Inhaltsverzeichnis

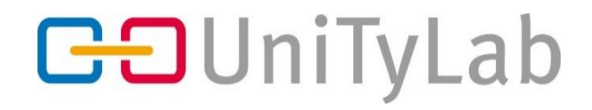

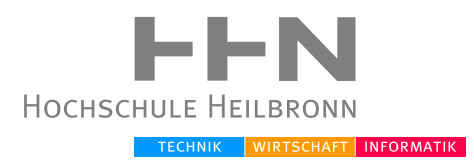

# **Master Thesis**

# Virtuelle und reale Objekte als natürliche Bewegungsgrenzen in der Virtual Reality Exposure Therapy

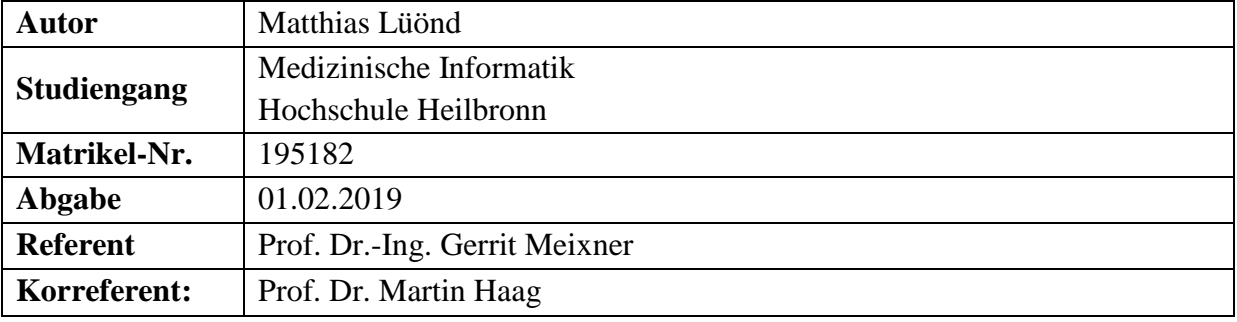

1

# <span id="page-1-0"></span>**I. Danksagung**

Herrn Prof. Dr.-Ing. Gerrit Meixner gilt mein besonderer Dank für die Ermöglichung dieser Arbeit im "Usability & Interaction Technology Laboratory" (UniTyLab). Durch seinen unermüdlichen Einsatz für das UniTyLab stand mir über die gesamte Dauer dieser Arbeit stets eine große Sammlung modernster Technik zur Verfügung, ohne die meine Arbeit in dieser Form nicht möglich gewesen wäre.

Mein Dank gilt auch allen Arbeitskollegen des UniTyLabs, allen voran M.Sc. Philip Schäfer für seine Unterstützung und seinen wertvollen Input im Verlauf meiner Masterthesis.

Ein grosses Dankeschön geht an die 24 Probanden. Sie nahmen unentgeltlich in ihrer Freizeit an der Studie teil und haben damit diese Arbeit erst ermöglicht.

Meinen Eltern danke ich für die Unterstützung und das Interesse während meiner gesamten Ausbildungszeit.

# <span id="page-2-0"></span>**II. Abstract**

Zur Behandlung von Angststörungen – welche mit zu den häufigsten psychischen Erkrankungen in Deutschland gehören – bietet die klassische Expositionstherapie gute Erfolgsaussichten [1]. In den letzten Jahren entwickelte sich die Virtual Reality Exposure Therapy (VRET), welche eine interessante Alternative darstellt. Eine Studie zeigte 2013 die Effektivität einer VRET [2]. Problematisch ist allerdings die Lokomotion in psychotherapeutischen Praxen mit geringem Raumangebot. Gängige Sicherheitssysteme zur Kollisionsvermeidung wie Lighthouse's Chaperone [3] [4] oder Occulus Guardian [5] zeigen bei Annäherung an die Grenzen des sicheren Bereiches eine auffällige optische Warnung an. Dies kann jedoch bei den Benutzern zu unerwünschten Präsenzeinbrüchen (breaks in presence) führen.

Simeone et al. [6] konnten nachweisen, dass in einer virtuellen Umgebung rein virtuelle Gegenstände oder Wände von den Benutzern als real wahrgenommen und umgangen werden. Dieser Effekt liess sich durch zusätzliche reale Gegenstände im Raum noch verstärken.

In dieser Masterarbeit wurde untersucht, ob sich die Ergebnisse von Simeone et al. [6] auch auf die Anwendung der VRET übertragen lassen.

Dazu wurde eine Studie mit 2 Gruppen zu je 12 Probanden durchgeführt. Alle hielten 2 Vorträge in einer virtuellen Umgebung, je einen Vortrag mit Avatar und einen ohne. Während eine Gruppe sich in einer virtuellen Umgebung mit ausschliesslich virtuellen Objekten bewegte, waren in der anderen Gruppe zusätzlich reale Gegenstände vorhanden.

In der vorliegenden Masterarbeit konnte gezeigt werden, dass die Ergebnisse von Simeone et al. [6] auch für VRET Anwendungen gültig sind. Virtuelle Objekte werden auch von Patienten eines VRET Systems als Begrenzungen akzeptiert. Zudem lassen sich physische Objekte in die virtuelle Umgebung integrieren, ohne dass es zu Kollisionen mit den Benutzern kommt oder die Benutzer eine erhöhte Angst vor Kollisionen haben. Obwohl das Vorhandensein eines Avatars in der durchgeführten Studie keinen Einfluss auf die Ergebnisse hatte, wünschen sich die Benutzer einen Avatar in der VR.

Der sichere Aufenthaltsbereich kann also bereits in der virtuellen Umgebung durch virtuelle Objekte abgegrenzt werden, wodurch - zugunsten der Vermeidung von Präsenzeinbrüchen - auf ein System wie Lighthouse`s Chaperone [3] [4] verzichtet werden kann. Ausserdem müssen reale Gegenstände nicht aus dem Bewegungsbereich der Benutzer ausgeschlossen werden, sondern lassen sich in die virtuelle Umgebung integrieren. Dies stellt eine praktikable Möglichkeit dar, den für VRET nutzbaren Raum in psychotherapeutischen Einrichtungen zu optimieren. Somit stellt die VRET eine echte Alternative zur klassischen Expositionstherapie dar.

<span id="page-3-0"></span>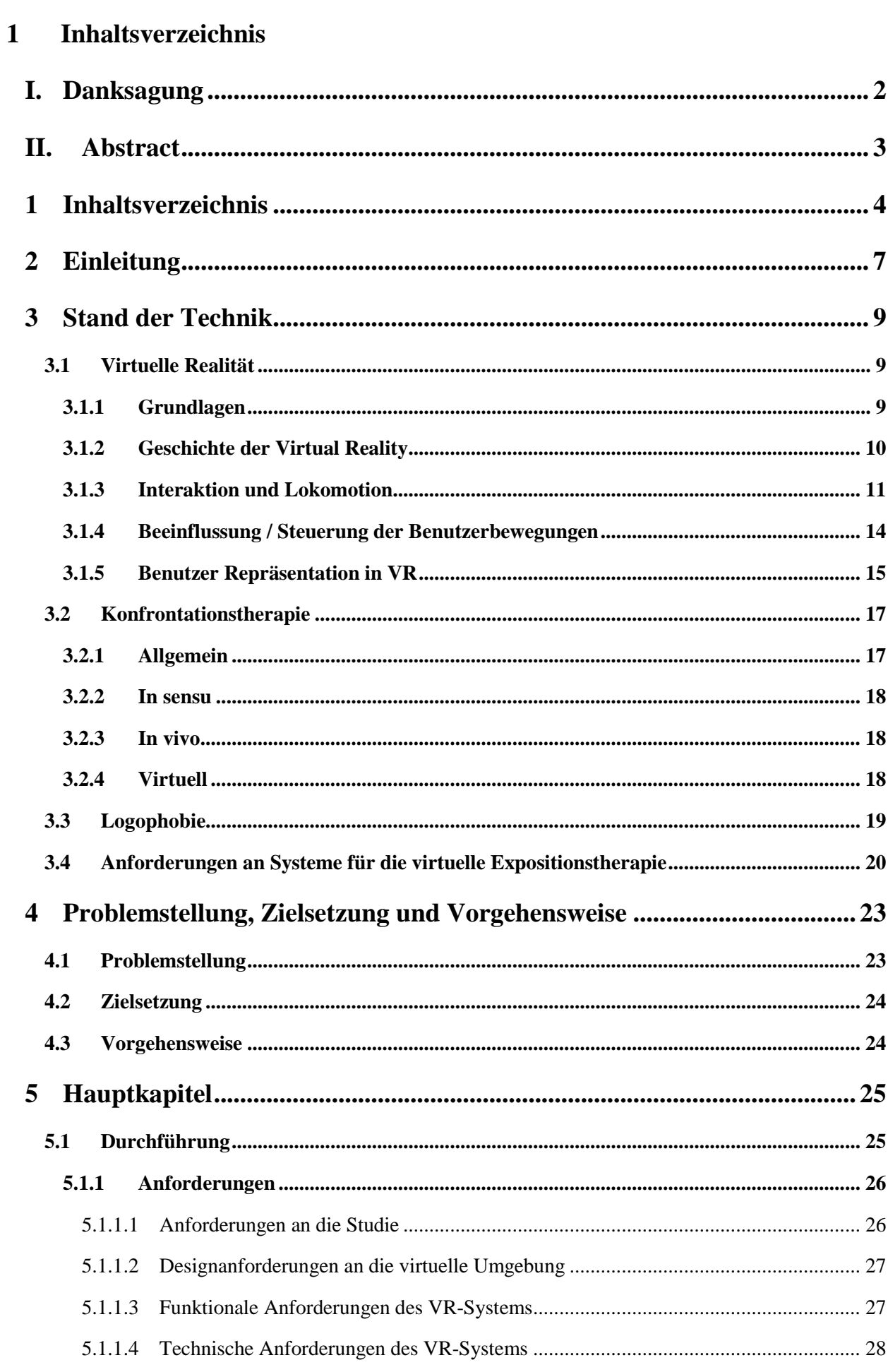

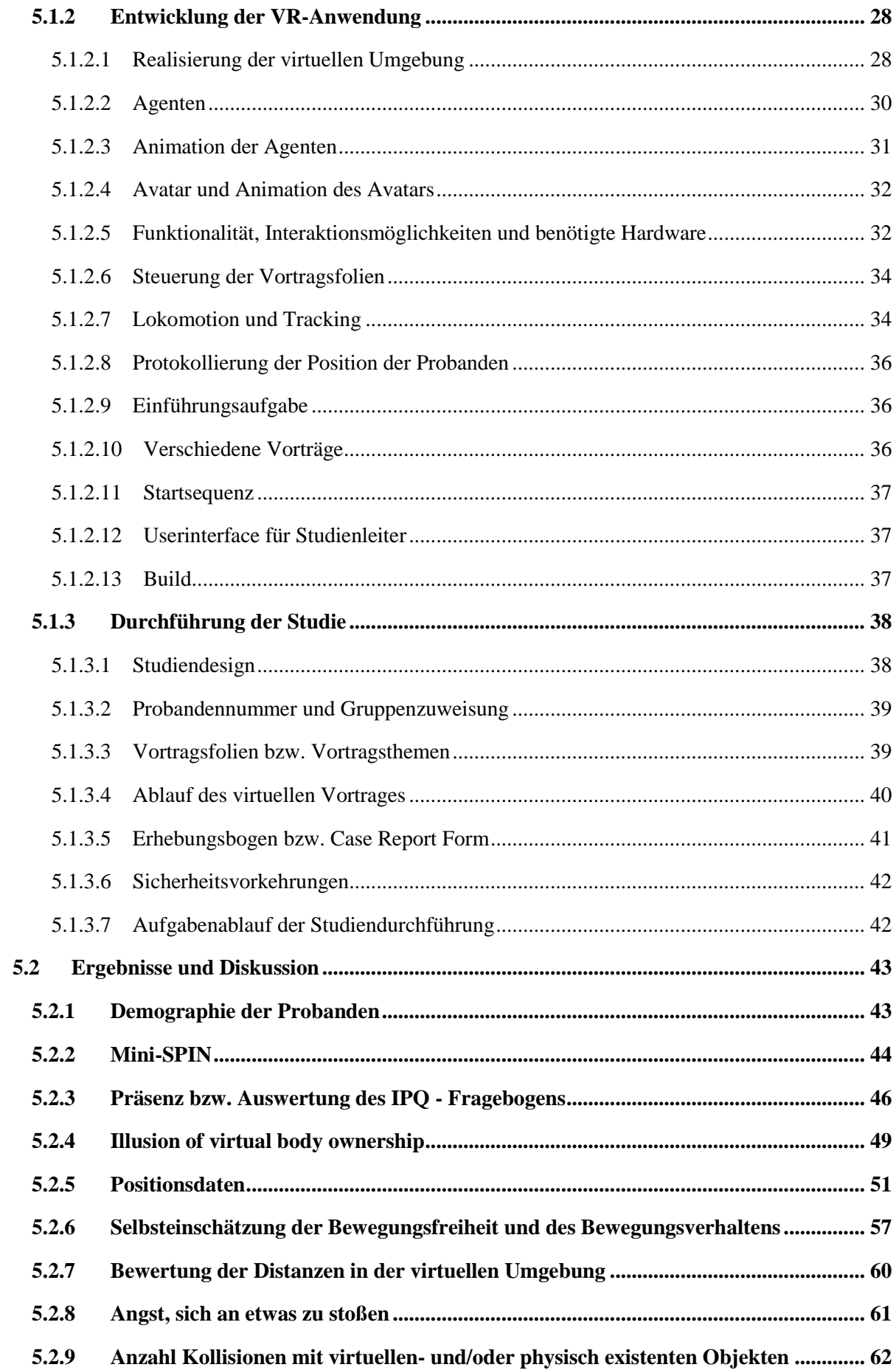

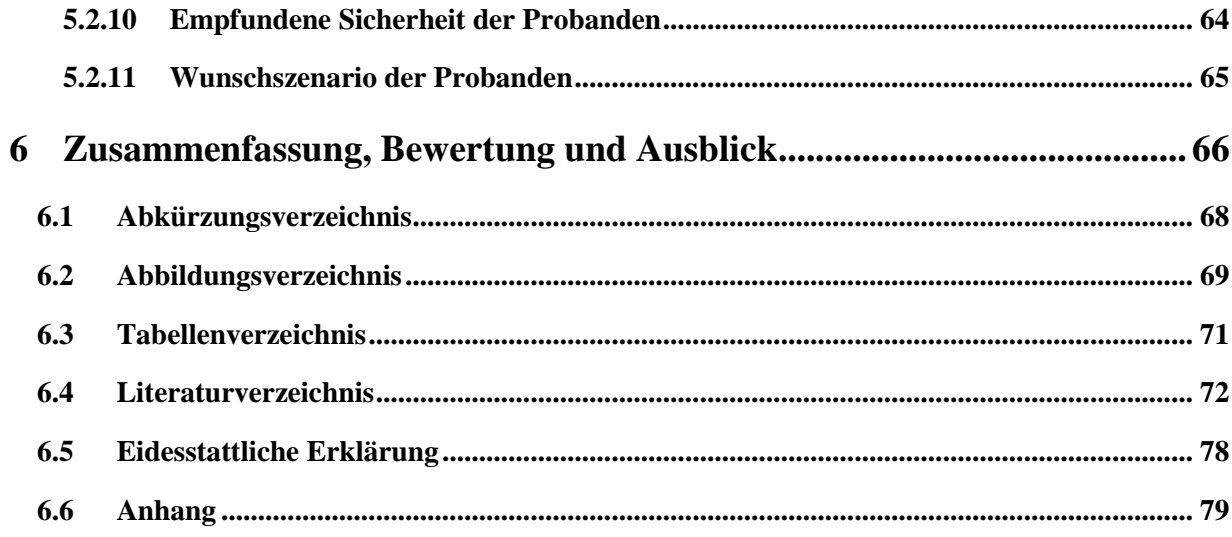

Einleitung

## <span id="page-6-0"></span>**2 Einleitung**

Angststörungen gehören in Deutschland mit zu den häufigsten psychischen Erkrankungen. Daran erkrankte Menschen sind in ihren beruflichen und sozialen Aktivitäten oft stark eingeschränkt, ihre Lebensqualität ist verringert, weil sie bspw. Angst vor größeren Menschenmengen haben und sie keine öffentlichen Verkehrsmittel benutzen oder Veranstaltungen besuchen können. Eine Verhaltenstherapie bietet gute Erfolgsaussichten, wobei unter anderem die klassische Expositionstherapie zum Einsatz kommt [1]. Allerdings kann diese mit erheblichem Aufwand für die Patienten bzw. die Therapeuten verbunden sein, z. B. durch Reisen an einen spezifischen Ort. Seit den 90er Jahren nimmt die Verwendung von virtueller Realität (VR) in der Medizin immer mehr zu [7]. 2013 konnte in einer Studie über soziale Angststörungen der Nachweis der Effektivität der Virtual Reality Exposure Therapy (VRET) im Vergleich zur klassischen Konfrontationstherapie erbracht werden [2]. Die VRET stellt also eine brauchbare Alternative dar, wenn eine klassische Expositionstherapie zu aufwändig wäre.

Bisher wird die VRET hauptsächlich in großen Forschungseinrichtungen verwendet. Um die von einer Angststörung betroffenen Patienten behandeln zu können, ist es aber notwendig, VRET in den Praxen von Psychotherapeuten verfügbar zu machen. Hierbei stellen allerdings die räumlichen Gegebenheiten eine Herausforderung dar. Gängige VR-Systeme setzen das Vorhandensein relativ großer, leerer Flächen voraus, in denen sich die Benutzer frei bewegen können. Im Forschungsumfeld sind dies oftmals große und häufig spärlich möblierte Räume. Der durchschnittliche Platz in einer psychotherapeutischen Praxis, welcher für ein VRET System zur Verfügung steht, ist allerdings nur sehr beschränkt. Außerdem stellen Gegenstände wie Möbel, welche sich in den Therapieräumen befinden, ein Sicherheitsrisiko für die Patienten einer VRET dar [8]. Gängige Sicherheitssysteme zur Kollisionsvermeidung wie Lighthouse's Chaperone [3] [4] oder Occulus Guardian [5], setzen hierbei die Definition eines sicheren Bewegungsbereiches voraus. Gelangt ein Benutzer an die Grenzen dieses Bereiches, wird eine auffällige optische Warnung angezeigt. Dies kann bei den Benutzern zu Präsenzeinbrüchen (breaks in presence) führen. Da allerdings die Präsenz ein Faktor für den Erfolg der VRET ist [9], stellt dies ein Problem bei der Verwendung dieser Sicherheitssysteme dar.

Simeone et al. [6] konnten nachweisen, dass in einer virtuellen Umgebung unterschiedliche Untergründe und Oberflächen, rein virtuelle Gegenstände aber auch virtuell und physisch existierende Gegenstände einen signifikanten Einfluss auf das Bewegungsmuster der Benutzer haben. So wurden z. B. rein virtuelle Gegenstände oder Wände als real wahrgenommen und von den Benutzern umgangen. Dieser Effekt konnte verstärkt werden, wenn zusätzlich Objekte existierten, die es auch in der physischen Umgebung der Benutzer gab. Im Einklang dazu steht die Aussage, dass sich Personen in virtuellen Situationen gleich verhalten wie sie es in der gleichen Situation in der Realität tun würden [10] [11]. Daraus folgt, dass - anstelle des Anzeigens einer Warnung beim Verlassen eines sicheren Bereiches der sichere Bereich bereits in der virtuellen Umgebung durch virtuelle Objekte abgegrenzt werden

könnte. Außerdem könnten anstelle des Ausschließens physischer Objekte aus dem Bewegungsbereich diese auch in die virtuelle Umgebung integriert werden. Dies würde dazu führen, dass eine VRET einfacher und somit häufiger in psychotherapeutischen Einrichtungen möglich wäre und gleichzeitig zugunsten der Vermeidung von Präsenzeinbrüchen - auf ein System wie Lighthouse`s Chaperone [3] [4] verzichtet werden könnte.

In der vorliegenden Arbeit soll geprüft werden, ob die Ergebnisse von Simeone et al. [6] auch für die VRET gültig sind. Dazu soll eine Anwendungsstudie entwickelt werden und untersucht werden, ob sich virtuelle Objekte zur Begrenzung eines Bewegungsbereiches eignen und ob der Einbezug physischer Objekte in die virtuelle Umgebung praktikabel ist. Zudem soll getestet werden, ob ein Avatar für die Benutzer benötigt wird. Zur Durchführung der Untersuchungen soll ein geeignetes VR-System entwickelt werden.

Stand der Technik

# <span id="page-8-0"></span>**3 Stand der Technik**

## <span id="page-8-1"></span>**3.1 Virtuelle Realität**

Das folgende Kapitel beschäftigt sich mit der Geschichte und der aktuellen Technologie der virtuellen Realität bzw. von VR-Systemen.

#### <span id="page-8-2"></span>**3.1.1 Grundlagen**

Im Brockhaus wird "virtuelle Realität" folgendermaßen definiert: "Abkürzung *VR*, eine von Computern und entsprechenden Programmen simulierte Welt, die dem Nutzer durch spezielle Techniken und Schnittstellen vermittelt wird." [12]

Virtuelle Realität steht also für eine neuartige Benutzungsoberfläche. Die Benutzungsoberfläche beinhaltet eine simulierte Realität, in der die Benutzer handeln und die Anwendung steuern können. Im Idealfall erfolgt dies durch gleiches Verhalten wie in einer realen Umgebung. Ziel dabei ist, die Ultima Ratio der Mensch-Maschine-Kommunikation zu erreichen, also eine möglichst voraussetzungslose, absolut intuitive Nutzung. Die visuelle Darstellung solcher Benutzungsoberflächen erfolgt heutzutage, je nach Anwendungsbereich, unter anderem über VR-Caves oder Head Mounted Displays (HMD), umgangssprachlich VR-Brillen genannt. [13]

Das Ziel einer virtuellen Umgebung ist, dass die Benutzer das Gefühl haben, sich in der virtuellen Umgebung zu befinden. Hierzu sind Immersion und Präsenz nötig. Dabei spielen sowohl die visuelle Wahrnehmung der virtuellen Umgebung, als auch akustische und taktile Sinnesreize eine wichtige Rolle. Unter Immersion versteht man gemäß Slater wie stark ein Nutzer durch die virtuelle Umgebung eingebunden wird [14]. Somit ist die Immersion nicht von der subjektiven Wahrnehmung des Benutzers, sondern von der zur Erzeugung der virtuellen Welt verwendeten Technik abhängig.

Entscheidend ist daher z.B. welche Eingabegeräte verwendet werden, wie breit das Sichtfeld ist, bspw. welches HMD verwendet wird und wie hoch der Realitätsgrad der virtuellen Umgebung ist [15]. Die Immersion steht somit für all das, was die Technik objektiv liefert. Der Grad der Immersion steigt also, je mehr Informationen (in allen Modalitäten) dem Benutzer bereitgestellt werden [16]. Als Präsenz bezeichnet man die Bewertung, ob die virtuelle Umgebung so glaubwürdig ist, dass sie als sensorisches Referenzsystem wahrgenommen wird. Das sensorische Referenzsystem ist daher eine Voraussetzung für die Entstehung von Präsenz [15]. Präsenz ist das Gefühl, in der virtuellen Umgebung anwesend und eingebunden zu sein, obwohl sich die Benutzer dabei physisch in der realen Welt befinden [17]. Die Wahrnehmungsillusion wirkt dann real, wenn der Benutzer zumindest teilweise vergisst, dass die virtuelle Welt nicht real ist [18].

#### <span id="page-9-0"></span>**3.1.2 Geschichte der Virtual Reality**

Die Entwicklung und Auslieferung des Oculus Rift Developer Kit 1 (DK1) stellt einen wichtigen Meilenstein der VR Entwicklung dar [19]. Sie war das erste HMD, das großflächig für Entwickler zur Verfügung stand. Dank technologischer Entwicklungen wie "large field of view" (FoV) und niedriger Latenz war sie in der Lage ein immersiveres Nutzungserlebnis zu gewährleisten. Tatsächlich reicht die Geschichte von VR aber bis zu Morton Heilig ins Jahr 1950 zurück. Er beschrieb damals ein neues Kinoerlebnis, das "experience theatre", welches alle Sinne anspricht [19]. In den 1980ern folgte ein erster Hype, der zu einigen Entwicklungen führte. Erste Versuche, VR zur Therapie spezifischer Phobien wie Flugangst, Höhenangst oder Arachnophobie (Spinnenphobie) verfügbar zu machen [20], [21], folgten Mitte der 90er. Die benötigte Rechenleistung war allerdings noch zu groß für die damaligen technischen Möglichkeiten.

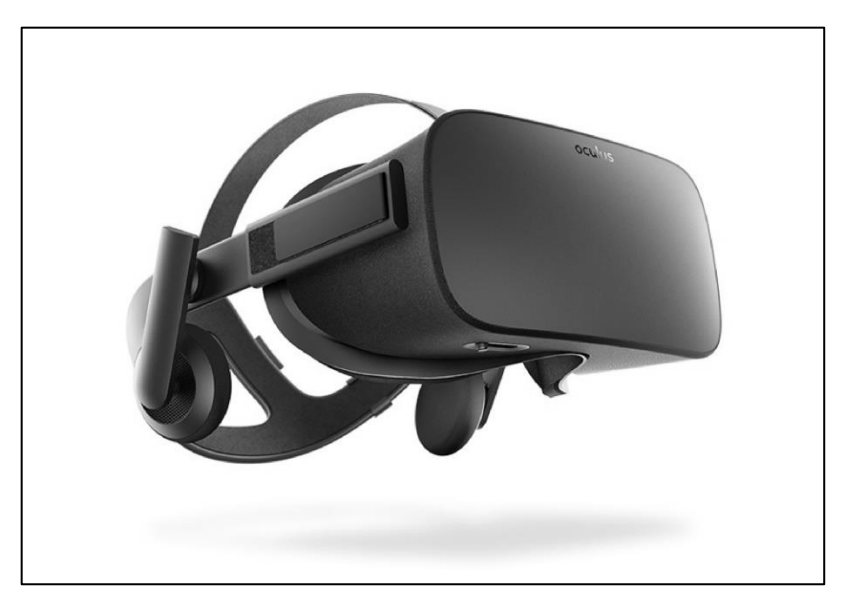

 **Abbildung 1** Occulus Rift als Beispiel eines HMDs. Bildquelle: **[22]**

In der Zwischenzeit haben viele andere Hersteller verschiedene, relativ hochwertige HMDs für Endbenutzer auf den Markt gebracht. Mit dem Fortschritt der VR Technologie und steigendem Entwicklungsinteresse wird nun auch wieder vermehrt im klinischen Umfeld mit VR geforscht. Rizzo und König prophezeien einen großen Einfluss auf zukünftige Therapien und die Forschung. Zudem sagen sie, dass der technologische Fortschritt und das öffentliche Interesse in VR dessen klinische Verwendung vorantreiben werden [23].

### <span id="page-10-0"></span>**3.1.3 Interaktion und Lokomotion**

Grundsätzlich bietet die virtuelle Realität alle Interaktionsmöglichkeiten, die mit einem konventionellen Computersystem möglich sind. Verbreitet sind dabei sehr häufig Controller, die den Controllern einer klassischen Spielekonsole sehr ähnlich sind. Oft wird ein Controller für jede Hand verwendet, es sind aber auch einhändige Lösungen möglich. Teilweise können die Controller gleichzeitig dazu verwendet werden, durch inverse Kinematik Hand- oder Fußbewegungen des Benutzers zu tracken. Siehe hierzu als Beispiele: HTC Vive [24], Oculus Rift [22], Playstation VR [25] bzw. Abbildung 2.

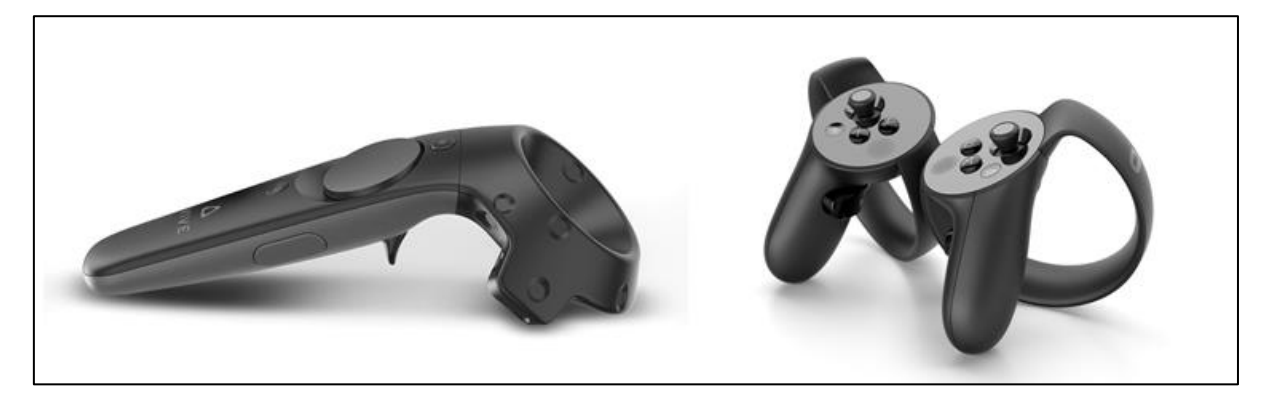

**Abbildung 2** Beispiele von Controllern, welche in der VR angewendet werden. Links ein Controller der HTC Vive **[24]**, rechts sind die Controller der Oculus Rift zu sehen **[26]**. Bildquellen: **[24] [26]**

Die Position des Benutzers in der virtuellen Umgebung wird oft über ein Trackingsystem berechnet, welches die Position des HMD in der realen Welt in die virtuelle Umgebung übersetzt. Siehe hierzu bspw. das Lighthouse Tracking der HTC Vive [4]. Zusätzlich gibt es viele weitere, teilweise VR spezifische Ein- und Ausgabegeräte. Es gibt Datenhandschuhe, welche die Fingerbewegungen des Benutzers digitalisieren und ein haptisches Feedback geben können, ein Beispiel hierzu ist der Sense Glove [27]. Die Leap Motion ist ein Gerät, das Finger- und Handbewegungen per Infrarot tracken kann [28]. Außerdem gibt es Geräte, welche ein haptisches Feedback beispielsweise durch Vibration bereitstellen können, z. B. das SubPac [29]. In Abbildung 3 sind einige Beispiele dargestellt.

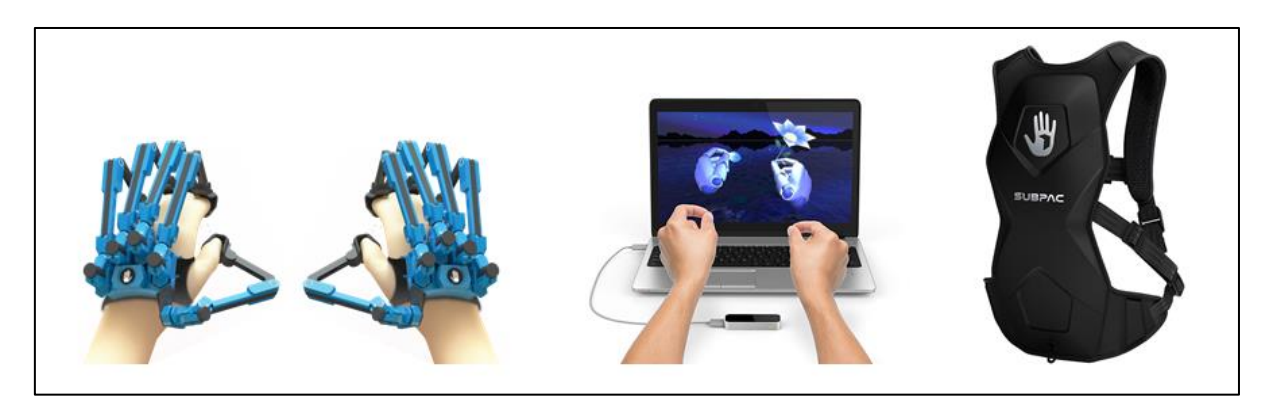

**Abbildung 3** Beispiele für Systeme für haptisches Feedback und zum Finger- und Handtracking. Links im Bild ist der Sense Glove **[27]**, in der Mitte die Leap Motion **[28]** und rechts das SubPac **[29]** zu sehen. Bildquellen: **[27] [28] [29]**

Ebenso wurden bereits erfolgreich Sprach- und Gestensteuerungen integriert (vornehmlich in Augmented Reality - AR), ein klassisches Beispiel hierzu ist die HoloLens von Microsoft [30]. Um Avatare zu steuern, werden häufig verschiedene Systeme verwendet, welche die Körperbewegungen der Benutzer tracken. Z.B. die Microsoft Kinect [31], aber auch hoch komplexe Systeme wie das Trackingsystem von "the Captury" [32].

Eine Herausforderung stellt die sogenannte Lokomotion dar. Man versteht darunter das Fortbewegen innerhalb einer virtuellen Umgebung. Dazu existieren ebenfalls unterschiedliche Ansätze.

• Teleportation

Hierbei zeigt der Benutzer mit einem Eingabegerät auf einen Punkt in der virtuellen Umgebung. Anschließend wird der Avatar des Benutzers an diese Stelle versetzt (teleportiert) und kann dann mit der Interaktion fortfahren. [8]

• Gamepads

Die Steuerung des Avatars erfolgt quasi wie in der Spieleindustrie üblich über Knöpfe auf einem Gamepad / Controller. [8]

• Natürliches Laufen

Viele Systeme versuchen, die realen Bewegungen bzw. die Fortbewegung im Raum durch externe Sensoren zu tracken und in die virtuelle Welt zu übertragen. Walking-in-place (WIP) ist eine solche Möglichkeit. Hierbei wird erkannt, wenn der Benutzer an Ort und Stelle Laufbewegungen durchführt. Dabei soll der Benutzer seine räumliche Position nicht verändern. Andere Systeme erfordern eine reale räumliche Fortbewegung, beispielsweise Microsoft Kinect [33], Thalmic Myo [34], Lighthouse von HTC [4] oder das Captury-System [32] des UniTyLab und errechnen aus der jeweiligen realen Position des Benutzers dessen Position und Körperhaltung in der virtuellen Umgebung. [8]

• Multidirektionale Laufbänder (Tretmühlen)

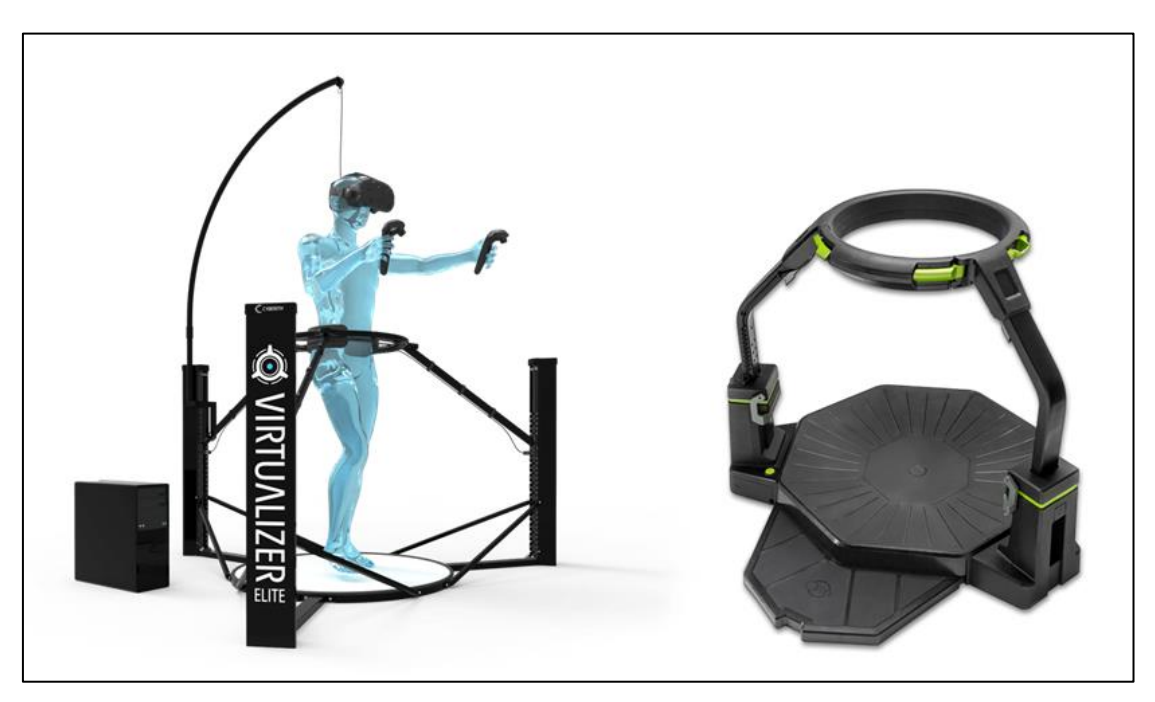

**Abbildung 4** Beispiele für Multidirektionale Laufbänder. Links zu sehen ist der Virtualizer von Cyberith **[35]**, rechts im Bild der Omni von Virtuix **[36]**. Bildquellen: **[35] [36]**

Geräte wie der Virtuix Omni [36] oder der Cyberith Virtualizer [35] (siehe Abbildung 4) bedienen sich ebenfalls einer natürlichen Laufbewegung des Benutzers. Dieser ist dabei allerdings so im jeweiligen Gerät fixiert, dass er seine Füße durch eine Laufbewegung über Sensoren, welche sich in der Grundplatte befinden, zieht. Die Messungen der Sensoren werden dann in die virtuelle Umgebung übertragen und zur Bewegung des Avatars verwendet. Es findet keine reale räumliche Fortbewegung statt. [8]

#### <span id="page-13-0"></span>**3.1.4 Beeinflussung / Steuerung der Benutzerbewegungen**

Die Navigation innerhalb der virtuellen Umgebung durch echtes Laufen ist die realistischste und natürlichste Art der Fortbewegung. Gleichzeitig ist sie aber - aufgrund von Hardware und umgebungsspezifischen Herausforderungen - die technisch schwierigste Art der Lokomotion [37] [38] [39]. Ein Beispiel hierfür ist der Unterschied zwischen der Größe der realen Umgebung und der virtuellen Umgebung, aber auch sich in der realen Umgebung befindliche Objekte, die gar nicht oder nur teilweise in der virtuellen Umgebung vorhanden sind [40] [41]. Während im Forschungsumfeld i. d. R. große leere Flächen als physikalische Umgebung zur Verfügung stehen, ist dies bei den Endverbrauchern / Nutzern meistens nicht der Fall. Es ist also notwendig, die Bewegungen der Benutzer so zu beeinflussen, dass diese nicht mit Gegenständen in der physikalischen Umgebung kollidieren. Eine Möglichkeit dieses Problem zu lösen bietet bspw. Chaperone bzw. Lighthouse von Valve bzw. Steam [3] [4] . Hier wird vorab ein sicherer Bereich definiert, in dem die freie Bewegung möglich ist. Gelangt der Benutzer an die Grenzen dieses Bereiches, wird dies in der virtuellen Umgebung durch eine aufleuchtende Wand angezeigt. Siehe hierzu Abbildung 5.

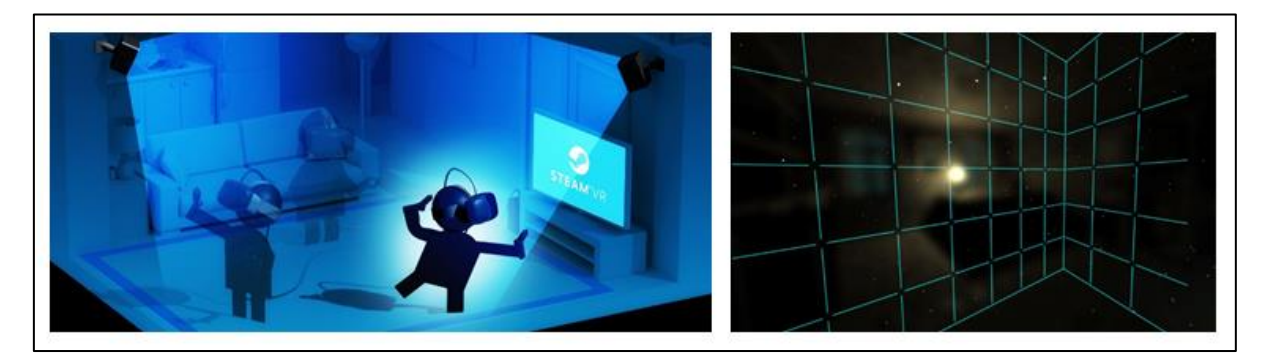

**Abbildung 5** Darstellung des Chaperone Systems, links zu sehen ist der vordefinierte sichere Bereich, rechts die Anzeige der virtuellen Wand. Bildquellen: **[4] [42]**

Einen anderen Ansatz verfolgen Simeone et al. [6]. Sie untersuchten, ob virtuelle Oberflächen bzw. Untergründe wie z.B. Wasser- und Höhenunterschiede das Bewegungsmuster der Benutzer beeinflussen. Ebenso untersuchten sie, wie verschiedene Kombinationen aus rein virtuellen Objekten und Objekten, welche ein physisches Gegenstück in der realen Umgebung des Benutzers haben, die Bewegungen der Benutzer beeinflussen. Sie kamen dabei zum Ergebnis, dass sowohl unterschiedliche Untergründe und Oberflächen, als auch rein virtuelle, sowie virtuell und physikalisch existierende Gegenstände einen signifikanten Einfluss auf das Bewegungsmuster der Benutzer haben. Bspw. wurden rein virtuelle Gegenstände oder Wände als real wahrgenommen und von den Benutzern umgangen. Dieser Effekt konnte außerdem verstärkt werden, wenn zusätzlich zu ausschließlich virtuellen Gegenständen auch noch Objekte existierten, die es auch physikalisch gab. Dies steht im Einklang zu der Aussage, dass sich Personen in virtuellen Situationen gleich verhalten wie sie es in der gleichen Situation in der Realität tun würden [10] [11].

14

#### <span id="page-14-0"></span>**3.1.5 Benutzer Repräsentation in VR**

Den Benutzern einer VR-Anwendung wird oft ein virtueller Körper bzw. ein virtuelles Alter Ego zur Seite gestellt, den bzw. das sie verkörpern. Außerdem sind in einer virtuellen Umgebung auch oftmals andere mensch- oder computergesteuerte Charaktere präsent. In diesem Zusammenhang unterscheidet man zwischen den Begriffen Avatar und Agent. Beide Bezeichnungen stehen für virtuelle Charaktere bzw. Körper (nicht zwingend menschenähnlich). Während Agenten von Algorithmen, also von Computern gesteuert werden, werden Avatare von Menschen gesteuert. Daraus folgt, dass die Interaktion mit einem Agenten eine computervermittelte Interaktion bzw. Kommunikation darstellt. Die Interaktion mit einem Avatar ist im Gegensatz dazu eine Mensch-Computer-Interaktion [43].

Benutzer können in einer virtuellen Umgebung auf viele verschiedene Arten dargestellt werden bzw. unterschiedlichste Avatare verkörpern (embodyment). Es können beispielsweise keine oder nur bestimmte Körperteile, wie Arme oder Beine visualisiert werden. Es kann aber auch ein vollständiger Körper vorhanden sein. Ebenso kann die Gestalt der Gliedmaßen bzw. des Körpers alle möglichen Formen annehmen, bspw. kann ein Benutzer in der virtuellen Welt als Roboter repräsentiert werden. Wie unter Punkt 3.1.3 beschrieben, gibt es außerdem unterschiedlichste Möglichkeiten wie die virtuelle Repräsentation gesteuert werden kann.

Die Forschung hat gezeigt, dass eine hohe Ähnlichkeit des mentalen Körperbildes des Benutzers mit seinem Avatar die Präsenz erhöhen kann [44]. In diesem Zusammenhang spricht man auch von "illusion of virtual body ownership" (IVBO) bzw. Illusion des virtuellen Köperbesitzes. Die "illusion of virtual body ownership" beschreibt den Effekt, dass virtuelle Körperteile von den Benutzern als ihre eigenen angesehen werden. IVBO erweitert die Rubber Hand Illusion (RHI) von Botvinick and Cohen [45] auf VR und AR. Verschiedene Studien haben außerdem bewiesen, dass eine first-person Perspektive eines Avatars in einer immersiven virtuellen Umgebung starke IVBO Effekte auslösen kann, auch wenn sich der virtuelle Körper stark vom eigentlichen Körper des Benutzers unterscheidet. Es konnte beobachtet werden, dass das Körperbewusstsein zeitweise auf den virtuellen Körper umgelenkt werden kann, auch wenn dieser bspw. ein anderes Geschlecht [46], Alter [47], Ethnie [48] oder Körperform [49] usw. aufweist [50].

Lugrin et al. [50] haben verschiedene Avatare, welche durch ein Ganzkörpertracking gesteuert werden konnten, in Bezug auf die "illusion of virtual body ownership" untersucht. Getestet wurde ein Roboter, ein schematischer Mensch in Form eines Strichmännchens und jeweils ein weiblicher und ein männlicher Avatar, welche eine möglichst reale Gestalt hatten, also einen hohes Anthropomorphismus-Niveau aufwiesen. Sie kamen zum Ergebnis, dass die realistischen menschlichen Körper eine niedrigere IVBO aufwiesen als der weniger menschenähnliche Roboter und das Strichmännchen. Sie führen dies auf einen möglichen Uncanny Valley Effekt zurück [50].

15

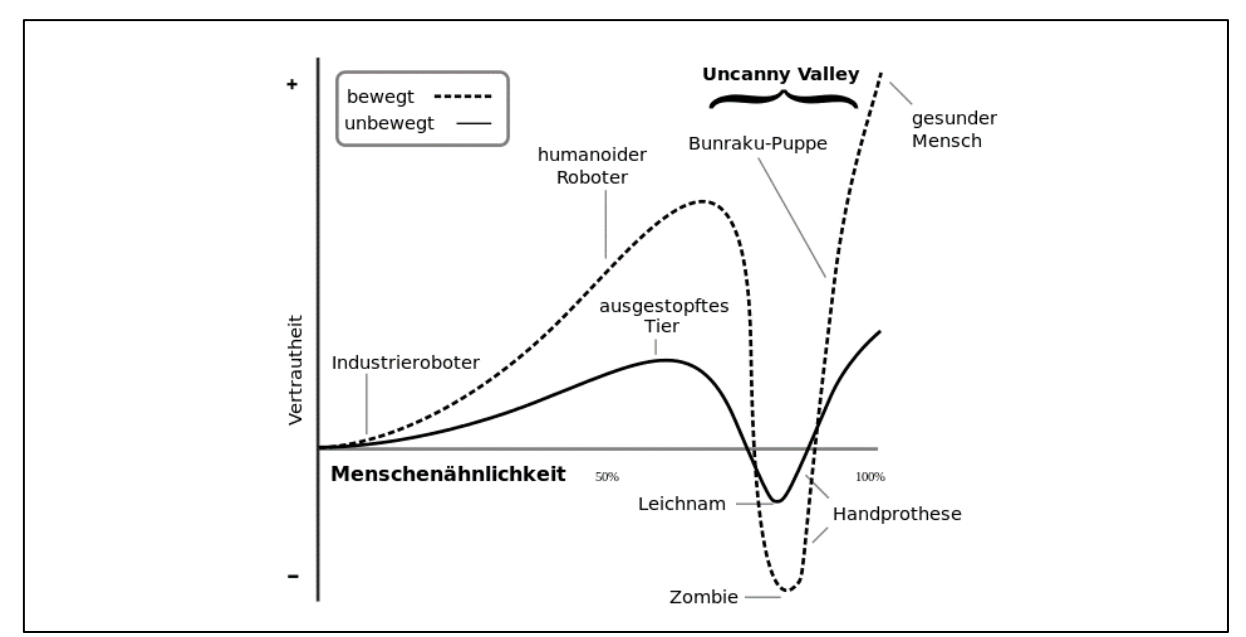

**Abbildung 6** Verlauf der Akzeptanz von unterschiedlich realitätsnahen Abbildungen. Deutlich zu erkennen ist hierbei das Uncanny Valley. Bildquelle: **[51]**

Dieser wurde erstmals von Masahiro Mori beschrieben [52]. Er bezeichnet eine Akzeptanzlücke in der Akzeptanz von künstlichen Figuren. Diese Akzeptanzlücke ist folgendermaßen zu verstehen. Die Akzeptanz von technisch simuliertem nonverbalem Verhalten ist abhängig vom Realitätsgehalt der Träger dieses simulierten Verhaltens (bspw. Avatare oder Agenten). Allerdings verläuft diese Abhängigkeit nicht wie zu erwarten wäre linear zum Anthropomorphismus, also der Menschenähnlichkeit, sondern weist an einem bestimmten Punkt einen starken Einbruch auf. Erst ab einem sehr hohen Grad der Menschenähnlichkeit steigt die Akzeptanz wieder an (siehe hierzu Abbildung 6). Dies bedeutet, dass sich Benutzer unter Umständen mit einem einfachen bzw. abstrakten Avatar besser identifizieren als mit einem fotorealistischen menschlichen Avatar [52]. Diese können sich somit auch negativ auf die Präsenz auswirken.

## <span id="page-16-0"></span>**3.2 Konfrontationstherapie**

Im folgenden Kapitel werden die verschiedenen Methoden der Konfrontationstherapie vorgestellt.

## <span id="page-16-1"></span>**3.2.1 Allgemein**

Unter Konfrontationstherapie versteht man die Therapie von Angststörungen durch Konfrontation des zu behandelnden Patienten mit seinen bzw. seiner jeweiligen krankhaften Angst bzw. Ängsten. Sie basiert auf dem Gedanken, eine Angst zu überwinden, anstelle sie zu vermeiden. Hierzu wird der Patient aktiv in die angstauslösende Situation gebracht, welche anschließend aufrechterhalten wird. Da im Therapieszenario nun kein schlimmes Ereignis eintritt, lernt der Körper aus Erfahrung, dass die Anspannung nachlässt und nichts Fatales eintreten wird. Mit fortlaufender Wiederholung dieses Vorgehens wird die krankhafte Angst nach und nach abgebaut [53] [54]. Siehe hierzu Abbildung 7.

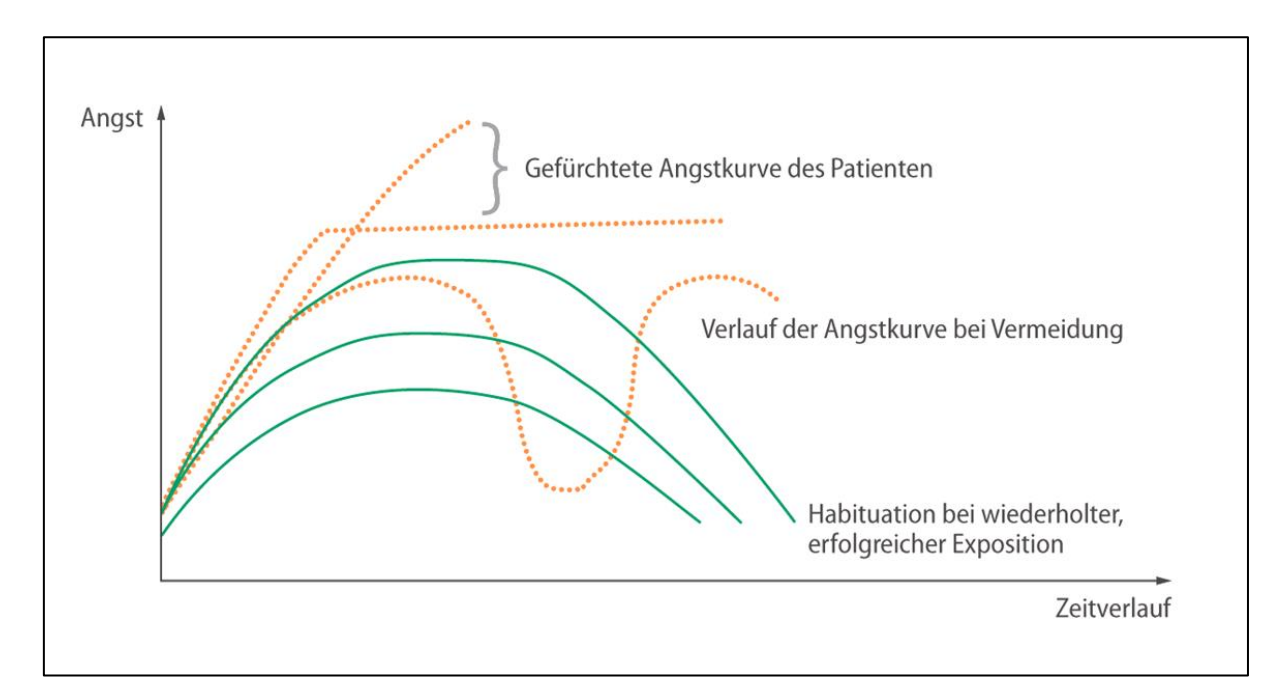

**Abbildung 7** Darstellung der Angst über die Zeit, mit Vermeidungsverhalten (orange) und mit Therapie (grün). Gut zu erkennen, ist, dass die Vermeidung nicht zu einer dauerhaften Reduktion der Angst führt. Ebenso ist erkennbar, dass die Angst des Patienten ohne Therapie ins "Unendliche" steigt und dass die Angst durch erfolgreiche wiederholte Exposition abgebaut werden kann. Bildquelle: **[55]**

Die Therapie kann sowohl in sensu, in vivo als auch virtuell (in virtuo) erfolgen. Dabei kann jeweils entweder graduiert (die Angstintensität wird Stück für Stück gesteigert) oder massiert (es wird von Anfang an mit dem maximalen negativen Stimulus gearbeitet) vorgegangen werden.

### <span id="page-17-0"></span>**3.2.2 In sensu**

In sensu oder imaginative Konfrontationstherapie bedeutet, dass die Behandlung durch Vorstellung erfolgt. Der Patient versetzt sich dabei gedanklich in die gefürchtete Situation. Voraussetzung für die Wirksamkeit ist dabei, dass der Patient eine gute Vorstellungskraft besitzt, um ein ausreichendes Erregungsniveau erreichen zu können. Anwendung findet diese Therapieform oft bei Ängsten, welche nicht oder nur sehr aufwändig exponiert werden können. Bspw. bei posttraumatischen Störungen oder Flugangst [56] [57].

#### <span id="page-17-1"></span>**3.2.3 In vivo**

Die in vivo Methode zeichnet sich durch eine hohe Realitätsnähe aus. Dies ist für den Abbau von Sicherheits- und Vermeidungsreaktionen von Vorteil. Wie der Name vermuten lässt, findet bei der in vivo Methode die Konfrontation tatsächlich statt. Dies führt allerdings in manchen Fällen zu erheblichem Aufwand, da z. B. Patient und Therapeut an bestimmte Orte reisen müssen.

#### <span id="page-17-2"></span>**3.2.4 Virtuell**

Die virtuelle Konfrontationstherapie (VRET – Virtual Reality Exposure Therapy) entspricht vom Konzept her der in vivo Methode. Der Unterschied liegt darin, dass die Konfrontation nicht real ist, sondern in einer Computersimulation stattfindet, also in einer virtuellen Realität bzw. Umgebung [58]. Daher auch die alternative Bezeichnung in virtuo. Entscheidend für eine erfolgreiche Therapie ist dabei unter anderem die sogenannte Immersion des Patienten. Eine Simulation ist immersiv, wenn das Bewusstsein des Benutzers, dass er lediglich illusorischen Stimuli ausgesetzt ist, soweit in den Hintergrund tritt, dass die Simulation als real empfunden wird. Der Benutzer ist somit in der Simulation präsent [59]. Die in virtuo Methode eignet sich dafür, auch Situationen herbeizuführen, die mit der in vivo Methode nicht oder nur sehr aufwändig und / oder teuer erreicht werden können. Mehr zu VRET bzw. virtueller Realität unter Punkt 3.1 und 3.4.

Stand der Technik

## <span id="page-18-0"></span>**3.3 Logophobie**

Logophobie ist die psychologische Bezeichnung für Sprechangst, manchmal auch als Redehemmung, Publikumsangst oder Kommunikationsangst bezeichnet. Die Logophobie ist eine psychogene Redestörung, die den normalen Redefluss beeinträchtigt. Sie kann als eigenständiges Störungsbild auftreten oder aber als Zusatzstörung bei verschiedenen Sprach-, Sprech-, Rede- und Stimmstörungen, z. B. bei Stottern. Logophobie bezieht sich auf den Zustand der krankhaften Sprechangst in einer Publikumssituation und ist eine unangemessene, dauerhafte und starke Angstreaktion in Sprechsituationen, von denen keine reale Gefahr oder Bedrohung ausgeht. Die starke Angstreaktion ist mit entsprechenden Vermeidungs- und Fluchttendenzen verbunden, die in unterschiedlicher Art und Weise reduziert und ausgeglichen werden. Durch das Vermeiden von angstauslösenden Sprechsituationen wird es für Betroffene oft unmöglich, ihre Anliegen und Bedürfnisse zu verwirklichen [60].

Bei der Therapie einer Logophobie kommen die klassischen Methoden der Verhaltenstherapie zum Einsatz. Eine mögliche Methode stellt die kognitive Verhaltenstherapie dar, in welcher Patient und Therapeut gemeinsam die Ursachen der Angst untersuchen, hinterfragen und Schlussfolgerungen für die mentale Entwicklung des Patienten ziehen. Eine weitere Methode, welche in der Therapie von Logophobie zum Einsatz kommt, ist die Expositionstherapie. Im Beisein des Therapeuten werden hierbei öffentliche Auftritte geübt. Der Patient lernt dabei, dass er durch die gefürchteten Auftritte nicht zu Schaden kommt. Mit dem Ziel, dass es dem Patienten irgendwann gelingen soll, ohne Panikattacken und Stimmversagen öffentlich aufzutreten, werden die Übungen nach und nach gesteigert. Sie finden zum Beispiel vor einem immer größeren Kreis von Menschen statt [61].

## <span id="page-19-0"></span>**3.4 Anforderungen an Systeme für die virtuelle Expositionstherapie**

Die virtuelle Expositionstherapie etabliert sich zusehends in der Praxis. Allerdings sind gängige VR-Systeme derzeit für die Forschung und nicht für den Routineeinsatz in einer psychotherapeutischen Einrichtung ausgelegt. Daher orientieren sie sich nicht an den spezifischen Anforderungen von Psychotherapeuten und deren Patienten als Nutzer. Koller et al. [8] haben hierzu in einer Studie eine Online-Befragung mit 58 Teilnehmern durchgeführt und anschließend im Rahmen einer Beobachtungsstudie verschiedene Therapiesitzungen besucht und Therapeuten interviewt. Aus den Ergebnissen konnten Koller et al. [8] folgende Anforderungen an VRET Systeme für den Gebrauch in einer therapeutischen Praxis erarbeiten:

• Es wird eine Administratoransicht benötigt.

Die wichtigste Aufgabe des Therapeuten ist das Management und die Führung des Patienten durch die Expositionssitzung. Dies ändert sich durch die Verwendung eines VR-Systems. Er muss nun ein System benutzen und ist somit nicht mehr direkt involviert. Er sieht z. B. die Situation, in der sich der Patient befindet nicht mehr direkt. Es wird also ein Computerdisplay zur Anzeige der Patientensicht benötigt. Der Therapeut muss dabei den Patienten trotzdem wie bei der in vivo Therapie führen können. Um Aufgaben, Bewegungen und Ähnliches vorzuzeigen, die der Patient imitieren muss, bewegen sich die Therapeuten, abhängig von der zu therapierenden Angststörung, über verschiedene Distanzen. Generell halten sich die Therapeuten bevorzugt in der Nähe zu ihren Patienten auf, um deren Reaktionen besser beobachten zu können. Je nach Szenario und Übung ist es daher notwendig, dass der Therapeut nicht an einen fixen Arbeitsplatz gebunden ist. Das Szenario und dessen Inhalt muss außerdem durch den Therapeuten steuer- und administrierbar sein. Das System muss dem Therapeuten die Möglichkeit bieten, die Simulation jederzeit sofort beenden zu können, z. B. bei technischen Problemen.

Die Steuerung des Ablaufs innerhalb einer Sitzung erfolgt, gemäß den befragten Therapeuten, am besten folgendermaßen: Der Startpunkt eines Szenarios für eine Sozialphobie könnte außerhalb eines Raumes sein. Um die Übung zu starten, muss der Patient dann den Raum betreten. Eine andere Möglichkeit wäre bereits in einem Raum mit Menschen zu starten. Aktuelle Systeme lösen dies z. B. durch fixe Start-, End- und Teleportationspunkte.

Außerdem ist der aktuelle Stresslevel (SUD) des Patienten für den Therapeuten essentiell wichtig. Es muss also eine Möglichkeit bestehen, diesen schnell und einfach auszugeben. [8]

Aus den obigen Punkten folgt, dass die Therapeuten eine Administratorenansicht benötigen, die portabel ist, sowohl Steuerung als auch Unterbrechung des Sitzungsablaufs ermöglicht und benötigte Parameter wie z. B. den Stresslevel anzeigen kann. Aktuelle Systeme nutzen hierzu ein Tablet. In der Ansicht auf dem Tablet sollte gleichzeitig die aktuelle Sicht des Patienten zu

sehen sein, ansonsten ist der Therapeut gezwungen zusätzlich einen zweiten Bildschirm mit der Patientensicht zu verwenden. [8]

• Messwerte zur Bewertung einer Sitzung werden benötigt.

Ein VRET System sollte nicht nur den Therapeuten während der Sitzung unterstützen, sondern auch eine detaillierte Analyse des Therapiefortschritts ermöglichen. Hierzu müssen Daten der Patienten gesammelt werden. Dabei ist zu beachten, dass es sich i. d. R. um sensible medizinische Daten handelt. Sämtliche dazu verwendete Hardware wie Messgeräte, VR-Brille etc. sollten möglichst kabellos sein, da jegliche am Körper angebrachte Kabel ein potentielles Unfallrisiko darstellen. Zudem beeinflussen Kabel Präsenz und Immersion der Patienten negativ.

Die von den Therapeuten gewünschten Messdaten für die in vivo und die VRET Therapie stimmen überein. Für beide ist der wichtigste Indikator der SUD, also das subjektive Angstempfinden des Patienten. In der VRET Therapie ist es möglich, physiologische Messungen wie Puls etc. anzuzeigen und zusammen mit dem SUD zu dokumentieren. Aktuelle Systeme verwenden z. B. einen Bauchgurt mit Pulsmesser oder andere medizinische Messgeräte. Die Leitfähigkeit der Haut wurde ebenfalls als wichtig angegeben, eine Messung wäre daher sinnvoll. In der Literatur wird dieser Wert ebenfalls häufig verwendet [62]. Verschiedene Angststörungen fordern verschiedene Daten. Bei Sozialphobien kommt auch eine Stimmenanalyse infrage, um das Stressniveau zu messen [63]. Ein Beispiel für Vermeidungsverhalten bei Patienten ist das Anstarren eines "gefürchteten" Objektes zur visuellen Kontrolle seiner Position. Für die Therapeuten ist daher sehr wichtig, dass die Patientensicht auch für sie sichtbar ist, um Blick, Haltung und Bewegung des Patienten verfolgen zu können. Dies erfordert ein Eye Tracking System, dessen Daten in Echtzeit verarbeitet werden und daraufhin dem Therapeuten angezeigt werden können. Sämtliche Messwerte sollen nach der Therapiesitzung zur Auswertung und Dokumentation als Protokoll verfügbar sein [8].

• Therapeutische Szenarien müssen adaptiv sein.

Ein VRET System muss sehr viele verschiedene Szenarien und Übungen beinhalten, da jede Phobie sehr spezifisch und individuell ist. Somit hat jeder Patient individuelle Anforderungen an seine Therapie bzw. an das VR-Szenario und dessen Aufgaben. Die Therapeuten benötigen also ein komplexes und hoch adaptives System, welches sich bzw. die Szenarien und die enthaltenen Aufgaben an die jeweiligen Anforderungen der Patienten anpassen kann. Bei einer Arachnophobie ist z. B. die Spinnenart wichtig. Bei manchen Patienten lösen nur Spinnen mit haarigen Beinen eine Angstreaktion aus, bei anderen müssen es kleine, sich nicht bewegende Spinnen sein. Folgende Eigenschaften sollen gemäß den befragten Therapeuten variabel sein:

- Personen: In einem Szenario zur Behandlung von Logophobie könnte ein kleines und ein großes Publikum vorhanden sein. In anderen Szenarien wie bspw. Angst vor dem Autofahren könnten Fußgänger integriert werden.
- Emotionen: Ebenfalls könnte das Logophobieszenario davon profitieren, wenn die Agenten im Szenario unterschiedliche Gesichtsausdrücke bzw. Emotionen zeigen könnten (gelangweilt und verärgert vs. interessiert und freundlich usw.).

Die Therapeuten betonten, dass die benötigten Variablen und Parameter sehr vom jeweiligen Szenario abhängig sind. Einige sind allerdings für verschiedene Szenarien gleich. Unterschiedliche Wetterbedingungen können bereits ein einfaches Mittel sein, um ein Szenario zu individualisieren und die Phobiesituation zu verändern [8].

• Verbale Interaktion zwischen Therapeut und Patient wird benötigt.

Das Ziel des Therapeuten ist, das Vermeidungsverhalten des Patienten zu unterbinden und das Stressniveau des Patienten durch nachfragen zu erfahren. Dies bedeutet, dass die verbale Interaktion zwischen Therapeut und Patient ein zentraler Aspekt der Therapie ist. Die Vertrautheit und die Distanz des Gesprächs hängen dabei stark vom jeweiligen Szenario ab. Die Kommunikation wird in jedem Szenario benötigt und ist sowohl vertraulich als auch wichtig für den Therapieerfolg [8].

• Die Lokomotion ist eine Herausforderung.

Das Raumangebot gängiger Therapieräume ist klein. Für ein VR-System stehen in der Regel ca. 4 Quadratmeter zur Verfügung. Zur Navigation in der virtuellen Welt wie z. B. der Annäherung an ein gefürchtetes Objekt muss sich der Patient in dieser Fläche bewegen. Eine Möglichkeit dies zu realisieren ist, die Szenarien an die verfügbare Fläche anzupassen. Eine andere Möglichkeit wäre die Nutzung von Technologien wie Tretmühlen oder walking-in-place zur Lokomotion. Controllerbasierte Lokomotion eignet sich weniger gut für VRET Systeme, da der Patient gezwungen ist, mit mindestens einer Hand einen Controller zu bedienen. Diese Hand ist somit nicht für andere Interaktionden verfügbar. Außerdem könnte dies einen Einfluss auf die Therapie haben. Die Patienten sind gezwungen, ein Szenario mit einem Gegenstand in der Hand zu betreten, obwohl in vivo die Hände frei sind. Dies könnte ein zusätzliches Sicherheits- oder Kontrollgefühl (sich an etwas festhalten) bei den Patienten auslösen, was generell unerwünscht ist. Zudem führt eine controllerbasierte Navigation öfter zu Motion Sickness und reduziert die empfundene Präsenz [64] [8].

# <span id="page-22-0"></span>**4 Problemstellung, Zielsetzung und Vorgehensweise**

Im folgenden Kapitel werden Problemstellung, Zielsetzung und Vorgehensweise der Arbeit erläutert.

## <span id="page-22-1"></span>**4.1 Problemstellung**

Der Therapieerfolg von VRET ist maßgeblich vom Realitätsgrad der virtuellen Umgebung, also von der Immersion und Präsenz der Patienten abhängig [9]. Hierfür ist es notwendig, eine möglichst reale Interaktion mit der virtuellen Umgebung zu ermöglichen, unter anderem eine möglichst natürliche Lokomotion [8]. Zur Fortbewegung in der virtuellen Welt ist daher ein System, welches Positions- bzw. Körpertracking nutzt, sehr gut geeignet. Um einen sicheren Gebrauch zu gewährleisten, setzen die meisten aktuellen VR-Anwendungen das Vorhandensein von größeren leeren Flächen voraus, auf denen sich die Benutzer uneingeschränkt bewegen können. Dies entspricht zwar der gegebenen räumlichen Situation in den meisten VR-Forschungseinrichtungen, steht allerdings in Widerspruch zur Situation in psychotherapeutischen Praxen, dem praktischen Anwendungsgebiet der VRET. Entsprechend Koller et al. [8] steht dort nur ein kleines Platzangebot zur Verfügung. Außerdem befinden sich dort in den Räumen Einrichtungsgegenstände, welche eine Gefahr für die Benutzer darstellen. Die gängigen Systeme wie Lighthouse's Chaperone [3] [4] oder Occulus Guardian [5] schränken den Bewegungsbereich auf die verbleibenden leeren Flächen zwischen der Praxiseinrichtung ein und zeigen die Annäherung an die Grenzen mit einer auffälligen optischen Warnung an. Diese Warnungen können zum Einbrechen der Präsenz führen, was hinsichtlich des Therapieerfolgs somit nicht erwünscht ist.

Eine mögliche Lösung folgt aus der Arbeit von Simeone et al. [6]. Sie haben in ihrer Arbeit vorgestellt, wie das Bewegungsverhalten der Benutzer durch das Design der virtuellen Umgebung und den Einbezug physischer Objekte in die virtuelle Umgebung beeinflusst wird. Daraus ergibt sich der Ansatz, dass anstelle einer Warnanzeige der sichere Bereich bereits im Design der virtuellen Umgebung berücksichtigt ist, so dass die Benutzer die sicheren Bereiche gar nicht verlassen können. Der sichere Bereich könnte durch virtuelle Hindernisse wie Möbel, Abgründe oder Wände in der virtuellen Umgebung abgegrenzt werden. Anstelle des Ausschließens physischer Objekte aus dem Bewegungsbereich besteht somit auch die Möglichkeit, diese in die virtuelle Umgebung mit einzubeziehen. So könnte in der virtuellen Umgebung ein Schreibtisch oder Regal etc. vorhanden sein, an dessen entsprechender Position in der realen Umgebung ein ähnliches Objekt mit gleichen Dimensionen vorhanden ist. Der Einbezug von physischen Objekten aus der Umgebung legt die Verwendung eines Avatars nahe, da die Benutzer so einen Bezugspunkt zu ihrer effektiven Position und den Dimensionen in der virtuellen Umgebung haben. Die Verwendung eines Avatars birgt allerdings zusätzliche Herausforderungen. Siehe hierzu Punkt 3.1.5. Mit diesem Ansatz könnte der für VRET nutzbare Bereich in den psychotherapeutischen Einrichtungen erhöht werden und gleichzeitig die Problematik bezüglich Warnungen und Einbrüchen der Präsenz vermieden werden, da auf ein System wie Chaperone [3] [4] entweder ganz oder teilweise verzichtet werden könnte.

# <span id="page-23-0"></span>**4.2 Zielsetzung**

Das Ziel dieser Arbeit ist die Beantwortung der Frage, ob rein virtuell vorhandene Objekte auch in einem VRET Szenario von den Benutzern ausreichend respektiert werden, um als Begrenzung bzw. zur Beeinflussung des Bewegungsbereichs verwendet werden zu können. Ebenso soll getestet werden, ob im Kontext der VRET die Verwendung von physisch vorhandenen Objekten in der virtuellen Umgebung praktikabel ist. Darüber hinaus soll geprüft werden, ob dabei ein Avatar für die Benutzer benötigt wird.

## <span id="page-23-1"></span>**4.3 Vorgehensweise**

Zur Beantwortung der unter 4.2 genannten Frage wurde das Bewegungsverhalten von Probanden in einer beispielhaften VRET Anwendung bzw. Umgebung untersucht. Hierzu wurde auf Basis aktueller Projekte des UniTyLabs der Nutzungskontext eines beispielhaften VRET Systems zur Logophobie gewählt und entsprechend der von Koller et al. [8] formulierten Anforderungen an ein VRET System eine VR-Anwendung erstellt. Innerhalb dieser Anwendung wurden anschließend in einer parallel entwickelten Studie mit 24 Probanden die Bewegungsdaten der Probanden in unterschiedlichen Versuchsaufbauten ermittelt und ausgewertet. Die Versuchsaufbauten unterschieden sich dabei im Vorhandensein eines Avatars und dem Vorhandensein von physisch existenten Objekten im Bewegungsbereich der Probanden. Die Probanden wurden im Rahmen dieser Studie außerdem zu ihrem persönlichen Empfinden in der virtuellen Umgebung und zu ihren persönlichen Präferenzen bezüglich des Aufbaus der virtuellen und realen Umgebung befragt.

# <span id="page-24-0"></span>**5 Hauptkapitel**

# <span id="page-24-1"></span>**5.1 Durchführung**

Die Durchführung der Untersuchung gliederte sich in die folgenden Aufgabenpakete:

- Ausarbeitung der Anforderungen an die VR-Anwendung
- Ausarbeitung der Anforderungen an die Studie
- Entwicklung der VR-Anwendung
- Entwicklung der Studie
- Studiendurchführung
- Auswertung der Studie

Im folgenden Kapitel werden die Anforderungen und die Entwicklung der VR-Anwendung und der Studie vorgestellt. Als zentrale Aufgabe, welche die Probanden in der VR absolvieren mussten, wurde dabei das Halten eines Vortrages vor Publikum festgelegt, um den Kontext einer möglichen VRET von Logophobie zu realisieren.

## <span id="page-25-0"></span>**5.1.1 Anforderungen**

Die folgenden Unterpunkte befassen sich mit den Anforderungen, welche sowohl für die Studie als auch die VR-Anwendung festgelegt wurden. Auf dieser Basis wurden im Anschluss Studie und VR-Anwendung entwickelt.

## <span id="page-25-1"></span>**5.1.1.1 Anforderungen an die Studie**

Die grundlegenden Anforderungen an die Studie waren sowohl für das Studiendesign als auch für den Studienablauf bzw. den Ablauf der Durchführung relevant. Ebenso wurden dadurch die Anforderungen an die VR-Anwendung beeinflusst. Die erarbeiteten grundsätzlichen Anforderungen an die Studie lauten wie folgt:

- Die Studienteilnahme soll für die Probanden nicht länger als 30 Minuten dauern.
- Die Probanden dürfen keinem Verletzungsrisiko ausgesetzt werden.
- Die Probanden müssen die gesundheitlichen Voraussetzungen für VR erfüllen.
- Die gewünschte Anzahl der Probanden wurde auf mindestens 12 pro Gruppe definiert.
- Die in Tabelle 1 dargestellten Vergleiche müssen gezogen werden können:

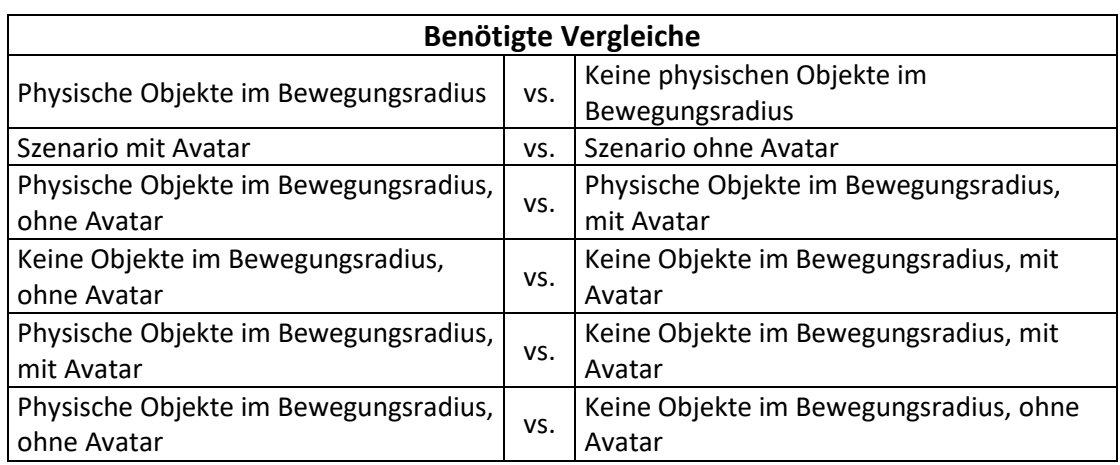

**Tabelle 1** Vergleiche welche durch die Studie bzw. die VR-Anwendung ermöglicht werden müssen.

- Die Gruppenzuweisung soll pseudorandomisiert erfolgen.
- Es sollen grundlegende demografische Daten der Benutzer erfasst werden können.
- Die Präsenz der Benutzer soll gemessen werden können.
- Die "illusion of virtual body ownership" soll gemessen werden können.

Daraus ergeben sich 4 Gruppen zu je 12 Probanden.

- Gruppe 1: Umgebung ohne physische Objekte, ohne Avatar
- Gruppe 2: Umgebung ohne physische Objekte, mit Avatar
- Gruppe 3: Umgebung mit physischen Objekten, ohne Avatar
- Gruppe 4: Umgebung mit physischen Objekten, mit Avatar

## <span id="page-26-0"></span>**5.1.1.2 Designanforderungen an die virtuelle Umgebung**

Durch den Nutzungskontext einer beispielhaften VRET einer Logophobie ergab sich die Aufgabe der Probanden. Sie sollten in einer virtuellen Umgebung einen Vortrag vor virtuellem Publikum halten können.

Entsprechend entstanden unter Berücksichtigung des aktuellen Standes der Technik die folgenden Anforderungen an die virtuelle Umgebung:

- Es muss die Möglichkeit bestehen virtuell einen Vortrag zu halten.
- Der Vortrag muss ohne nennenswerte Vorbereitungszeit von den Probanden gehalten werden können.
- Die Präsentationsfolien müssen von jedem Ort in der virtuellen Umgebung sichtbar und lesbar sein.
- Die Raumgröße muss variabel sein.
- Die Anzahl Zuhörer muss variabel sein.
- Die Zuhörermenge muss real wirken, d.h. Variabilität der einzelnen Agenten in Kleidung, Haarfarbe, Geschlecht usw.

Aus der Forschungsfrage ergaben sich außerdem die nachfolgenden zusätzlichen Anforderungen an die virtuelle Umgebung.

- Es wird für beide möglichen Geschlechter ein Avatar benötigt.
- Es soll mindestens einen Höhenunterschied geben.
- Im Bewegungsradius der Benutzer sollen sich virtuelle Objekte befinden, welche Begrenzungen darstellen. Für diese müssen reale Gegenstücke verfügbar sein.

## <span id="page-26-1"></span>**5.1.1.3 Funktionale Anforderungen des VR-Systems**

Unter Berücksichtigung der Aufgabe einen Vortrag zu halten, des Studiendesigns und des aktuellen Standes der Technik wurden die folgenden funktionalen Anforderungen an das VR-Szenario erarbeitet.

- Die Probanden müssen die Möglichkeit haben, von jedem Ort aus in der virtuellen Welt die Präsentationsfolien zu steuern.
- Es müssen verschiedene Vorträge gehalten werden können.
- Es muss möglich sein, die virtuelle Welt mit Avatar und ohne Avatar zu erleben.
- Es muss möglich sein, zwischen weiblichem und männlichem Avatar zu wechseln.
- Ist ein Avatar vorhanden, muss dieser sich so bewegen wie es die Probanden tun.
- Die Position der Probanden in der virtuellen Umgebung muss protokolliert werden können.
- Die Probanden müssen die Möglichkeit haben, sich mit der virtuellen Umgebung, ihrem Avatar und der Interaktion mit der virtuellen Umgebung vertraut zu machen.
- Das Publikum muss eine genügend große Menge an verschiedenen Animationen aufweisen.
- Das Publikum muss applaudieren können.
- Der Ablauf der Animationen bzw. der Programmablauf muss von einem Operator bzw. dem Studienleiter steuerbar sein. Bspw. Applaus, Vortrag, Startsequenz
- Es müssen verschiedene Geräuschkulissen vorhanden und auslösbar sein.
- Die Probanden müssen sich selbst hören können.
- Es muss eine Startsequenz geben, welche Eingewöhnungsphase und effektiven Vortrag trennt.

## <span id="page-27-0"></span>**5.1.1.4 Technische Anforderungen des VR-Systems**

Zusätzlich zu den Anforderungen an das Design der virtuellen Umgebung und den funktionalen Anforderungen an die VR-Anwendung ergaben sich die folgenden technischen Anforderungen.

- Es sollen sich so wenig Kabel wie möglich an den Probanden befinden.
- Es soll ein Ganzkörpertracking verwendet werden, um die Bewegungen und die Position der Probanden zu erfassen und zu verarbeiten.
- Werden zusätzlich zur virtuellen Umgebung physische Gegenstände als reale Gegenstücke zu virtuellen Objekten verwendet, dürfen diese das Tracking nicht beeinflussen.
- Die Position der physischen Objekte muss auf die Position der virtuellen Gegenstücke abstimmbar sein.
- Als Engine für die VR-Anwendung soll Unity verwendet werden.

## <span id="page-27-1"></span>**5.1.2 Entwicklung der VR-Anwendung**

Die Entwicklung der VR-Anwendung gliederte sich in die folgenden Teilbereiche: Grafisches Design bzw. Modellierung und Texturierung der virtuellen Umgebung, anschließend Programmiertätigkeiten zur Integrierung der Funktionalität, Integration der benötigten Hardware wie HMD, Trackingsystem, sowie Integration von Avatar und Agenten mit entsprechenden Animationen. Diese werden in den nachfolgenden Abschnitten behandelt.

## <span id="page-27-2"></span>**5.1.2.1 Realisierung der virtuellen Umgebung**

Aus dem Nutzungskontext, dass virtuell ein Vortrag vor Publikum gehalten werden sollte, entstand die Frage, in welcher räumlichen Umgebung und allgemeinem Setting die Situation, dass man einen Vortrag halten muss, realistisch ist. Hierbei erschien die Situation vor einer Schulklasse bzw. vor Studenten oder einer beliebigen erwachsenen Zuhörerschaft in einem Auditorium am plausibelsten. Wie unter Punkt 5.1.1.2 dargelegt, sollten sich in der virtuellen Umgebung Einschränkungen wie Höhenunterschiede und Möbelstücke im Bewegungsumfeld der Benutzer befinden. Dabei sollten für die Möbelstücke auch reale Gegenstücke verfügbar sein. Ebenso sollte die virtuelle Umgebung so gestaltet sein, dass von jedem Ort aus die Vortragsfolien jederzeit lesbar sind und gleichzeitig sollte die Publikumsgröße und die Raumgröße variabel sein. Daraus ergab sich die folgende Gestaltung.

In Autodesk Maya [65] wurde ein großer Hörsaal modelliert und texturiert, welcher über einen Zuhörerbereich und einen Bühnenbereich verfügt. Die Bühne diente dabei als Aufenthaltsbereich des Benutzers und wurde vom Zuhörerbereich durch einen Höhenunterschied getrennt. Auf der Bühne selbst wurde ein Hauptaufenthaltsbereich des Benutzers festgelegt, in welchem sich die Möbelstücke befanden. Als Beschränkung nach hinten wurden 2 große Whiteboards modelliert, als Beschränkung nach vorne sowie nach links und rechts wurden vor den Whiteboards 3 Tische modelliert und so positioniert, dass sich eine U-Form ergab.

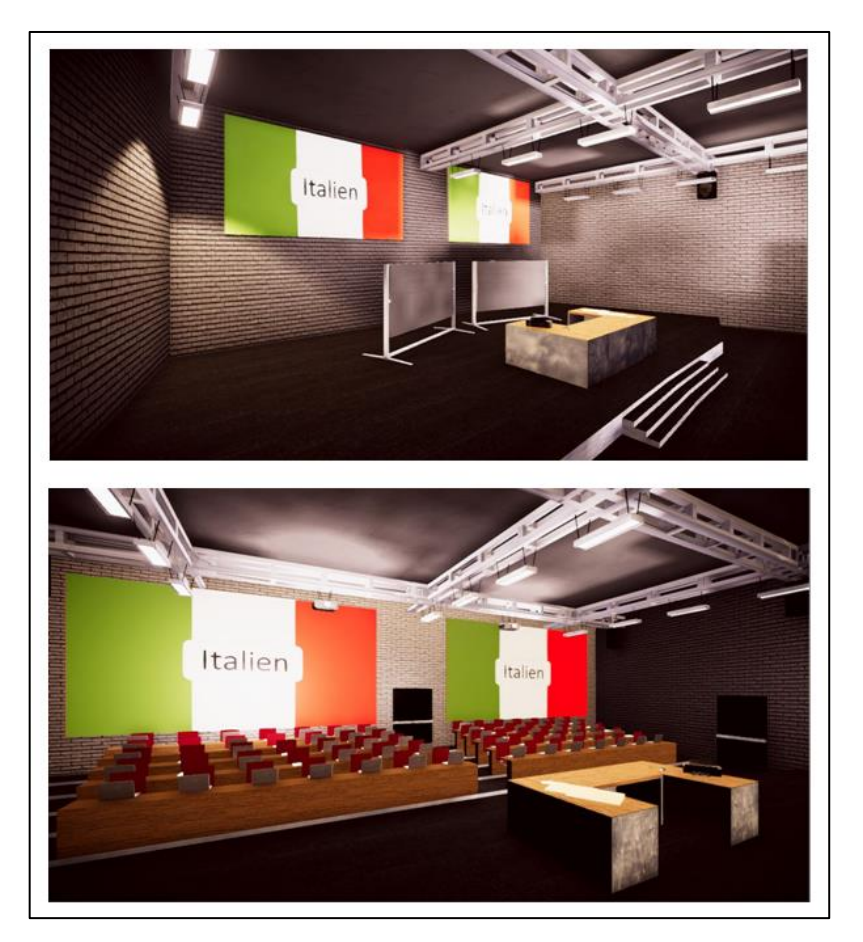

**Abbildung 8** Modellierte virtuelle Umgebung. Oben ist der Bühnenbereich mit Whiteboards, Tischen und Bildschirmen zu sehen. Unten ist der gesamte Hörsaal mit Sitzbänken und Bildschirmen gegenüber der Bühne abgebildet.

Hierbei wurden die Dimensionen der Tische von im UniTyLab verfügbaren Tischen übernommen, damit diese in der späteren Durchführung der Studie als physische Objekte im Bewegungsbereich der Benutzer verwendet werden konnten. Sowohl auf der Wand hinter dem Publikumsbereich als auch hinter dem Bühnenbereich wurden jeweils 2 Flächen bzw. "Bildschirme" zur Anzeige der Vortragsfolien realisiert. Somit wurde gewährleistet, dass die Probanden nicht durch die Aufgabenstellung selbst bzw. durch die Sichtbarkeit der Vorlesungsfolien an einen bestimmten Ort auf der Bühne gebunden waren. Die Variabilität der Größe des Zuschauerbereichs wurde realisiert, indem die Rückwand des Publikumsraumes so gestaltet wurde, dass diese später durch ein Skript in ihrer Position verschoben werden konnte. Durch Verschieben der Rückwand zwischen den einzelnen Sitzreihen konnte so die Raum- und Publikumsgröße beliebig variiert werden. Siehe dazu Abbildung 9.

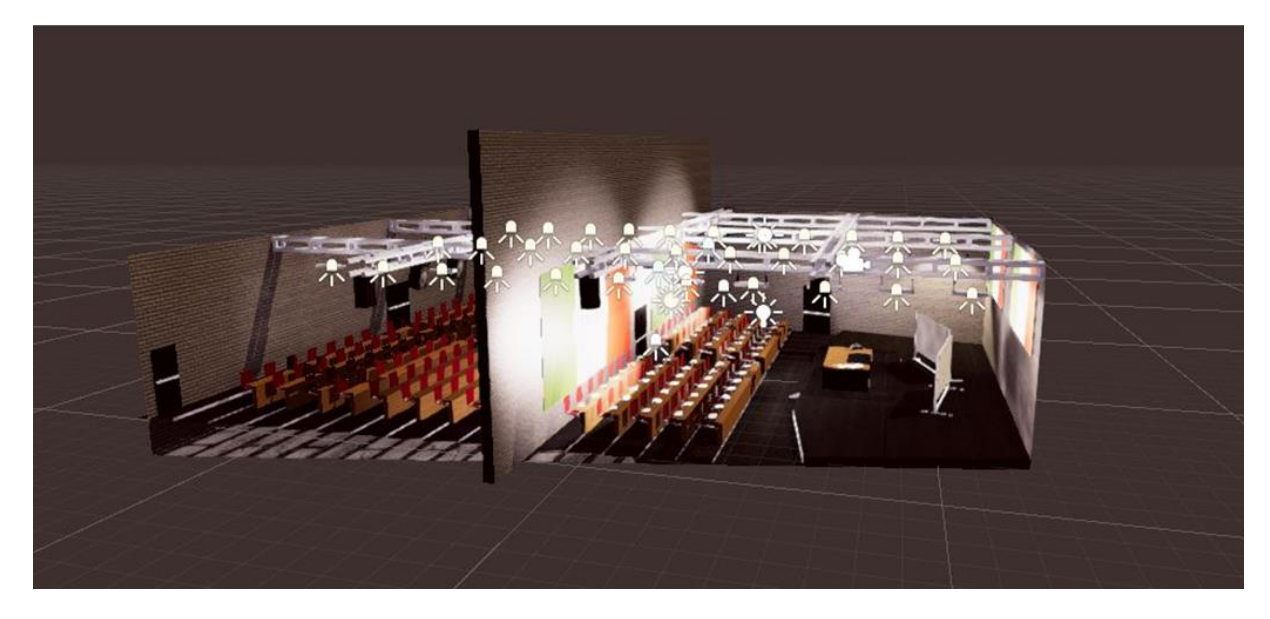

**Abbildung 9** Umsetzung der variablen Publikums- und Hörsaalgröße. Hierbei gut zu erkennen die verschiebbare Rückwand des Publikumsbereichs.

Das erstellte 3D-Modell wurde anschließend zur Weiterverarbeitung in Unity als FBX exportiert. Zur Ergänzung des Gesamtbildes wurden in Unity Gegenstände auf die Tische verteilt. Im Zuhörerbereich wurden aus dem Asset Store bezogene Modelle von Laptops positioniert [66], auf den Tischen der Bühne verschiedene Modelle von Büroartikeln, die ebenfalls aus dem Asset Store stammen [67] [68].

#### <span id="page-29-0"></span>**5.1.2.2 Agenten**

Eine große Herausforderung war die Gestaltung und Realisierung des virtuellen Publikums in Unity. Damit dieses optisch möglichst real erscheint, war eine Vielzahl visuell unterschiedlicher Agenten nötig, welche sich außerdem auch in ihren Bewegungen unterscheiden mussten. Hierbei stellte bereits die Anzahl benötigter Agenten eine Herausforderung dar, da bei maximaler Belegung und Größe des Zuhörerbereichs über 300 Agenten benötigt wurden. Es war also notwendig, die Agenten dynamisch durch ein Skript zu erzeugen. Dies konnte durch das Asset "Unity Multipurpose Avatar" (UMA) realisiert werden [69]. Es stellt ein männliches und ein weibliches Körpermodell zur Verfügung, welche über sogenannte DNA-Parameter verfügen. Diese definieren das Aussehen bzw. die Körperform und können jederzeit über ein Skript verändert werden. Unter anderem kann über die DNA-Parameter die Länge der Gliedmaßen, die Größe der Ohren, die Gesichtsform u.v.a.m. verändert werden [70]. Über ein C# Skript konnten so unter Verwendung eines Zufallsgenerators und der DNA-Parameter beliebig viele optisch unterschiedliche Agenten bzw. "UMA Characters" erzeugt werden. Jeder dieser Character verfügt außerdem über sogenannte "Wardrobeslots". In diesen können ebenfalls zu Laufzeit 3D-Modelle von Kleidungsstücken und Frisuren platziert werden. In den "Wardrobeslots" kann außerdem die Farbgebung der Kleidungsstücke und die Haarfarbe festgelegt werden [70]. Da eine große Vielfalt unterschiedlicher 3D-Modelle von passenden Kleidungsstücken und Frisuren benötigt wurde, wurden diese über ein im Asset Store verfügbares Asset bezogen [71].

Entsprechend der oben genannten Möglichkeiten wurden verschiedene C# Skripte erstellt, welche kombiniert in der Lage waren, auf den einzelnen Sitzplätzen des Zuschauerraums Agenten mit sowohl zufälligem Aussehen, Geschlecht, Kleidungsart und Kleidungsfarbe sowie mit unterschiedlichen Frisuren und Haarfarben zu erzeugen. Siehe hierzu Abbildung 10.

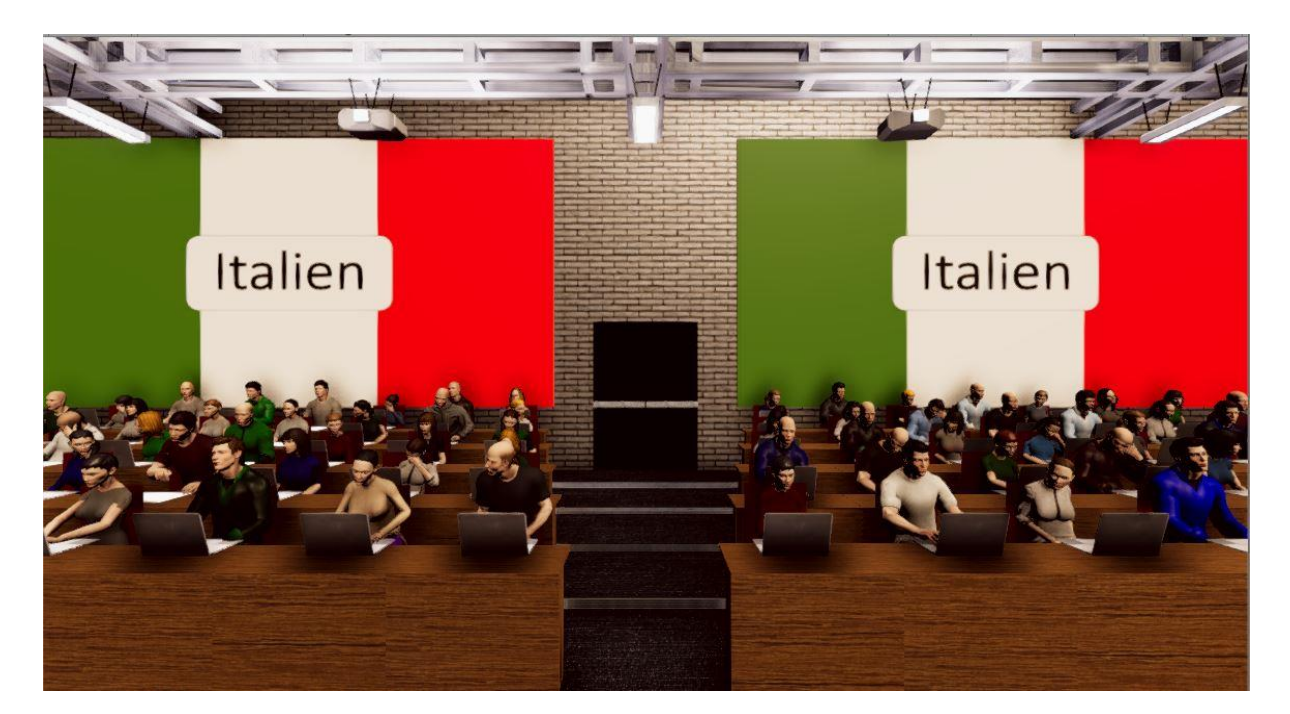

**Abbildung 10** Darstellung verschiedener Agenten im Publikumsbereich.

#### <span id="page-30-0"></span>**5.1.2.3 Animation der Agenten**

Eine weitere Herausforderung stellte die Animation des Publikums dar. Hier wurde ebenfalls zwecks realer Darstellung eine möglichst große Anzahl an unterschiedlichen Animationen benötigt. Diese konnten in 2 verschiedene "Verhaltensweisen" aufgeteilt werden - applaudieren und zuhören. Beide sollten sitzend verfügbar sein. Hierzu wurde auf die Animationsbibliothek von Adobe Fuse bzw. Mixamo zurückgegriffen [72]. Da die "UMA Characters" über ein "humanoid rigging" verfügen, sind die dort erhältlichen Animationen auch mit UMA kompatibel. Um in Unity ein Objekt bzw. einen Gegenstand zu animieren, muss diesem ein sogenannter Animator zugefügt werden. Der Animator funktioniert dabei wie ein Zustandsautomat, in dem die unterschiedlichen Zustände die Animationen bzw. in diesem Fall die unterschiedlichen Bewegungsabläufe sind. Aus den verfügbaren einzelnen Animationen für zuhörende sitzende Agenten wurden 10 unterschiedliche Animatoren erstellt, welche zwar alle dieselben Animationen bzw. Bewegungsabläufe besitzen, diese aber in anderer Reihenfolge in einer Endlosschleife abspielen können. Die verschiedenen Animationen für klatschende, sitzende Personen wurden so in die Animatoren integriert, dass - egal in welchem Zustand sich ein Animator gerade befindet - immer sofort eine Klatschanimation ausgelöst werden konnte und dass - egal welche Bewegung ein Agent gerade vollzieht - jederzeit ein Umschalten auf Applaus erfolgen konnte.

Die verschiedenen Animatoren konnten durch ein Skript zufällig auf die Agenten verteilt werden, wodurch ein zufälliges Bewegungsbild im Publikum entstand. Siehe hierzu Abbildung 11.

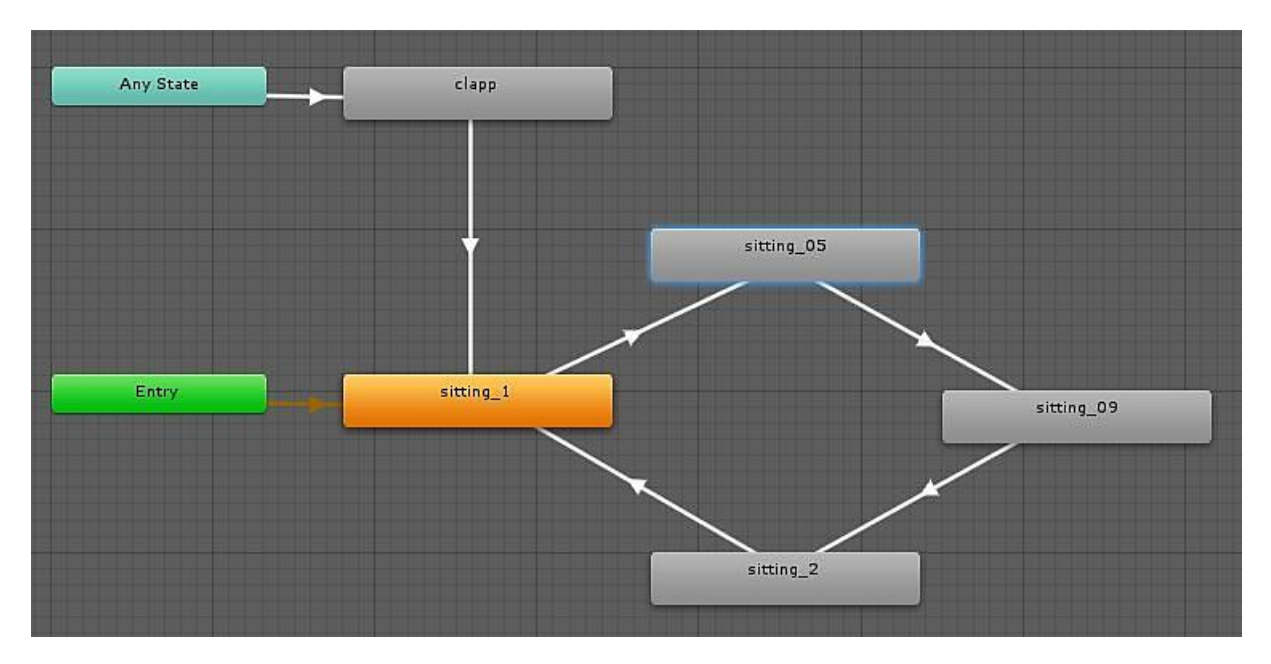

**Abbildung 11** Darstellung eines beispielhaften Animators. Gut zu erkennen die ringförmig angeordneten Animationen (Endlosschleife) mit verschiedenen sitzenden Animationen und die Applausanimation, welche aus jedem Zustand ausgelöst werden kann.

#### <span id="page-31-0"></span>**5.1.2.4 Avatar und Animation des Avatars**

Zur Realisierung des Avatars bzw. der Avatare für die Probanden wurde aus einer bereits bestehenden Anwendung des UniTyLabs ein Asset erstellt, welches entweder einen weiblichen oder männlichen Avatar zur Verfügung stellt. Diese konnten durch das Captury-System von "the Captury" [32] des UnityLabs gesteuert werden (hierzu mehr unter Punkt 5.1.2.7). Dieses Asset wurde anschließend in die bestehende Szene integriert.

#### <span id="page-31-1"></span>**5.1.2.5 Funktionalität, Interaktionsmöglichkeiten und benötigte Hardware**

Die gesamte Anwendung sollte für die Probanden so kabellos wie möglich sein. Dies stellte eine große Herausforderung dar, da die meisten Head-Mounted Displays i. d. R. über 3 Kabel mit einem Computer verbunden werden müssen. Zusätzlich wurden Kopfhörer zur Audioausgabe der Umgebungsgeräusche benötigt, welche ebenfalls zumeist kabelgebunden sind. Um diese Problematik zu umgehen, wurde als HMD die HTC Vive Pro [73] verwendet, da sie einerseits gegenüber den meisten anderen HMDs schneller aufgesetzt werden kann, andererseits einen sehr guten Tragekomfort bietet und zudem bereits über am HMD befestigte Kopfhörer verfügt. Diese erhalten das Audiosignal über den HDMI Port des HMD, wodurch kein zusätzliches Kabel oder externe kabellose Kopfhörer benötigt werden.

Da das UniTyLab über ein Vive Wireless System [74] verfügt, war es außerdem durch die Verwendung der HTC Vive Pro möglich, das HMD praktisch kabellos zu verwenden.

Es befand sich somit lediglich ein Kabel am Körper der Probanden, welches für die Stromversorgung des HMD benötigt wurde. Diese wurde über eine Powerbank realisiert, welche an einem beliebigen Ort, bspw. dem Hosenbund der Probanden, befestigt werden konnte. Siehe hierzu Abbildung 12 und 13. Die Integration in die VR-Anwendung erfolgte unter Verwendung von SteamVR [75] und dem SteamVR Plugin für Unity [76] .

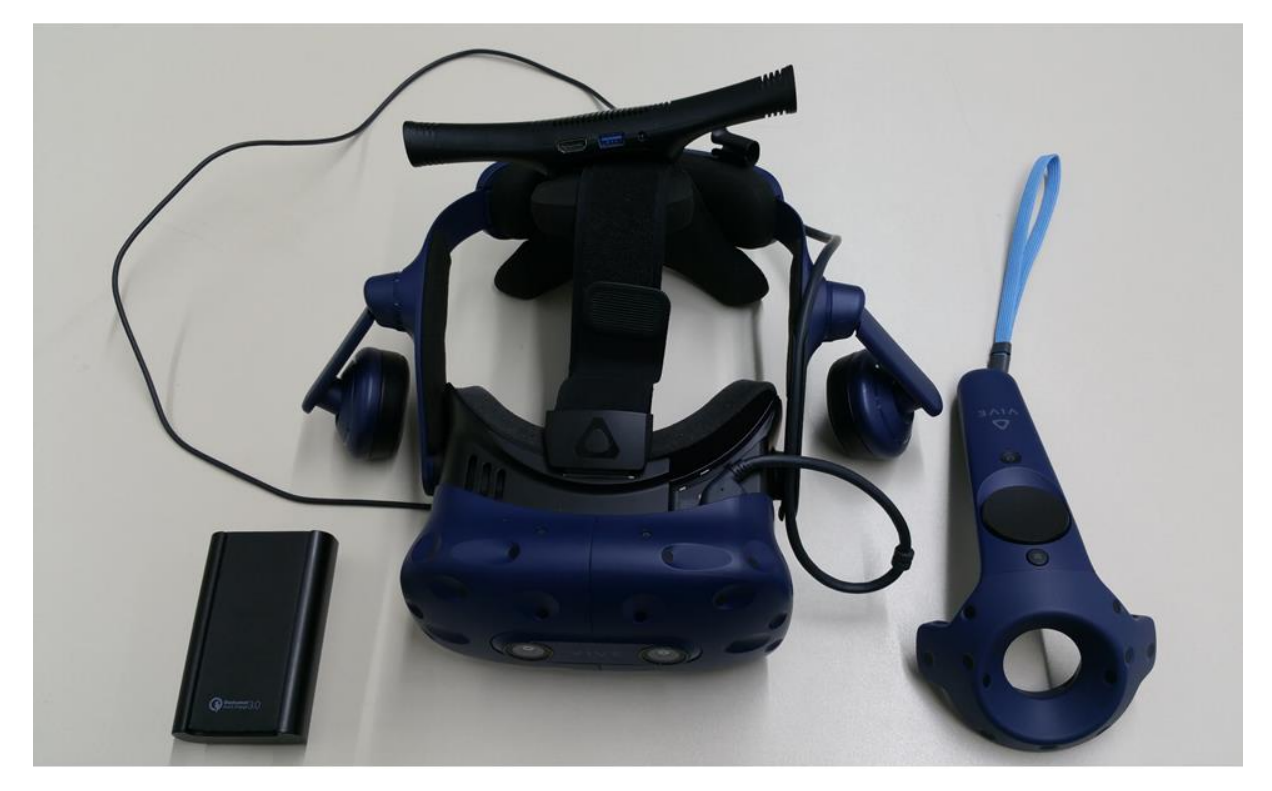

**Abbildung 12** Hardware welche von den Versuchspersonen verwendet wurde. Gut erkennbar ist, dass nur ein Kabel am Körper getragen werden musste.

#### <span id="page-33-0"></span>**5.1.2.6 Steuerung der Vortragsfolien**

Die Probanden sollten in der Lage sein, die Vortragsfolien bzw. die virtuelle PowerPoint-Präsentation weiterzublättern. Hierzu wurden aus den einzelnen Folien einer Präsentation Texturen für die virtuellen Bildschirme erzeugt. Die auf den virtuellen Bildschirmen angezeigten Texturen sollten durch eine Benutzerinteraktion wie z. B. das Drücken auf einen Knopf eines Präsenters in entsprechender Reihenfolge durchgewechselt werden. Dazu wurde, in Anlehnung an einen Präsenter, ein Controller der HTC Vive Pro [73] verwendet. Über ein C# Skript und Verwendung des SteamVR Plugins [76] wurde der Triggerbutton des Controllers als "Folie vorwärts" implementiert. Auf eine "zurück" Funktion

wurde zugunsten der Einfachheit und zur Verringerung der Fehleranfälligkeit durch Fehlbedienung der Probanden verzichtet und stattdessen eine Endlosschleife der Folien realisiert ("vorwärts" drücken bei der letzten Folie führt wieder zur Anzeige der ersten Folie der Präsentation) Siehe hierzu Abbildung 13.

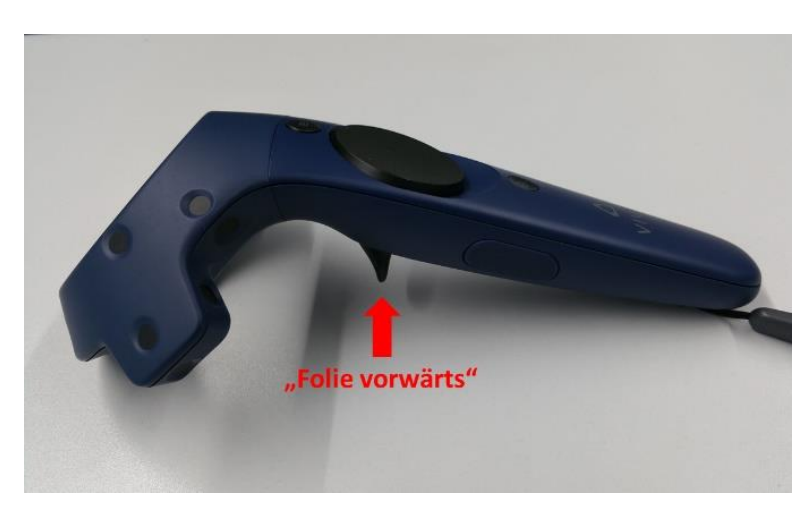

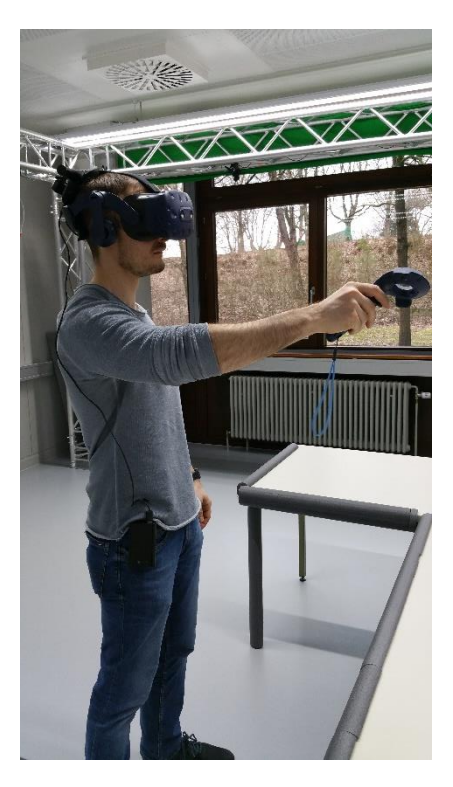

**Abbildung 13** Bedienung des Controllers durch die Probanden. Links die Taste, welche zum Weiterschalten der Präsentation benötigt wurde, rechts die Versuchsperson beim Halten eines Vortrages.

#### <span id="page-33-1"></span>**5.1.2.7 Lokomotion und Tracking**

Eine weitere Herausforderung war die Umsetzung der Lokomotion bzw. das Tracking der Position der Probanden im realen Raum und deren Bewegungen. Mit Hilfe des Lighthouse Tracking von HTC [4] und SteamVR [75] wurde dies relativ einfach ermöglicht. Hierbei wurde die Position des HMD im durch das Lighthouse System abgedeckten Raum verfolgt. Diese Position wurde anschließend durch SteamVR [75] und das SteamVR Plugin [76] auf die virtuelle Umgebung übertragen.

Dazu ist eine Kalibrierung des Lighthouse Systems notwendig. Das HMD wird in die Mitte des Bewegungsbereichs gelegt und in SteamVR ein Room Setup durchgeführt. Der Mittelpunkt des Bewegungsbereichs im realen Raum entspricht dann nach der Kalibrierung der initialen Position des HMDs (bzw. der Kamera, welche den Bildausschnitt für das HMD festlegt) in der virtuellen Umgebung.

Das Tracking und Mapping der Körperbewegungen auf einen Avatar sollte durch das Captury-System [32] des UniTyLabs realisiert werden. Da dieses aber Position, Körpergröße und Körperhaltung des Probanden durch ein eigenes Koordinatensystem in die virtuelle Umgebung überträgt war es notwendig, die Koordinatensysteme des Lighthouse Trackings und des Captury-Systems [32] auf einen gemeinsamen Ursprung im verfügbaren Bewegungsbereich zu kalibrieren. Haben beide Koordinatensysteme den gleichen Bezugspunkt, befindet sich die Kameraperspektive immer automatisch auf Augenposition des Avatars. Zwecks Reproduzierbarkeit wurde der Ursprung der beiden Koordinatensysteme, also der Bezugspunkt in der realen Umgebung, auf dem Boden des Labors markiert.

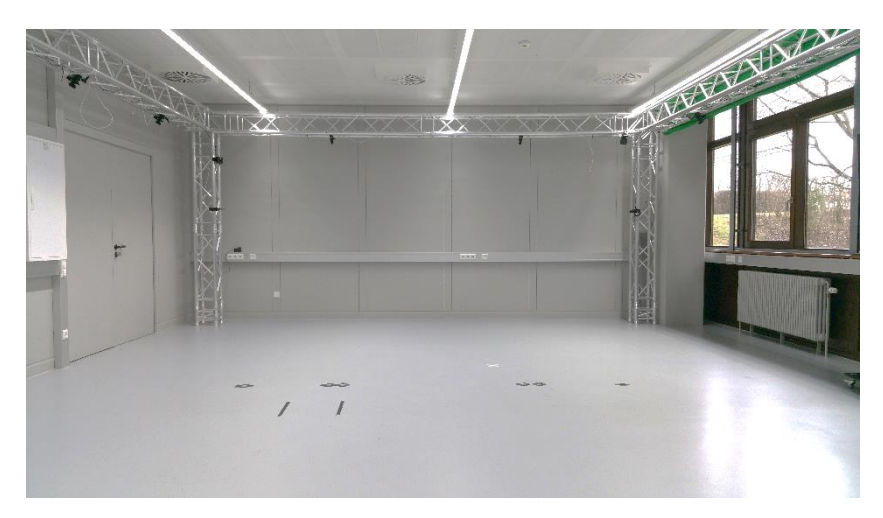

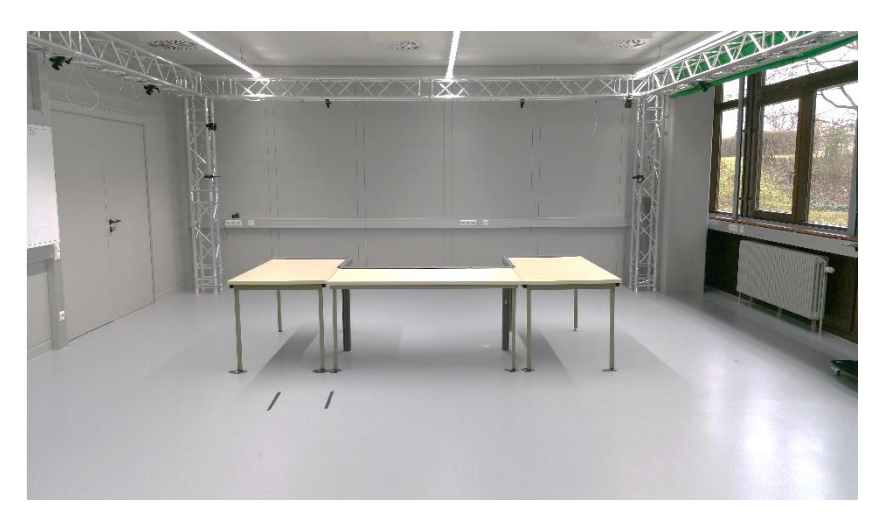

**Abbildung 14** Verschiedene Versuchsaufbauten der realen Umgebung. Oben ohne physische Objekte im Bewegungsbereich, unten 3 den virtuellen Tischen entsprechende Tische. Ebenfalls ersichtlich sind die Markierungen für die Kalibration und die Tische auf dem Laborboden.

Anschließend an die Abstimmung der beiden Trackingsysteme aufeinander und der Festlegung eines fixen Bezugspunktes in der realen Umgebung wurde die exakte Position der physischen Gegenstücke der virtuellen Tische (3 Tische des Labors) bestimmt und entsprechend auf dem Laborboden markiert. Siehe hierzu Abbildung 14.

Durch dieses Vorgehen konnten innerhalb einer Anwendung alle für die Studie notwendigen Variationen abgedeckt werden. Entsprechend des benötigten Szenarios konnten die Tische an den markierten Positionen einfach entfernt oder wieder platziert werden. Siehe ebenfalls Abbildung 14.

Wurde ein Avatar benötigt, konnte der Proband in das Captury-System [32] eingelesen werden, wurde keiner benötigt, konnte dieser Schritt einfach ausgelassen werden. Der Avatar wurde nur dann angezeigt, wenn im Captury-System auch ein Benutzer getrackt wurde.

## <span id="page-35-0"></span>**5.1.2.8 Protokollierung der Position der Probanden**

Die Protokollierung der Position der Probanden in der virtuellen Umgebung wurde über ein C# Skript realisiert, welches - während dem sich die Probanden in der VR befanden - zu jedem gerenderten Frame die aktuellen Koordinaten des HMD in der virtuellen Umgebung in eine Textdatei einträgt.

## <span id="page-35-1"></span>**5.1.2.9 Einführungsaufgabe**

Entsprechend der Anforderung, dass sich die Probanden mit der virtuellen Umgebung und ihrem Avatar, sofern sie denn einen haben, vertraut machen können, wurden um die Initialposition in der virtuellen Umgebung rote und blaue Kugeln verteilt, siehe hierzu Abbildung 15.

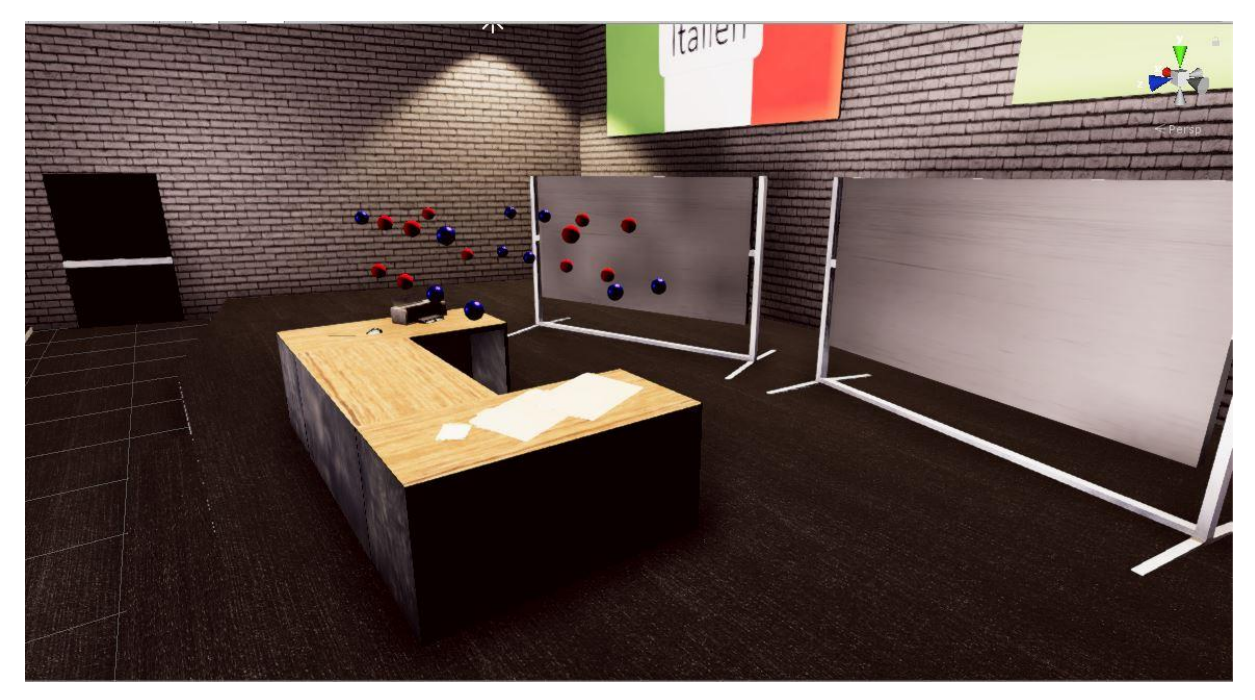

**Abbildung 15** Darstellung der Einführungsaufgabe. Zu erkennen sind die roten und blauen Kugeln, welche von den Testpersonen mit den Händen berührt werden mussten.

Über Collider an den Kugeln und an den Händen des Avatars und einem C# Skript wurde eine kurze Eingewöhnungsaufgabe realisiert. Die Aufgabe bestand darin, die Kugeln zum Verschwinden zu bringen. Hierzu mussten die Kugeln entsprechend ihrer Farbe mit der linken oder rechten Hand berührt werden.

## <span id="page-35-2"></span>**5.1.2.10 Verschiedene Vorträge**

Die Möglichkeit, verschiedene Vorträge zu halten, wurde folgendermaßen realisiert. Es wurde ein C# Skript implementiert, welches es ermöglicht, beliebige Präsentationsfolien als Texturen für die virtuellen Bildschirme zu verwenden. Die Präsentationsfolien können als Bilder im Ressourcen-Verzeichnis der Anwendung abgelegt werden. Unterschiedliche Präsentationen mussten dabei durch unterschiedliche Unterordner getrennt werden.
#### **5.1.2.11 Startsequenz**

Um Einführungsphase und effektive Vortragssituation zu trennen, wurde die Anwendung so gestaltet, dass sich am Anfang keine Agenten auf den Sitzen befinden. Außerdem wurde eine durch den Studienleiter auslösbare Startsequenz implementiert. Diese verdunkelte die Sicht der Probanden. Gleichzeitig wurde eine Audioaufnahme einer Schulglocke abgespielt und für den Probanden (durch Verdunkelung der Sicht) unsichtbar, das Publikum geladen. Nach 3 Sekunden wurde die Sicht des Probanden wieder freigeschaltet wodurch sich die Probanden in der Vortragssituation befanden.

#### **5.1.2.12 Userinterface für Studienleiter**

Zusätzlich zu den bereits genannten Funktionalitäten wurde außerdem eine rudimentäre Benutzeroberfläche für den Studienleiter benötigt, damit dieser die virtuelle Umgebung entsprechend des Studienverlaufs steuern konnte. Für den Ablauf der Studie siehe Punkt 5.1.3.4. Hierzu wurde der Zahlenblock der Tastatur verwendet. Die in Tabelle 2 dargestellten Funktionalitäten mit entsprechender Tastenbelegung wurden realisiert:

| <b>Taste</b> | <b>Funktion</b>                           |
|--------------|-------------------------------------------|
|              | Präsentation ändern                       |
|              | Startsequenz auslösen + Publikum anzeigen |
|              | Publikum applaudieren lasen               |
|              | Einführungsaufgabe ein/aus                |

<span id="page-36-0"></span> **Tabelle 2** Funktionen der Benutzeroberfläche des Studienleiters.

Durch Drücken der Taste 1 konnte zwischen den 2 Präsentationen gewechselt werden. Siehe hierzu Punkt 5.1.2.10. Mit Taste 2 wurde die Startsequenz, siehe hierzu Punkt 5.1.2.11, ausgelöst. Mit den Tasten 3 und 4 konnten der Applaus bzw. die Einführungsaufgabe ein- und ausgeschaltet werden. Siehe hierzu Punkt 5.1.2.3 und Punkt 5.1.2.9.

#### **5.1.2.13 Build**

Zur Performanceverbesserung sollte die VR-Anwendung nicht aus Unity gestartet werden. Dazu wurde für die männlichen Probanden ein Build mit männlichem Avatar und für die weiblichen Probanden ein Build mit weiblichem Avatar erstellt. Die beiden Anwendungen sind in Anhang A beigelegt.

## **5.1.3 Durchführung der Studie**

Aus den unter Punkt 5.1.1.1 beschriebenen Anforderungen wurde die nachfolgend beschriebene Studie entwickelt und durchgeführt.

# **5.1.3.1 Studiendesign**

Da die Durchführung der Studie durch die vorgegebene Bearbeitungszeit der Masterthesis zeitlich begrenzt war, erfolgte die Umsetzung entgegen der Anforderung von 4 Gruppen zu je 12 Probanden in nur 2 Gruppen zu je 12 Probanden.

In Gruppe 1 befanden sich die Probanden auf einer großen, leeren Fläche im Holodeck des UniTyLabs. Bei Gruppe 2 befanden sich auf derselben Fläche 3 auf die virtuelle Umgebung angepasste Tische (siehe hierzu Abb. 16).

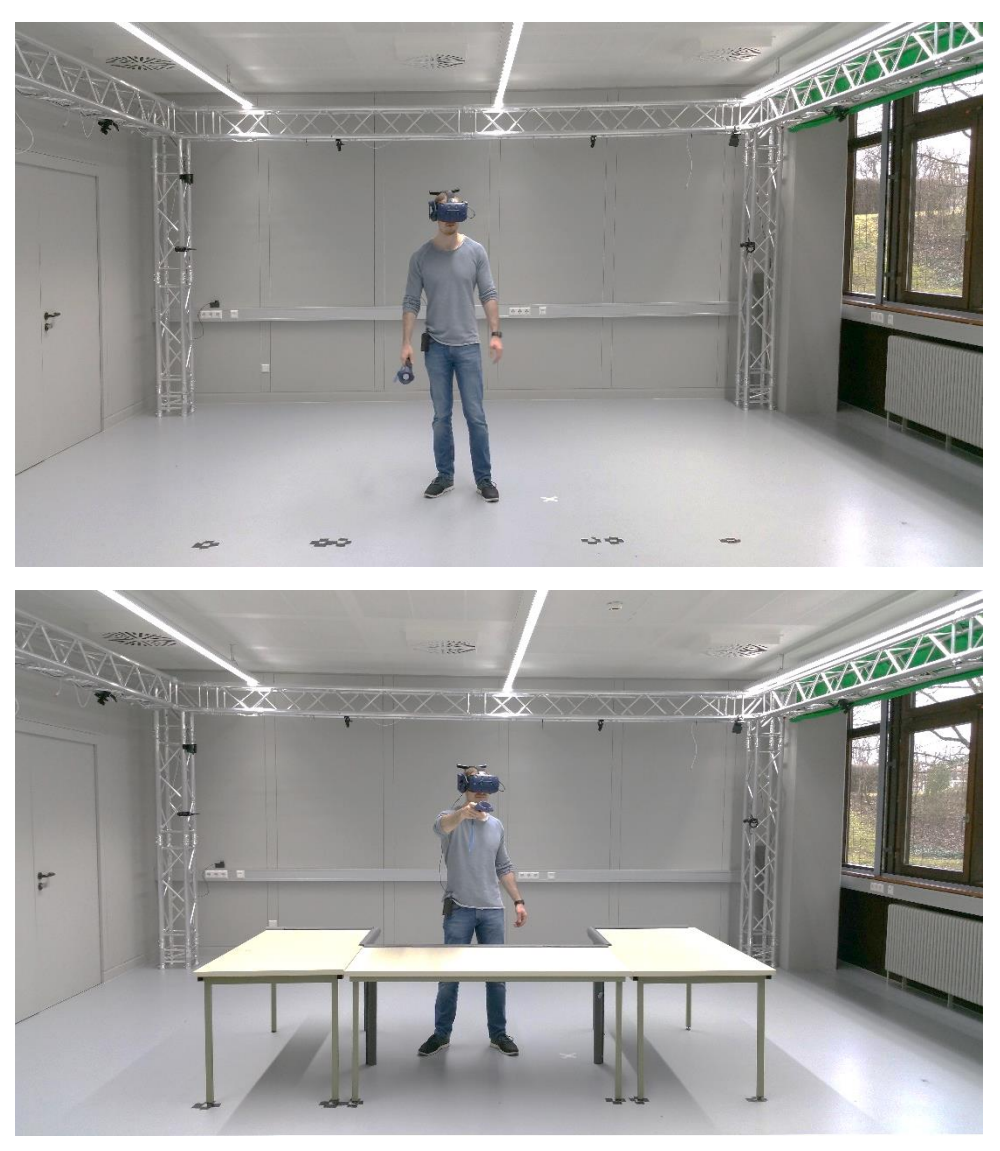

**Abbildung 16** Darstellung der realen Umgebung der Probanden. Oben ist die reale Umgebung der Testpersonen aus Gruppe 1 abgebildet, unten die Umgebung der Probanden aus Gruppe 2.

Um in diesem Design trotzdem alle geforderten Vergleiche ziehen zu können, mussten die Probanden jeweils 2 Vorträge halten, einen mit und einen ohne Avatar. Um ein eventuelles Bias durch die Reihenfolge zu verhindern, wurde diese zusammen mit der Gruppenzuweisung ebenfalls randomisiert.

#### **5.1.3.2 Probandennummer und Gruppenzuweisung**

Da die Studie anonymisiert und randomisiert durchgeführt werden sollte, erfolgte die Zuweisung der Probanden- und der Gruppennummer über ein Losverfahren. Zur Auslosung mussten die Probanden je ein Los aus 2 Lostöpfen ziehen, die jeweils 24 Lose enthielten. Die Lose des einen Topfes waren von 1 – 24 nummeriert und entsprachen der Probandennummer. Im zweiten Behälter gab es 4 verschiedene Beschriftungen (Gruppe 1a, Gruppe 1b, Gruppe 2a und Gruppe 2b), welche je 6-mal enthalten waren. Über den Zusatz a oder b entschied sich, ob der Vortrag zuerst mit (a) oder ohne Avatar gehalten werden musste (b). Die von den Probanden gezogenen Lose wurden nicht wieder in die Lostöpfe zurückgelegt.

#### **5.1.3.3 Vortragsfolien bzw. Vortragsthemen**

Entsprechend des Studiendesigns wurden 2 Vorträge bzw. PowerPoint-Präsentationen erstellt. Diese mussten so gestaltet sein, dass sie von jedem ohne lange Vorbereitungszeit gehalten werden konnten. Außerdem mussten sie kurz sein, damit die Probanden möglichst wenig Zeit für die Studie aufzuwenden hatten. Aus einem verwandten Projekt von D. Lochner [77], welches ebenfalls im UniTyLab durchgeführt wurde, konnte als Grundlage ein Vortrag mit dem Thema "Italien" übernommen werden, welcher leicht angepasst wurde. Dieser war nach dem Schema geographische Lage, typische Speisen und Getränke, Sehenswürdigkeiten, Fahrzeuge bzw. Dinge, für die Italien bekannt ist, aufgebaut. Entsprechend diesem Schema wurde eine zweite Präsentation mit dem Thema "Heilbronn" erstellt, da vorhersehbar war, dass die Probanden größtenteils aus dem Großraum Heilbronn stammen oder dort wohnen würden und somit ein gewisses Grundwissen haben sollten. Die beiden Präsentationen wurden anschließend in der VR-Anwendung eingepflegt. Die Präsentationen sind in Anhang B einsehbar.

#### **5.1.3.4 Ablauf des virtuellen Vortrages**

Die Durchführung des virtuellen Vortrages durch die Probanden entsprach dem folgenden Ablauf:

- 1. Aufbau / Umbau der physikalischen Umgebung durch den Studienleiter entsprechend der Gruppe des aktuellen Probanden.
- 2. Der Studienleiter unterstützt den Probanden beim Aufsetzen und Einstellen des HMDs.
- 3. Falls das aktuelle Szenario einen Avatar erfordert, aktiviert der Studienleiter das Tracking des Probanden durch das Captury-System [32].
- 4. Der Studienleiter startet die dem Geschlecht des Probanden entsprechende VR-Anwendung.
- 5. Entsprechend des Studienfortschritts aktiviert der Studienleiter das Vortragsthema "Italien" oder "Heilbronn".
- 6. Eingewöhnung des Probanden in die virtuelle Umgebung (ohne Publikum).
	- a. Szenario mit Avatar
		- i. Der Studienleiter aktiviert die Eingewöhnungsaufgabe (Kugeln).
		- ii. Der Proband erledigt die Eingewöhnungsaufgabe.
		- iii. Der Proband hat Zeit die Präsentationsfolien durchzusehen.
	- b. Szenario ohne Avatar
		- i. Der Studienleiter stellt sicher, dass die Eingewöhnungsaufgabe deaktiviert ist.
		- ii. Der Proband hat Zeit die Präsentationsfolien durchzusehen.
- 7. Der Proband gibt Bescheid, dass er bereit ist den Vortrag zu halten.
- 8. Der Studienleiter aktiviert die Startsequenz.
- 9. Der Proband beginnt den Vortrag, sobald er sich im mit Zuschauern besetzten Hörsaal befindet.
- 10. Wenn der Proband den Vortrag beendet hat, löst der Studienleiter den Applaus aus.
- 11. Der Studienleiter beendet die VR-Anwendung und ist dem Probanden behilflich beim Ablegen des HMDs.

Hauptkapitel

#### **5.1.3.5 Erhebungsbogen bzw. Case Report Form**

Der entwickelte Erhebungsbogen unterteilt sich entsprechend des Bearbeitungszeitpunktes in 4 zusammengehörende Abschnitte und ist in Anhang C beigelegt.

Abschnitt 1 wurde vor dem ersten Vortragsszenario bearbeitet, nachdem die Probanden die Einwilligungserklärung unterschrieben hatten. Er umfasste eine medizinische Selbstauskunft, einen Fragebogen zur Demographie der Probanden und ein Vorscreening auf eine eventuelle Sozialphobie. Die medizinische Selbstauskunft wurde aus der Studie von D. Lochner [77] übernommen und diente zur Erfassung medizinischer Ausschlusskriterien. Die demografischen Daten wurden erhoben, um allfällige Zusammenhänge bei den Ergebnissen zu erkennen. Als Vorscreening für eine Sozialphobie wurde der Mini-Social Phobia Inventory (Mini-SPIN) integriert [78]. Er wurde durchgeführt, um eventuell auffällige Antworten auf spätere Fragen begründen zu können. Außerdem wurde so gewährleistet, dass Probanden, welche ein erhöhtes Phobierisiko bezüglich der Aufgabenstellung hatten, erkannt werden konnten und intensiver auf die durchzuführende Aufgabe vorbereitet werden konnten. Zudem wurden entsprechende Probanden auf das erhöhte Risiko aufmerksam gemacht und erneut darauf hingewiesen, dass sie sich jederzeit gegen eine Fortsetzung der Teilnahme entscheiden können.

Abschnitt 2 wurde direkt nach dem Vortragsszenario ohne Avatar bearbeitet. Er beinhaltet einen Fragebogen zur Ermittlung der Präsenz der Probanden in der erlebten virtuellen Realität. Dieser basiert auf dem IGroup Presence Questionnaire (IPQ) [79] [80]. Des Weiteren enthielt Abschnitt 2 einen Fragebogen zum persönlichen Empfinden der Probanden im Szenario. Er diente der Erfassung forschungsfragenspezifischer Daten wie empfundene Bewegungsfreiheit, Dimensionen der virtuellen Umgebung, Angst vor Anstoßen am Mobiliar etc..

Abschnitt 3 wurde direkt nach dem Vortragsszenario mit Avatar bearbeitet. Er bestand aus denselben Fragen wie Abschnitt 2, hatte aber aufgrund des vorhandenen Avatars als Ergänzung einen Fragebogen zur "illusion of virtual body ownership" entsprechend [81].

Abschnitt 4 wurde ganz zum Schluss der Studie bearbeitet, nachdem beide Vortragsszenarien und die zugehörigen Abschnitte im Erhebungsbogen bearbeitet waren. Er umfasste sowohl allgemeine Fragen zur Bewertung der Studie selbst als auch Fragen, bei denen die Benutzer auf Grundlage ihrer Erfahrungen in den beiden Vorträgen ihre Präferenzen bezüglich der unterschiedlichen Szenarien äußern konnten.

#### **5.1.3.6 Sicherheitsvorkehrungen**

Da die Probanden bei der Durchführung der Studie keinem Verletzungsrisiko ausgesetzt werden durften, wurden sämtliche Kanten der Tische, welche als Objekte im Bewegungsradius der Benutzer aufgebaut wurden, ausreichend mit Schaumstoff gepolstert. Siehe hierzu Abbildung 17.

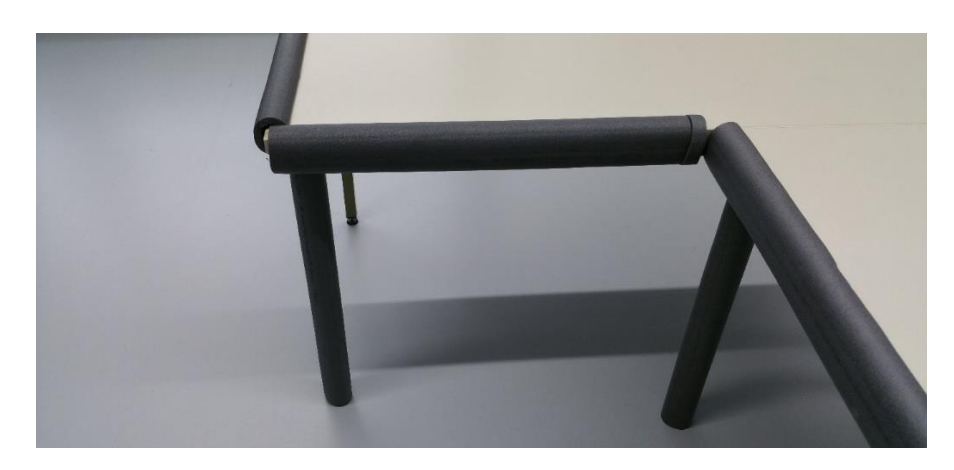

**Abbildung 17** Polsterung der Tischkanten zur Reduzierung des Verletzungsrisikos.

#### <span id="page-41-0"></span>**5.1.3.7 Aufgabenablauf der Studiendurchführung**

Der Ablauf der Studiendurchführung ergab sich wie folgt:

- 1. Begrüßung der Probanden und Auslosung der Probandennummer und Gruppenzuweisung
- 2. Grundlegende Einweisung in den Ablauf der Studie und zum UniTyLab
- 3. Erläuterung des Inhalts der Einwilligungserklärung und deren Abgabe
- 4. Bearbeitung der medizinischen Selbstauskunft
- 5. Bearbeitung der Fragen zur Demographie
- 6. Bearbeitung des Mini-SPIN [78]
- 7. Erklärung des Ablaufs des ersten Szenarios, der Steuerung und des HMD
- 8. Vortrag 1
- 9. Entsprechenden Abschnitt des Erhebungsbogens bearbeiten
- 10. Vortrag 2
- 11. Verbleibende Abschnitte des Erhebungsbogens bearbeiten
- 12. Dank und Verabschiedung des Probanden

# **5.2 Ergebnisse und Diskussion**

Im folgenden Kapitel werden die Ergebnisse der Studie vorgestellt und diskutiert. Die Rohdaten der Befragung sind in Anhang D bzw. in einem Ordner im UniTyLab einsehbar. Die zur statistischen Auswertung verwendeten SPSS Tabellen sind in Anhang E abgelegt.

## **5.2.1 Demographie der Probanden**

Entsprechend Kapitel 5.1.3 wurde die Studie mit 24 Probanden durchgeführt, welche per Zufallsverfahren auf 2 Gruppen zu je 12 Probanden verteilt wurden. Die Gesamtstichprobe setzt sich folgendermaßen zusammen:

Von 24 Teilnehmern waren 6 weiblich und 18 männlich. Das Durchschnittsalter der Probanden betrug 28,1 Jahre bei einer Standardabweichung (SD) von 6,7 Jahren. Erfahrung mit einem HMD hatten 16 Probanden. Tabelle 3 zeigt die Aufteilung der Testpersonen auf die beiden Gruppen. Dabei fällt auf, dass nur geringe Unterschiede bestehen.

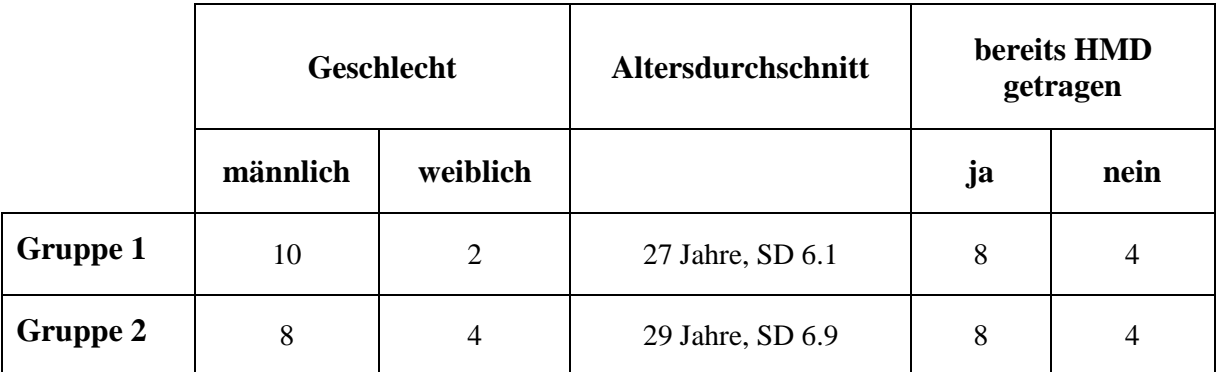

<span id="page-42-0"></span>**Tabelle 3** Demographische Daten der Probanden

Der Test auf Normalverteilung der Daten lieferte ein negatives Resultat. Entsprechend wurde für die beiden Gruppen bezüglich der Variablen Geschlecht, Alter und ob bereits ein HMD getragen wurde, ein Mann-Whitney-U-Test [82] durchgeführt. Hierbei lautete die Nullhypothese jeweils, dass die Verteilungen der zu testenden Variablen (Geschlecht, Alter und Vorerfahrung mit VR) hinsichtlich der Gruppe der Probanden identisch sind. Für alle 3 Variablen konnte die Nullhypothese bei einem Signifikanzniveau von 0,05 nicht verworfen werden (errechnete Signifikanzen: Geschlecht 0,514; Alter 0,378; Vorerfahrung mit VR 1,000). Die Gruppen konnten hinsichtlich dieser Daten als homogen betrachtet werden.

# **5.2.2 Mini-SPIN**

Die Ergebnisse des Mini-SPIN [78] der Probanden sind getrennt nach den beiden Gruppen in Abbildung 18 dargestellt. Die Antwortmöglichkeiten entsprachen einem Score von 0-4. Das Ergebnis ist wiederum ein Score, welcher sich aus den Summen der Antworten ergibt. Hierbei weist ein Score grösser 6 auf ein erhöhtes Sozialphobierisiko hin. Zum Verständnis sind in Abbildung 18 zusätzlich die Codierungen der Fragen und Antworten gemeinsam mit den Scores dargestellt.

Auffallend ist, dass in beiden Gruppen mehrere Probanden mit erhöhtem Risiko vorhanden waren.

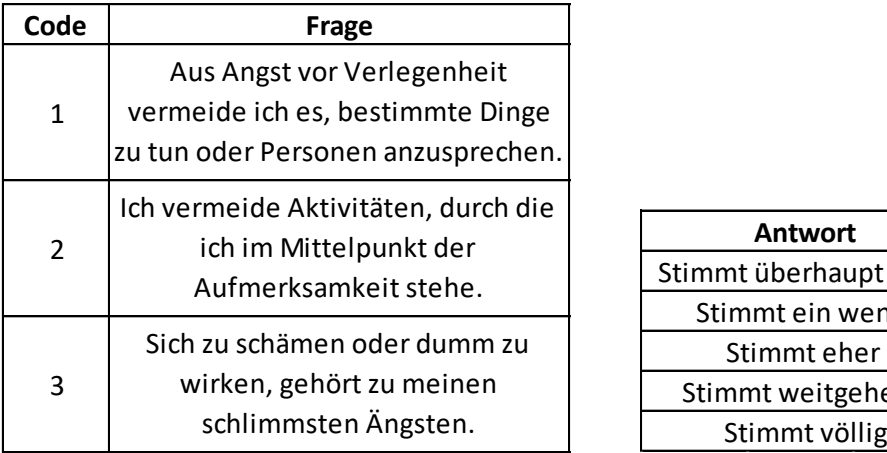

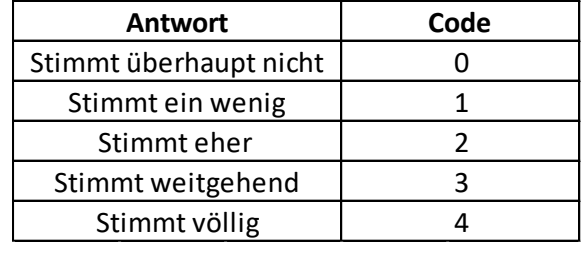

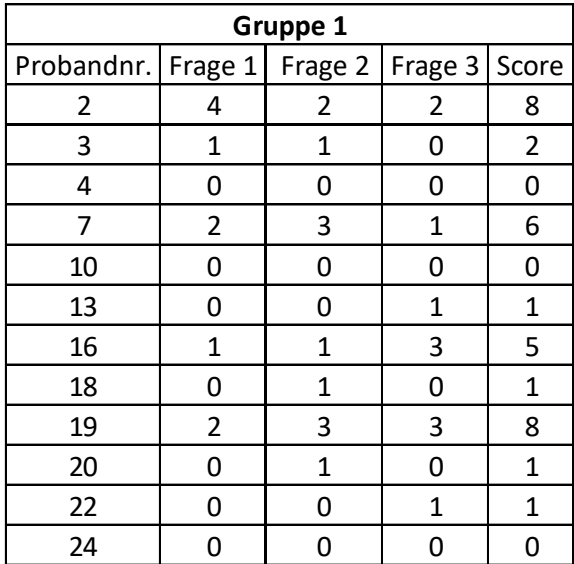

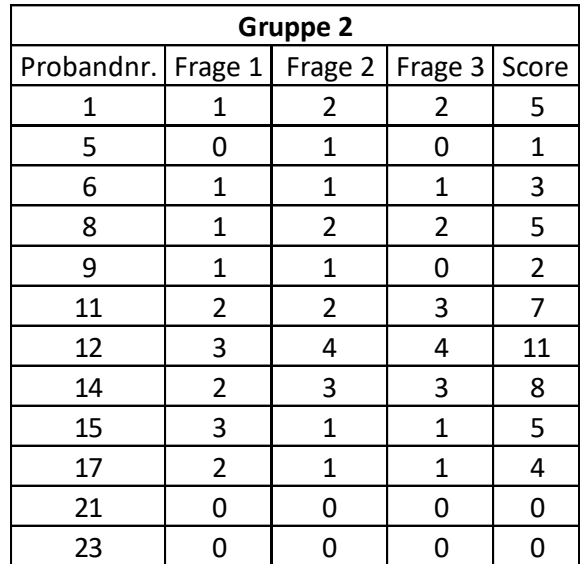

**Abbildung 18** Ergebnisse des Mini-SPIN **[78]**. Oben sind die Codierungen der Fragen und Antworten ersichtlich, welche in den unten abgebildeten Tabellen zur Darstellung der Resultate verwendet wurden. Die auffälligen Probanden wurden auf ihr Ergebnis und erneut auf die Freiwilligkeit der Studienteilnahme hingewiesen. Da alle Probanden weiterhin teilnehmen wollten, wurden sie besonders sorgfältig in die zu erfüllenden Aufgaben eingewiesen und während der Durchführung genauer beobachtet. Es konnte kein auffälliges Verhalten festgestellt werden, wodurch die durch sie gewonnenen Daten als valide betrachtet werden konnten.

Die Häufigkeiten der beobachteten Scores wurden zwecks Bewertung der Gruppengleichheit mit dem Fisher-Freeman-Halton Test [83] auf Unabhängigkeit bezüglich der Gruppe verglichen. Bei einem Signifikanzniveau von 0,05 und einer resultierenden Signifikanz von 0,677 konnte die Nullhypothese bestätigt werden. Entsprechend bestand zwischen den beiden Gruppen kein Unterschied bezüglich des Sozialphobierisikos.

## **5.2.3 Präsenz bzw. Auswertung des IPQ - Fragebogens**

Die Präsenz wurde jeweils direkt im Anschluss an den gehaltenen Vortrag durch den IPQ – Fragebogen gemessen [79] [80]. Demzufolge gibt es für jeden Probanden 2 Präsenzwerte, einen für den Vortrag mit Avatar und einen für den Vortrag ohne Avatar. Diese setzen sich jeweils aus 4 Teilscores zusammen [84]. Dies sind:

- Spatial Presence (SP): misst das Gefühl physisch in der virtuellen Umgebung zu sein.
- Involvement (INV): misst die Aufmerksamkeit, die der virtuellen Umgebung geschenkt wurde und den Grad des Einbezugs in die virtuelle Umgebung.
- Experienced Realism (REAL): misst den subjektiven Grad der Realität der virtuellen Umgebung.
- General (G): misst das generelle Anwesenheitsgefühl der Benutzer.

Abbildung 19 zeigt die durchschnittlichen Scores der beiden Gruppen für den Vortrag mit bzw. ohne Avatar. In Abbildung 20 sind die durchschnittlichen Scores der Probanden aus Gruppe 1 bzw. Gruppe 2 beim Vortrag mit und ohne Avatar dargestellt und Abbildung 21 zeigt den Gesamtschnitt der Scores aus beiden Vorträgen von Gruppe 1 bzw. Gruppe 2. In den Abbildungen ist erkennbar, dass sich die Präsenzen der Gruppen kaum unterscheiden.

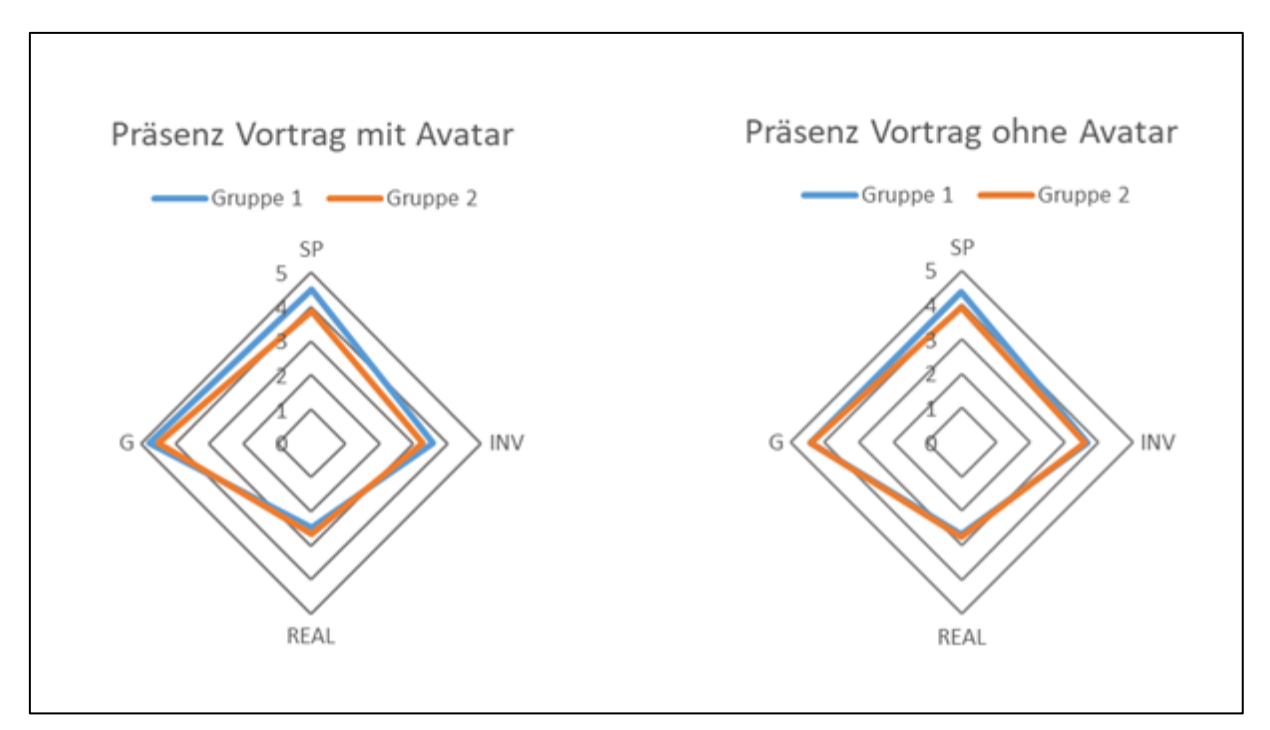

**Abbildung 19** Scores des IPQ-Fragebogens **[79] [80]** der Probanden mit Avatar (links) und der Probanden ohne Avatar (rechts).

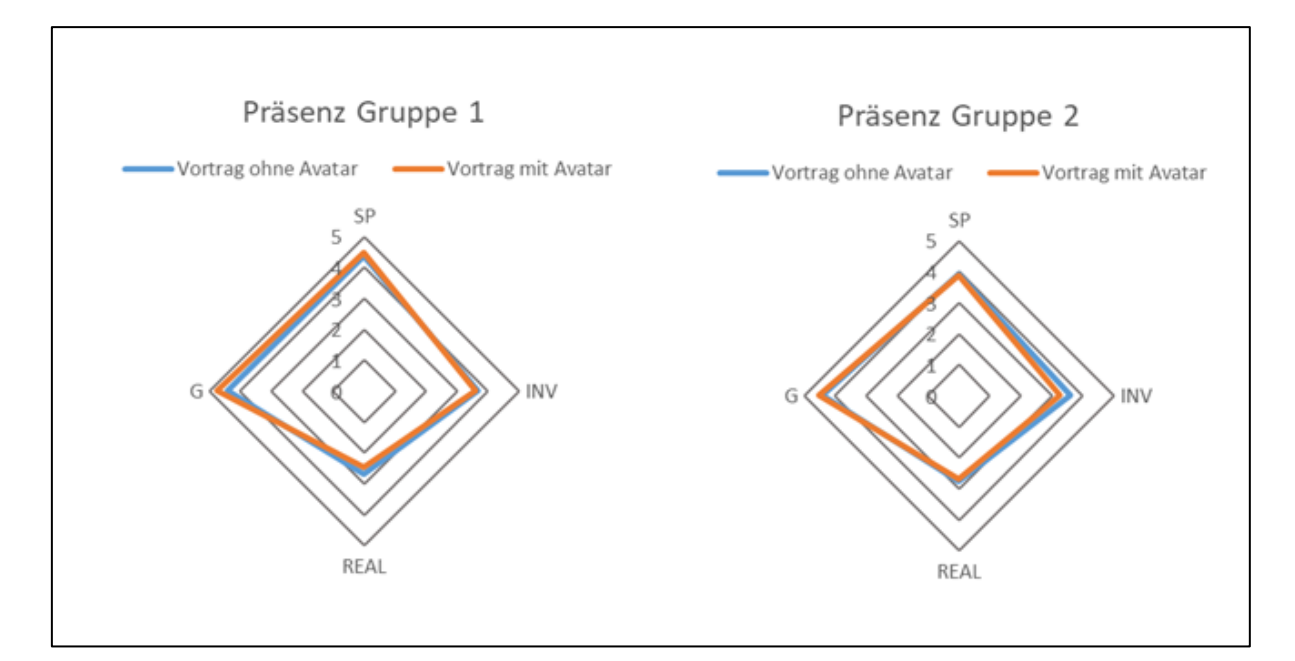

**Abbildung 20** Scores des IPQ-Fragebogens. Links die Scores der Probanden aus Gruppe 1, rechts die Ergebnisse der Testpersonen aus Gruppe 2.

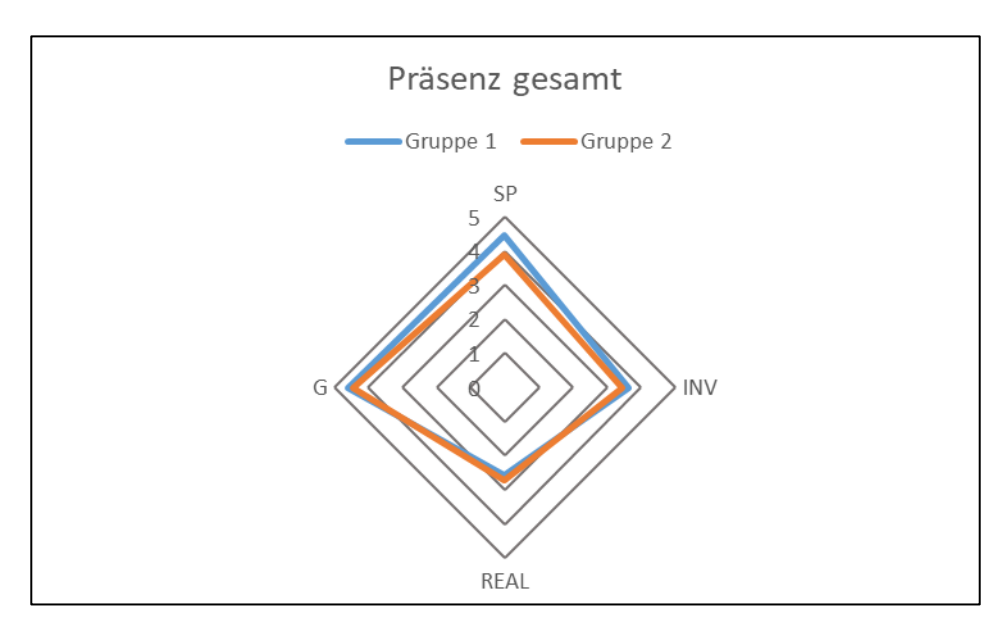

**Abbildung 21** Gesamtschnitt der Scores aus beiden Vorträgen von Gruppe 1 (blau) und Gruppe 2 (orange).

Die Einzeldaten der Probanden wurden entsprechend der in Tabelle 4 ersichtlichen Vergleiche zu den jeweiligen Stichproben gruppiert. Mit dem Mann-Whitney-U-Test [82] wurde anschließend auf die Nullhypothese "Die Verteilung der zu testenden Variable ist bei den zu vergleichenden Stichproben identisch." geprüft. Wie in Tabelle 4 ersichtlich musste die Nullhypothese nur für den SP Wert beim Gesamtvergleich abgelehnt werden.

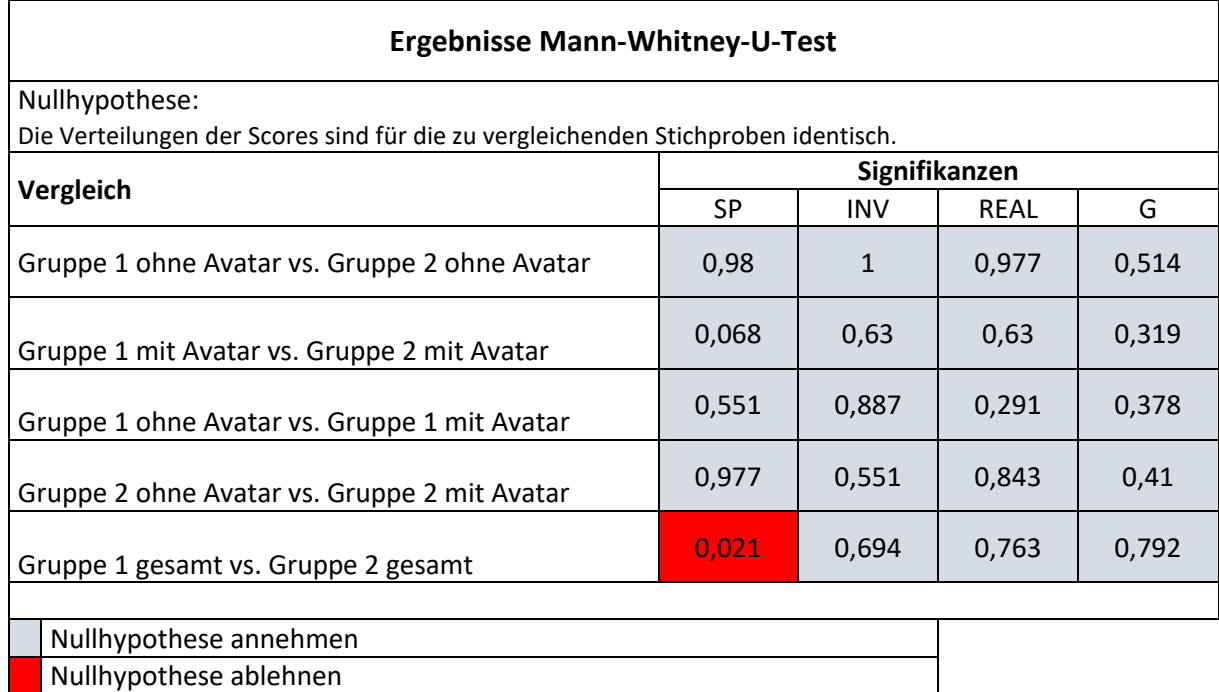

**Tabelle 4** Darstellung der Ergebnisse des Mann-Whitney-U-Tests **[82]** der Präsenzdaten.

Signifikanzniveau = 0,05

Die Präsenz der Probanden wurde also durch die unterschiedlichen Versuchsaufbauten nicht beeinflusst. Somit können Differenzen anderer Daten wie z. B. unterschiedliche Bewegungsmuster zwischen den verschiedenen Versuchsaufbauten nicht durch voneinander abweichende Präsenzen begründet werden.

## **5.2.4 Illusion of virtual body ownership**

Die "illusion of virtual body ownership" wurde jeweils nach den Vorträgen mit Avatar erfasst. Die resultierenden Scores der Probanden aus Gruppe 1 sind in Abbildung 22 dargestellt, die Scores der Probanden aus Gruppe 2 in Abbildung 23. Die Berechnung erfolgte gemäß [81]. Die deskriptiven Statistiken der beiden Stichproben sind in ebenfalls in Abbildung 22 (Gruppe 1) und Abbildung 23 (Gruppe 2) dargestellt.

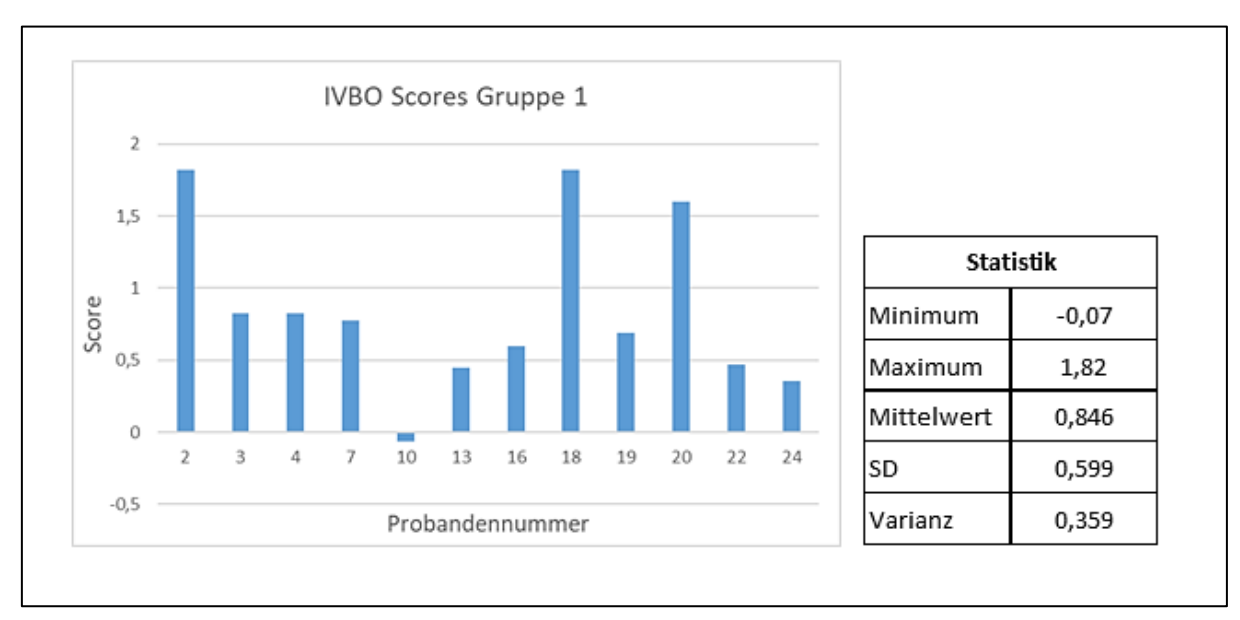

**Abbildung 22** Verteilung der Scores der "illusion of virtual body ownership" der Probanden aus Gruppe 1 (links) und zugehörige deskriptive Statistik (rechts).

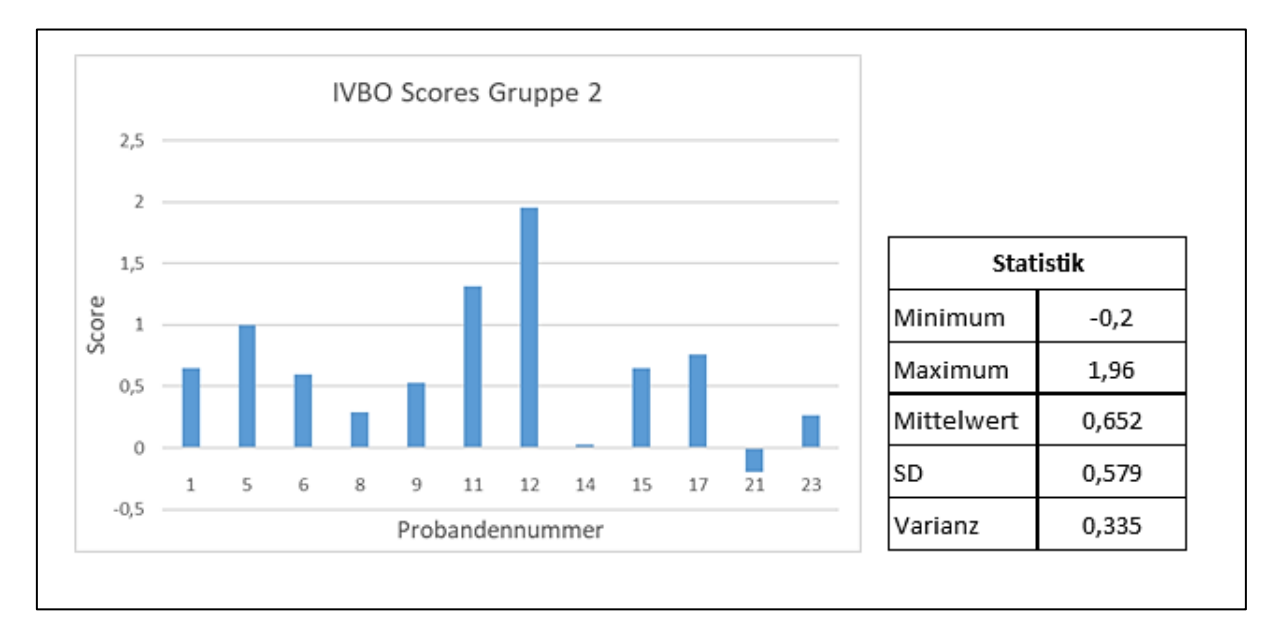

**Abbildung 23** Verteilung der Scores der "illusion of virtual body ownership" der Probanden aus Gruppe 2 (links) und zugehörige deskriptive Statistik (rechts).

Auffällig sind hierbei die großen Unterschiede zwischen den Probanden, die wie in Abbildung 22 und 23 ersichtlich, von einem minimalen Score von in etwa 0, bis zu einem maximalen Score von 2 reichen. Die beiden Stichproben wurden mit dem Mann-Whitney-U-Test [82] auf die Nullhypothese "Die Verteilung des IVBO Scores [81] ist in den beiden Gruppen identisch." getestet. Hierbei konnte bei einer exakten Signifikanz von 0,41 die Nullhypothese bei einem Signifikanzniveau von 0,05 nicht abgelehnt werden. Entsprechend war die Akzeptanz des Avatars in beiden Versuchsaufbauten (leere Fläche bzw. Tische im Bewegungsbereich) vergleichbar, sofern nicht einzelne Probanden betrachtet wurden.

#### **5.2.5 Positionsdaten**

Die Positionsdaten der Probanden wurden zur Auswertung in folgende 8 Gruppen zusammengefasst:

- Gruppe 1 mit Avatar
- Gruppe 1 ohne Avatar
- Gruppe 2 mit Avatar
- Gruppe 2 ohne Avatar
- Gruppe 1 gesamt: Alle Positionsdaten beider Vorträge
- Gruppe 2 gesamt: Alle Positionsdaten beider Vorträge
- Gruppe  $1 +$  Gruppe 2: Alle Vorträge mit Avatar
- Gruppe  $1 +$  Gruppe 2: Alle Vorträge ohne Avatar

Um die Bewegungen der Benutzer zu visualisieren, wurden mit den Daten dieser Gruppen die einzelnen Aufenthaltsorte der Probanden in der virtuellen Umgebung markiert. Hierzu wurden an allen protokollierten Koordinaten blaue Würfel eingefügt. Durch mehrfach vorhandene Koordinaten wurden mehrere Würfel an derselben Position eingefügt. Durch die resultierende Überlagerung der Shader der Würfel entstand automatisch ein Clustering, denn je mehr Würfel übereinander liegen, umso mehr Licht wird an der entsprechenden Position durch die Shader reflektiert. Entsprechend wurden weiße Bereiche am häufigsten besucht, dunkelblaue am seltensten. Die Ergebnisse sind in den Abbildungen 24-27 ersichtlich. Tabelle 5 zeigt die deskriptive Statistik der Daten. Die Mittelwerte entsprechen jeweils den Koordinaten des zentralen Aufenthaltsbereichs aller Probanden der entsprechenden Gruppe. Die Standardabweichungen bzw. die Varianzen der Koordinaten sind ein Maß dafür, in welchem Bereich sich die Probanden hauptsächlich aufgehalten haben. Aus den Standardabweichungen der X- und Y-Werte wurden daher Rechtecke, die dem durchschnittlichen Aufenthaltsbereich der Probanden entsprachen, konstruiert und zur Veranschaulichung in die virtuelle Umgebung eingefügt. Siehe hierzu Abbildungen 28-30.

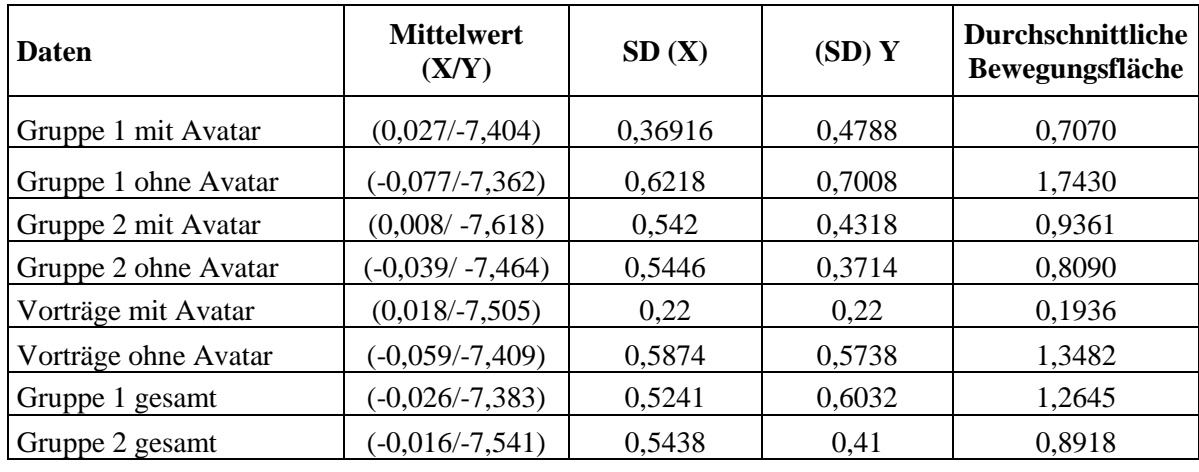

<span id="page-50-0"></span>**Tabelle 5** Deskriptive Statistik der Bewegungsdaten der Probanden.

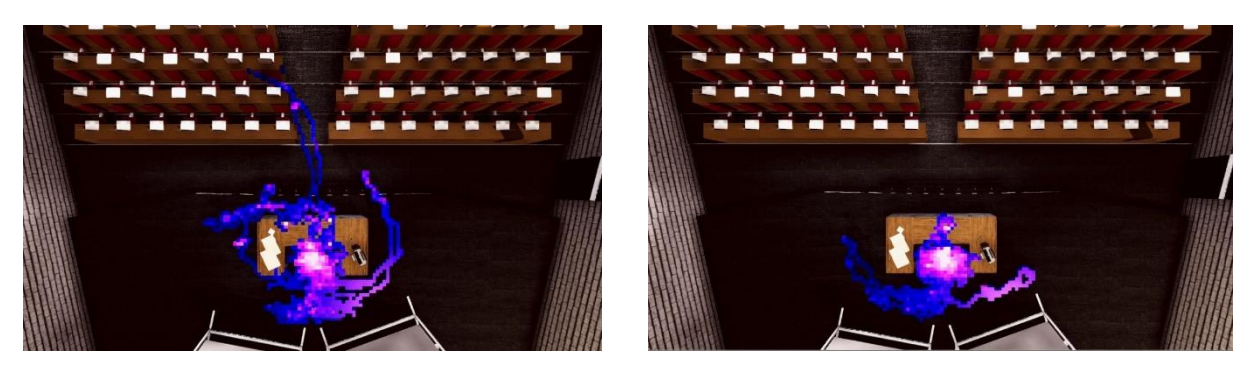

**Abbildung 24** Bewegungsdaten der Gruppe 1. Links ohne Avatar, rechts mit Avatar**.**

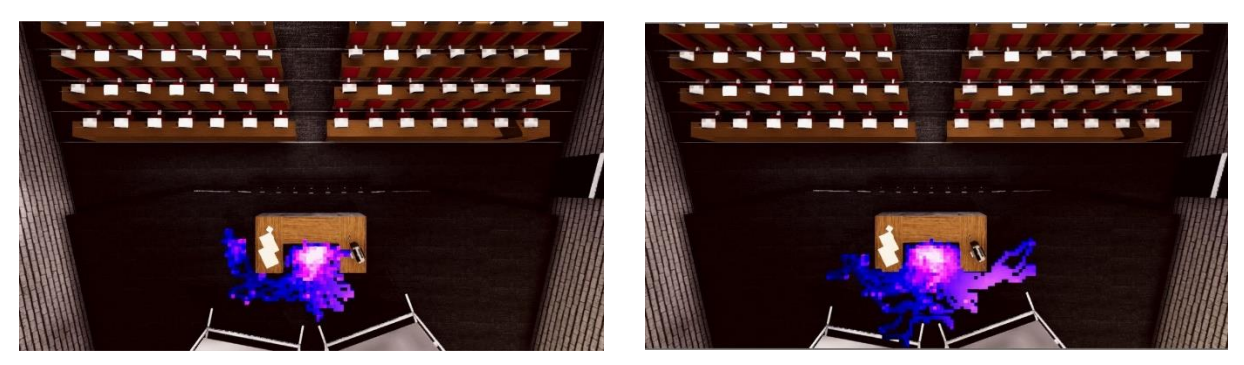

**Abbildung 25** Bewegungsdaten der Gruppe 2. Links ohne Avatar, rechts mit Avatar

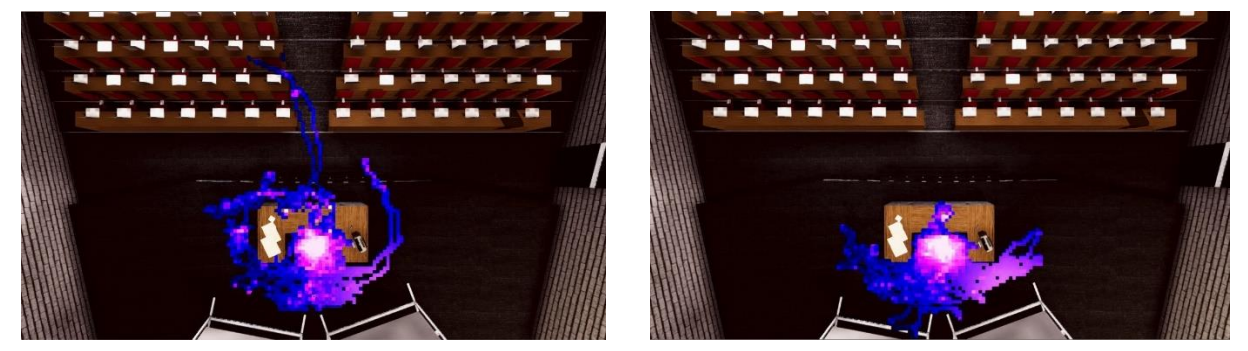

**Abbildung 26** Gruppenübergreifende Bewegungsdaten. Links Probanden ohne Avatar, rechts mit Avatar.

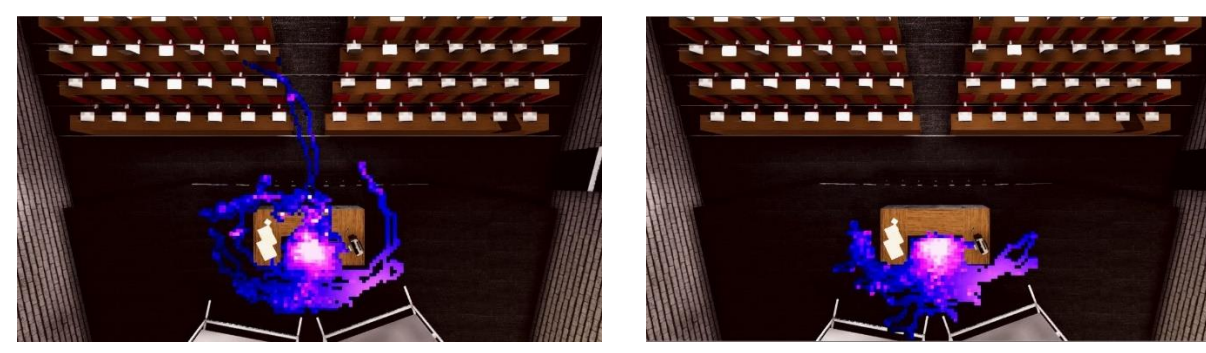

**Abbildung 27** Bewegungsdaten aller Probanden der Gruppen. Links Gruppe 1 gesamt, rechts Gruppe 2 gesamt.

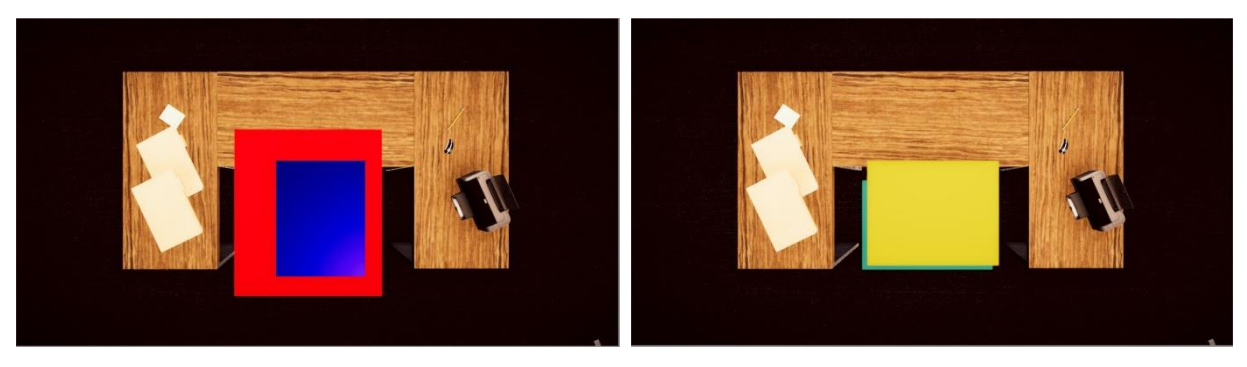

**Abbildung 28** Mittlere Aufenthaltsbereiche der Probanden. Links: Gruppe 1 ohne Avatar (rot) und Gruppe 1 mit Avatar (blau). Rechts: Gruppe 2 ohne Avatar (hellblau) und Gruppe 2 mit Avatar (gelb).

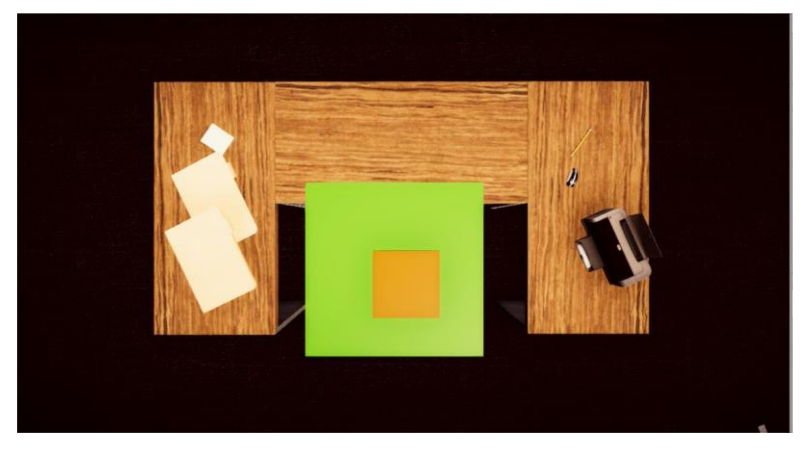

**Abbildung 29** Mittlere Aufenthaltsbereiche der Probanden gruppenübergreifend. Probanden mit Avatar (orange), Probanden ohne Avatar (grün).

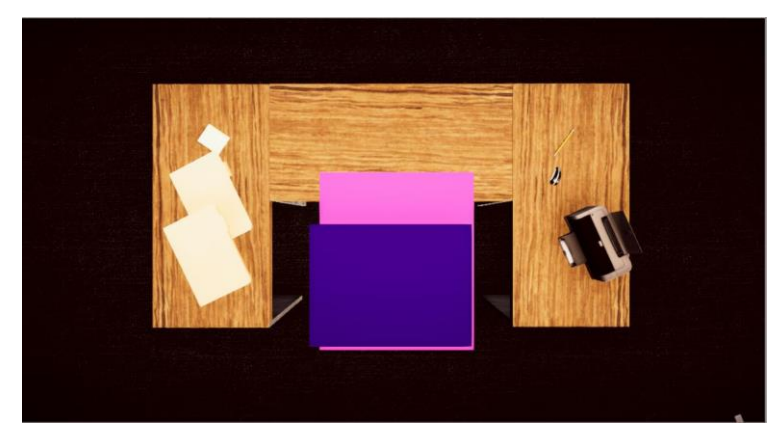

**Abbildung 30** Mittlere Aufenthaltsbereiche aller Probanden einer Gruppe. Probanden aus Gruppe 1 (pink), Probanden aus Gruppe 2 (violett).

In den Abbildungen 24-30 ist Folgendes gut zu erkennen:

- Die Probanden beider Gruppen hielten sich hauptsächlich in den Innenbereichen der Tische auf, sowohl mit als auch ohne Avatar, siehe pinke und weiße Bereiche in Abb. 24-27 bzw. die entsprechenden durchschnittlichen Aufenthaltsbereiche in Abb. 29-30.
- Einige Probanden in Gruppe 1 ignorierten die virtuellen Tische als Begrenzung und durchquerten diese.
- Die Hauptbewegungsbahnen der verschiedenen Versuchsaufbauten, abgesehen von Gruppe 1 ohne Avatar, sind sehr ähnlich und befinden sich hauptsächlich zwischen den Tischen und den Whiteboards.
- Die Probanden ohne Avatar bewegten sich auf einer größeren Fläche als die Probanden ohne Avatar.
- Die Probanden aus Gruppe 2 bewegten sich ohne Avatar weniger als mit Avatar.
- Die Probanden, bei denen die Tische nur virtuell existierten (Gruppe 1), hielten sich in einem größeren Bereich auf.

Die erhobenen Daten wurden entsprechend der unter Punkt 5.2.5 genannten Gruppierung statistisch miteinander verglichen. Da bezüglich einer Aussage über die Bewegung der Probanden die Mittelwerte und die Standardabweichung und somit die Varianz als quadrierte Standardabweichung von Interesse sind, musste auf die folgenden Nullhypothesen getestet werden:

- Die Varianzen der zu vergleichenden Stichproben sind gleich.
- Die Mittelwerte der zu vergleichenden Stichproben sind gleich.

Da sämtliche Stichproben ein um ein Vielfaches größeres N als 50 aufwiesen, wurde hierfür gemäß dem Zentralen Grenzwertsatz [85] der 2-stichproben T-Test [86] mit Signifikanzniveau 0,05 gewählt [87]. Dieser wurde kombiniert mit dem Levene-Test auf Varianzgleichheit in SPSS durchgeführt. Da SPSS eine Methode enthält, welche auch für Stichproben mit ungleicher Varianz valide Ergebnisse liefert, konnte auch im Falle ungleicher Varianzen das Ergebnis des T-Tests verwendet werden. Die Resultate sind in Tabelle 6 dargestellt.

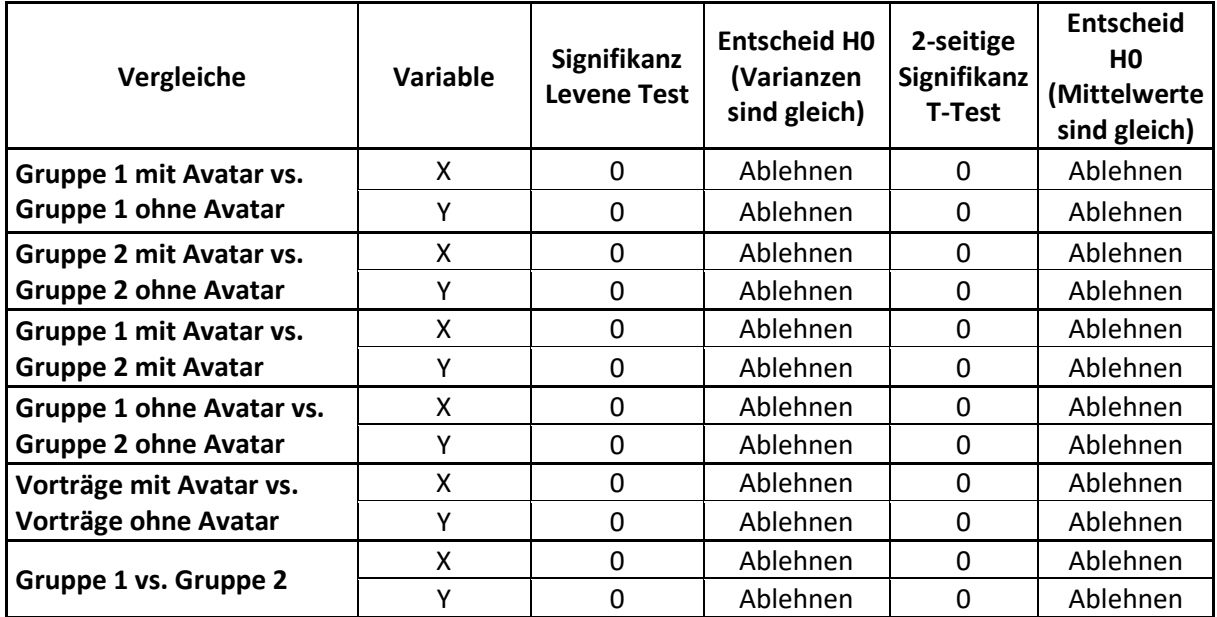

<span id="page-54-0"></span>**Tabelle 6** Ergebnisse der T-Tests zum Vergleich der Bewegungsdaten.

Aufgrund der Testergebnisse sind die Unterschiede der Zentren der Aufenthaltsbereiche und deren Größen signifikant.

Entsprechend folgt:

- Probanden aus Gruppe 2 bewegten sich ohne Avatar signifikant weniger als mit Avatar.
- Probanden aus Gruppe 1 bewegten sich ohne Avatar signifikant mehr als mit Avatar.
- Probanden im Versuchsaufbau mit physisch existenten Tischen im Bewegungsbereich bewegten sich auf einer kleineren Fläche als die Probanden, bei denen die Tische nur virtuell existierten.
- Probanden ohne Avatar bewegten sich innerhalb einer signifikant größeren Fläche als Probanden mit Avatar.

Die Ergebnisse stimmen nicht mit der Annahme überein, dass sich die Probanden unabhängig des Vorhandenseins eines Avatars und physisch existenter Objekte im Bewegungsbereich in ähnlichen bzw. gleichen Bewegungsbahnen bewegen. Dies kann allerdings mit den Bewegungsdaten der einzelnen Probanden aus Gruppe 1 begründet werden. Die auffällig abweichenden Bewegungsbahnen mit Durchquerungen der Tische stammen von lediglich 2 verschiedenen Probanden. Beide waren in Gruppe 1, jeweils eine Durchquerung fand im Szenario mit bzw. ohne Avatar statt. Beide Probanden gaben bei der anschließenden Befragung an, die Tische absichtlich durchquert zu haben, um zu sehen ob es möglich ist bzw. was passiert, wenn sie es tun. Somit haben diese beiden Probanden die Statistik markant beeinflusst. Vor allem Proband 2 verfälscht die Statistik mit seiner Bewegungsbahn, welche bis in die Zuhörerreihen reicht. Dieses Verhalten würde so in einer realen Therapiesitzung vermutlich nicht auftreten. Eine weitere Möglichkeit, die Unterschiede zu erklären, sind die Angaben der Benutzer dazu, wie viel sie sich im Vergleich zu einer realen Vortragssituation bewegt haben, siehe hierzu Punkt 5.2.6. Die Benutzer gaben mehrheitlich an, dass sie sich so bewegt haben, wie sie es in einem realen Vortrag getan hätten, unabhängig davon in welcher Gruppe sie waren oder ob sie einen Avatar hatten. Somit kann davon ausgegangen werden, dass die Unterschiede eher in den individuellen Gewohnheiten der Probanden bzw. den normalen Unterschieden im Bewegungsverhalten beim Halten eines Vortrages liegen und nicht durch die Gestaltung der virtuellen bzw. realen Umgebung beeinflusst wurden.

#### **5.2.6 Selbsteinschätzung der Bewegungsfreiheit und des Bewegungsverhaltens**

Die Probanden erhielten jeweils direkt nach den Vorträgen einen Fragebogen zum Vortrag ohne Avatar bzw. einen Fragebogen zum Vortrag mit Avatar. Inhaltlich waren beide Fragebögen identisch.

Zur Auswertung des Fragebogens wurden die Fragen bzw. die Antworten auf die ersten 4 Fragen zu einem Score zusammengefasst, welcher die Selbsteinschätzung der Probanden bezüglich ihres Bewegungsverhaltens und die empfundene Einschränkung der Bewegungsfreiheit während des Vortrages kombiniert.

Zur Berechnung des Scores wurden die Antworten wie folgt mit einem Punktesystem gewertet:

- Hatten Sie das Gefühl, jeden Ort der virtuellen Umgebung erreichen zu können?
	- o 0- Punkte: "Ich konnte mich nur an Ort und Stelle bewegen."
	- o 1- Punkt: "Ich konnte nur meine nähere Umgebung erreichen."
	- o 2- Punkte: "Ich konnte mich ausreichend in der Umgebung bewegen."
	- o 3-Punkte: "Jeder Ort in der Umgebung war für mich zugänglich."
- Wie empfanden Sie Ihre Bewegungsfreiheit?
	- o 0- Punkte: "Ich hatte zu wenig Platz und konnte mich kaum bewegen."
	- o 1- Punkt: "Der Platz war nicht ausreichend und ich fühlte mich beengt."
	- o 2- Punkte: "Ich hatte genügend Platz und war nur leicht eingeschränkt."
	- o 3-Punkte: "Ich hatte ausreichend Platz um mich so zu bewegen wie ich es wollte."
- Wie würden Sie ihr Bewegungsmuster, verglichen mit einer echten Vortragssituation, selbst einschätzen?
	- o 0- Punkte: "Ich habe mich kaum bewegt."
	- o 1- Punkt: "Ich habe mich weniger bewegt als normalerweise."
	- o 2- Punkte: "Ich habe mich so viel bewegt wie sonst auch."
	- $\circ$  3-Punkte: ...Ich habe mich viel bewegt."
- Hätten Sie sich gerne mehr bewegt, aber konnten es nicht?
	- $\circ$  0- Punkte: "Ja"
	- $\circ$  1- Punkt: "Nein"

Die Selbsteinschätzung der Probanden bezüglich ihres Bewegungsverhaltens wurde als wichtig eingestuft, daher wurde Frage 3 doppelt gewichtet. Als noch wichtiger wurde Frage 4 bewertet, deshalb wurde sie mit Faktor 4 gewichtet.

Der Score errechnet sich wie folgt: *<sup>Punkte Frage* 1+ *Punkte Frage* 2+2∗ Punkte Frage 3+4∗ Punkte Frage 4</sup> Somit ergibt sich ein maximaler Score von 2 und ein minimaler Score von 0. Wobei 2 bedeutet, dass sich die Probanden nicht durch den Versuchsaufbau bzw. die virtuelle Umgebung eingeschränkt fühlten und sich so bewegen konnten wie sie es wollten und dies auch getan haben.

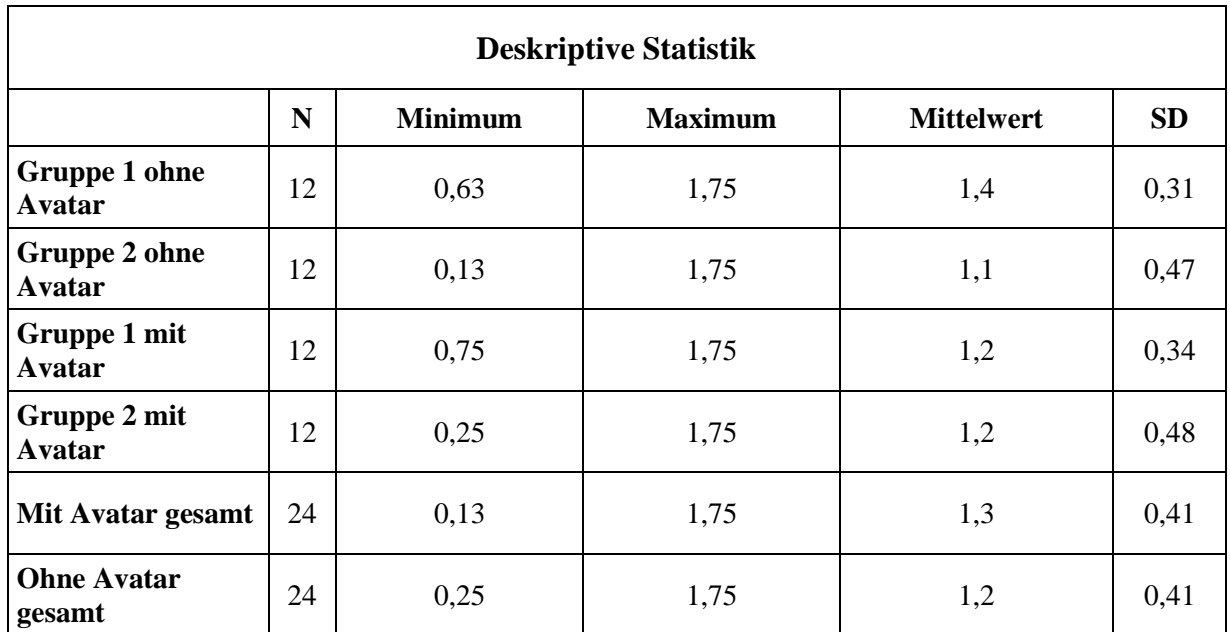

Es ergaben sich die in Tabelle 7 dargestellten Statistiken.

<span id="page-57-0"></span>**Tabelle 7** Deskriptive Statistik des Scores zur Bewertung der Bewegungsfreiheit und des Bewegungsverhaltens der Probanden.

Hierbei ist Folgendes gut zu erkennen:

- Der im Durchschnitt erreichte Score weist bei den verschiedenen Gruppierungen nur kleine Unterschiede auf.
- Anhand der Minima und Maxima ist gut zu erkennen, dass es zwischen den Probanden große Unterschiede gab.

Die Ergebnisse wurden mit dem Mann-Whitney-U-Test [82] auf die Nullhypothese "Die zu vergleichenden Stichproben weisen dieselbe Verteilung auf" geprüft. Für den Vergleich Gruppe 1 mit Avatar vs. Gruppe 2 mit Avatar ergab sich dabei eine Signifikanz von 0,2. Auf dem gewählten Signifikanzniveau von 0,05 konnte die Nullhypothese, die beiden Datensätze dieselbe Verteilung haben, nicht verworfen werden. Der Vergleich Gruppe 1 ohne Avatar vs. Gruppe 2 ohne Avatar ergab eine Signifikanz von 0,755. Mit Signifikanzniveau 0,05 konnte deshalb die Nullhypothese ebenfalls nicht abgelehnt werden. Der Vergleich "alle Daten mit Avatar vs. alle Daten ohne Avatar" ergab eine Signifikanz von 1. Mit dem gewählten Signifikanzniveau 0,05 konnte die Nullhypothese wiederum nicht abgelehnt werden.

Somit folgt:

- Das Vorhandensein von physischen Objekten im Bewegungsradius hatte keinen Einfluss auf die empfundene Bewegungsfreiheit und das empfundene Ausmaß der Bewegungen auf Probanden ohne Avatar.
- Das Vorhandensein von physischen Objekten im Bewegungsradius hatte keinen Einfluss auf die empfundene Bewegungsfreiheit und das empfundene Ausmaß der Bewegungen auf Probanden mit Avatar.
- Das Vorhandensein eines Avatars hatte keinen Einfluss auf die empfundene Bewegungsfreiheit und das empfundene Ausmaß der Bewegungen der Probanden.
- Die relativ großen Differenzen innerhalb der Stichproben sind vermutlich auf individuelle Faktoren zurückzuführen.

Hauptkapitel

### **5.2.7 Bewertung der Distanzen in der virtuellen Umgebung**

Die Frage, wie sich die Distanzen für die Probanden angefühlt haben, wurde für den Vortrag ohne Avatar folgendermaßen beantwortet:

- Gruppe 1: 10 Probanden wählten die Antwortmöglichkeit "Genau richtig". Jeweils einmal wurde die Frage mit "zu klein / zu kurz" und "zu groß / zu weit" beantwortet.
- Gruppe 2: 10 Probanden wählten die Antwortmöglichkeit "Genau richtig". Jeweils einmal wurde die Frage mit "zu klein / zu kurz" und "zu groß / zu weit" beantwortet.

Für den Vortrag mit Avatar ergaben sich die folgenden Antworten:

- Gruppe 1: 8 Probanden wählten die Antwortmöglichkeit "Genau richtig". Ein Proband antwortete mit "zu klein / zu kurz" und 3 Probanden mit "zu groß / zu weit".
- Gruppe 2: 7 Probanden wählten die Antwortmöglichkeit "Genau richtig". 3 Probanden antworteten mit "zu klein / zu kurz" und 2 Probanden mit "zu groß / zu weit".

Die Antworten der Befragung nach dem Vortrag ohne Avatar unterscheiden sich für Gruppe 1 und Gruppe 2 nicht. Es ist daher kein statistischer Vergleich nötig.

Die Antworten der Befragung nach dem Vortrag mit Avatar wurden mit dem exakten Test nach Fisher-Freeman-Halton [83] verglichen. Mit dem gewählten Signifikanzniveau 0,05 konnte durch die errechnete exakte 2-seitige Signifikanz von 0,714 bestätigt werden, dass sich die Antworten von Gruppe 1 nicht von den Antworten von Gruppe 2 unterschieden.

Der Vergleich aller Antworten des Vortrages ohne Avatar mit den Antworten des Vortrages mit Avatar durch den exakten Test nach Fisher-Freeman-Halton [83] ergab bei einem Signifikanzniveau von 0,05 und einer exakten 2-seitigen Signifikanz von 0,329, dass sich die Antworten des Vortrages mit Avatar nicht signifikant von den Antworten des Vortrages ohne Avatar unterscheiden.

Daraus folgt:

- Ohne Avatar fühlten sich die Distanzen sowohl zu rein virtuell vorhandenen Objekten als auch zu physisch existenten Objekten im Bewegungsbereich gleich an. 83% der Probanden bewerteten diese als genau richtig.
- Mit Avatar fühlten sich die Distanzen sowohl zu rein virtuell vorhandenen Objekten, als auch zu physisch existenten Objekten im Bewegungsbereich, gleich an. 63% der Probanden bewerteten die Distanzen als genau richtig, 21% als zu groß und 17% als zu klein.
- Das Vorhandensein eines Avatars beeinflusste also das Distanzempfinden der Probanden nicht signifikant.

## **5.2.8 Angst, sich an etwas zu stoßen**

Die Verteilung der Antworten auf die Frage, "Hatten Sie Angst, Sie könnten sich an etwas stoßen?" ist in Tabelle 8 ersichtlich.

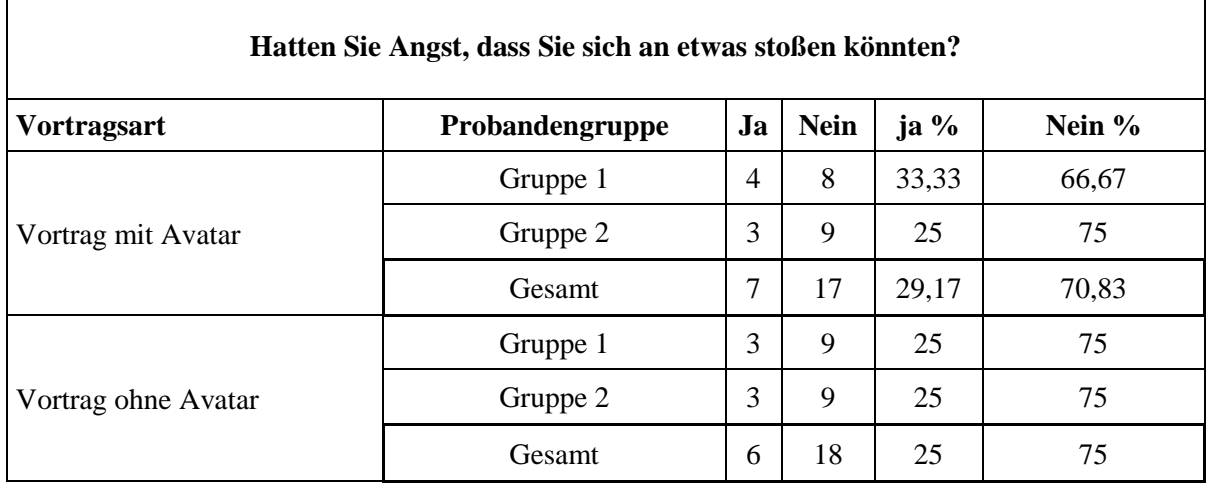

<span id="page-60-0"></span>Tabelle 8 Verteilung der Antworten auf die Frage: "Hatten Sie Angst, Sie könnten sich an etwas stoßen?".

In Tabelle 8 ist erkennbar, dass die Probanden - unabhängig der physischen Umgebung und des Vorhandenseins eines Avatars - fast identische Antworten abgegeben haben.

Tabelle 9 zeigt die Daten, welche mit dem exakten Test nach Fisher [88] verglichen wurden.

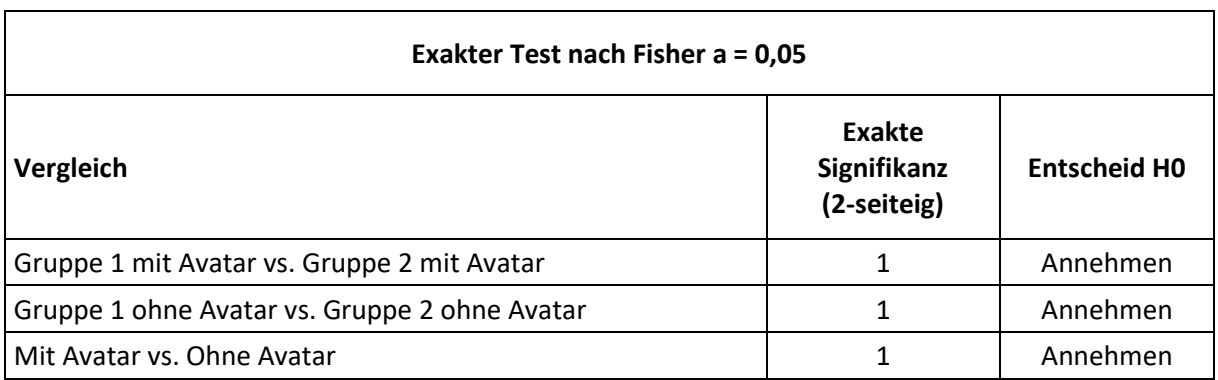

Tabelle 9 Statistische Vergleiche der Antworten auf die Frage: "Hatten Sie Angst, dass Sie sich an etwas stoßen könnten."

Mittels dieser Daten folgt:

- Die Angst, sich an etwas zu stoßen, war unabhängig davon, ob sich physisch vorhandene Objekte im Bewegungsbereich der Benutzer befanden.
- Die Angst, sich an etwas zu stoßen, war unabhängig davon, ob die Probanden einen Avatar hatten oder nicht.
- 73% der Probanden hatten keine Angst sich an etwas zu stoßen.

## **5.2.9 Anzahl Kollisionen mit virtuellen- und/oder physisch existenten Objekten**

Bei der Frage: "Wie oft kam es vor, dass sie aus Versehen mit physischen oder virtuellen Objekten kollidiert sind?", wurde die Anzahl der Kollisionen nicht berücksichtigt, da allgemein nur sehr wenige Kollisionen vorkamen. Stattdessen wurde die Frage binär bewertet, also ob unbeabsichtigte Kollisionen vorkamen oder nicht. Die Kollisionen von Proband 4 und Proband 24 wurden daher, da sie beabsichtigt waren, nicht beachtet. Tabelle 10 zeigt die aus den Resultaten erstellte Häufigkeitsverteilung.

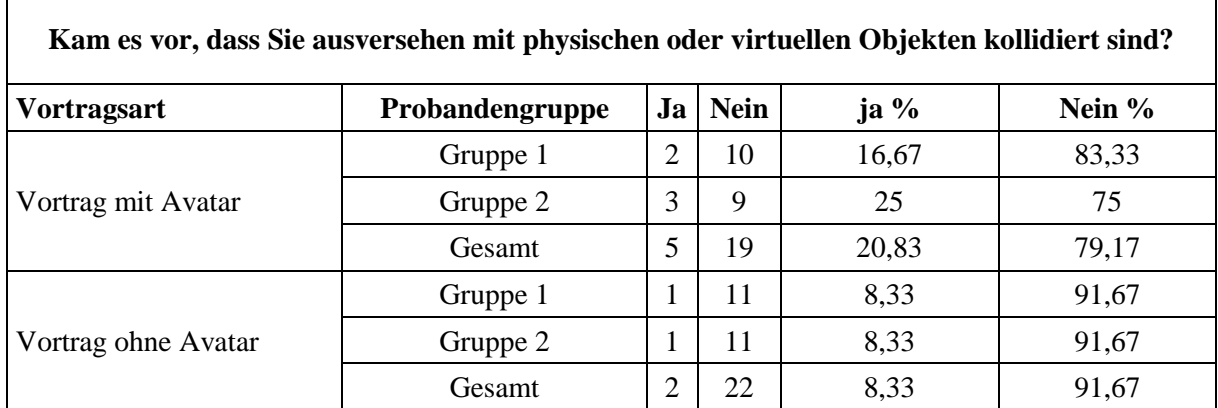

<span id="page-61-0"></span>**Tabelle 10** Auswertung der Anzahl vorgekommener Kollisionen mit virtuellen oder realen Objekten.

In Tabelle 10 ist erkennbar, dass es bei gesamthaft 48 Vorträgen lediglich bei 7 Probanden zu Kollisionen mit virtuellen oder physischen Objekten kam und sich die Antworten für die unterschiedlichen Versuchsbedingungen kaum unterscheiden.

Wie in Tabelle 11 ersichtlich wurden die Ergebnisse der unterschiedlichen Versuchsbedingungen mit dem exakten Test nach Fisher [88] miteinander verglichen.

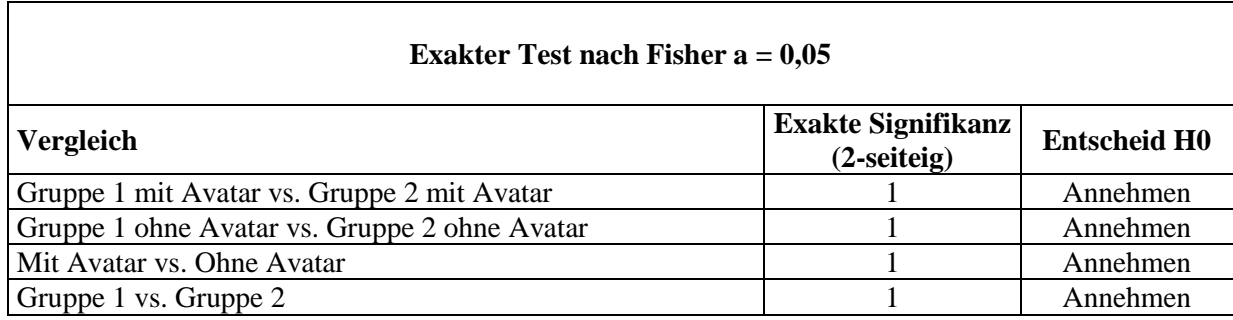

<span id="page-61-1"></span>**Tabelle 11** Statistische Vergleiche der vorgekommenen Kollisionen.

Aus diesen Zahlen folgt:

- Die Probanden sind mit physisch vorhandenen Objekten nicht öfter kollidiert als mit solchen, welche nur virtuell existierten.
- Ob die Probanden einen Avatar hatten oder nicht, hatte keinen Einfluss auf die Anzahl aufgetretener Kollisionen.

Allerdings muss erwähnt werden, dass die Bezeichnung Kollision bzw. stoßen auf die aufgetretenen Ereignisse nicht zutrifft. Bei den protokollierten Kollisionen handelte es sich vielmehr um leichte unbeabsichtigte Berührungen, in der Regel mit der Hand beim Gestikulieren an der Tischkante. Dies kann dadurch erklärt werden, dass es aufgrund der normalen Ungenauigkeiten beim Tracking durch das Captury-System von "the Captury" [32] vorkommen konnte, dass die exakte Position der Probanden in der virtuellen Umgebung nicht auf einzelne Millimeter genau erfasst werden konnte. Hierdurch gab es zwischen der effektiven Position der realen Tische und der dazu relativen virtuell angezeigten Position der Probanden minimale Differenzen. Dies wurde von einigen Probanden so auch in der Schlussbefragung unter Verbesserungsmöglichkeiten bestätigt. Außerdem könnte dies ein Nebeneffekt eines nicht verwendeten spezifischen Hand- und Fingertrackings sein. Die virtuellen Hände und Finger wurden beispielsweise nicht durch das Captury-System von "the Captury" [32] getracked, wodurch zwischen der realen Handhaltung der Probanden und der virtuellen Darstellung der Hände immer ein Unterschied bestand.

## **5.2.10 Empfundene Sicherheit der Probanden**

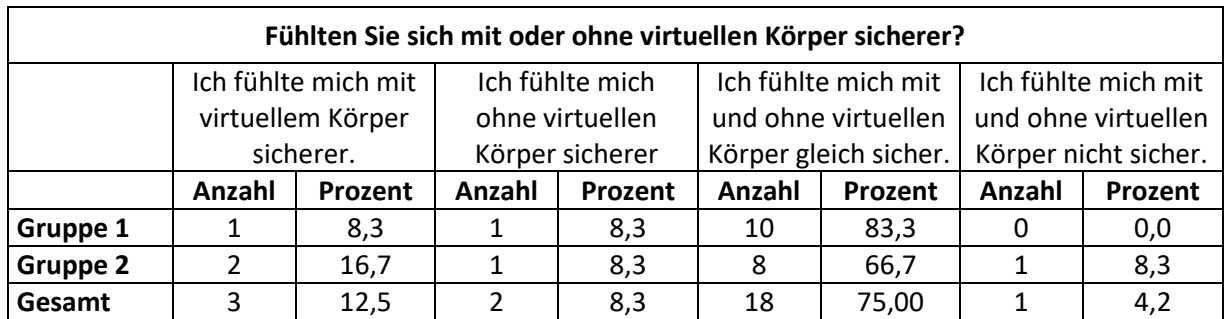

Die Probanden antworteten auf die Frage, ob sie sich mit oder ohne Avatar sicherer fühlten wie in Tabelle 12 dargestellt.

Tabelle 12 Verteilung der Antworten auf die Frage, "Fühlten Sie sich mit oder ohne virtuellen Körper sicherer?"

Es fällt auf, dass sich die Mehrheit beider Gruppen (Gruppe 1: 83 %; Gruppe 2: 67 %) mit und ohne Avatar gleich sicher gefühlt haben und sich die Verteilungen der Antworten nur geringfügig unterscheiden.

Der exakte Test nach Fisher-Freeman-Halton [83] ergab, dass sich bei einem Signifikanzniveau von 5% und einer errechneten 2-seitigen Signifikanz von 0,784 die Verteilungen der Antworten für Gruppe 1 und Gruppe 2 nicht signifikant unterscheiden. Die Probanden fühlten sich mit deutlicher Mehrheit in beiden Versuchsaufbauten sowohl mit als auch ohne Avatar gleich sicher. Ein Proband fühlte sich sowohl ohne als auch mit Avatar nicht sicher. Diese Antwort stammt von Probandnr. 23. Er gab an, dass er bereits einige VR Erfahrungen sammeln konnte und sich allgemein in VR-Anwendungen nicht sicher fühlt. Er kann somit als Ausreißer betrachtet werden. Insbesondere ist seine Unsicherheit nicht mit den real vorhandenen Tischen in seiner realen Umgebung begründbar. Er gab in der Befragung an, dass diese für ihn aufgrund der übereinstimmenden Position in der virtuellen Umgebung eine gewisse Sicherheit vermittelt hatten, da er dadurch einen Bezugspunkt zu seiner realen Position im Raum hatte.

## **5.2.11 Wunschszenario der Probanden**

Alle Probanden wurden am Ende der Studie gefragt, welches System bzw. welchen Versuchsaufbau sie bevorzugen. Es ergab sich die in Tabelle 13 ersichtliche Verteilung der Antworten.

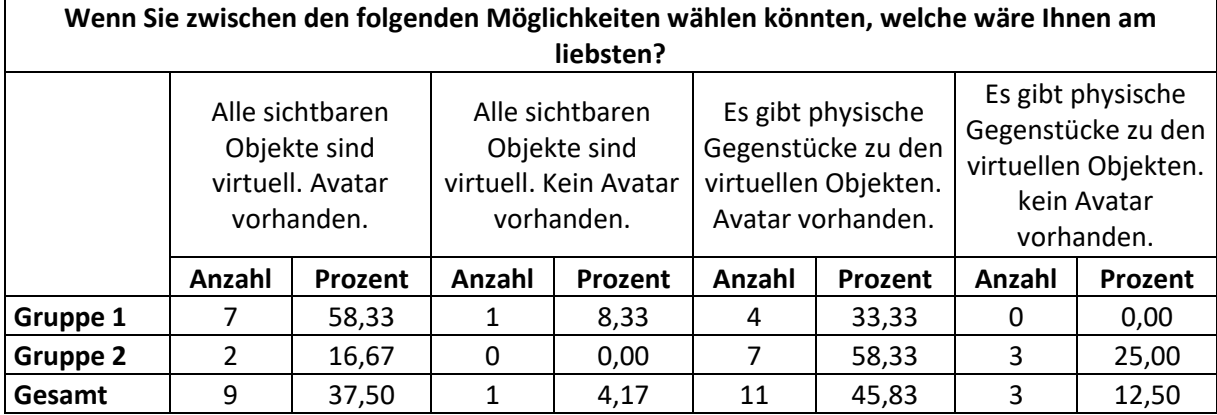

**Tabelle 13** Verteilung der Antworten auf die Frage nach dem bevorzugten Versuchsaufbau.

Beim Vergleich fällt auf, dass die Probanden jeweils mehrheitlich den Versuchsaufbau mit Avatar gewählt haben, der ihrer jeweiligen Gruppeneinteilung entsprach. Außerdem kann eine leicht erhöhte Anzahl Stimmen für eine virtuelle Umgebung, in welcher Objekte aus der physischen Umgebung einbezogen sind, beobachtet werden.

Da die Probanden auch für die Aufbauten der anderen Gruppe stimmen konnten, diese aber nicht selbst erlebt hatten, müssen diese Resultate als Tendenz betrachtet werden, da die Urteilsfähigkeit der Probanden durch die gemachten Erfahrungen nicht neutral war. Die Tendenz zeigt in Richtung der Verwendung von physischen Objekten. Nur 2 Probanden aus Gruppe 2 hätten lieber den Aufbau von Gruppe 1 gehabt, wohingegen 4 Probanden aus Gruppe 1 lieber den Aufbau von Gruppe 2 gehabt hätten. Deutlich ist die positive Entscheidung bezüglich des Avatars mit rund 83%. Dieses Ergebnis erstaunt sehr, da in den vorherigen Vergleichen nie signifikante Unterschiede zwischen den Vorträgen mit und ohne Avatar beobachtet werden konnten. Dies könnte damit begründet werden, dass die Benutzer eines VR-Systems dadurch, dass bei den meisten Computerspielen oder ähnlichen Anwendungen fast immer ein Avatar vorhanden ist, daran gewohnt sind einen Avatar zu haben.

# **6 Zusammenfassung, Bewertung und Ausblick**

Die Ergebnisse des Fragebogens zur Demographie, Mini-SPINs [78], des Präsenzfragebogens und des IVBO Scores [81] belegen, dass die beiden Gruppen bzw. die zu testenden Versuchsaufbauten hinsichtlich dieser Faktoren homogen waren. Somit sind die nachfolgenden Ergebnisse nicht durch Unterschiede in der Demographie, der Präsenz, der Akzeptanz des Avatars oder durch ein Phobie bedingtes, von der Norm abweichendes Verhalten beeinflusst worden und sind somit valide.

In einem VRET Szenario, in welchem in einer virtuellen Umgebung ein Vortrag gehalten werden musste, akzeptierten die Probanden rein virtuelle Objekte als Begrenzungen. Diese virtuellen Objekte wurden während des Vortrags als real empfunden und daher im Bewegungsmuster der Vortragenden ausgespart. Nur 2 Probanden bildeten eine Ausnahme. Sie liefen jedoch absichtlich durch die virtuellen Objekte hindurch, um zu testen, was dann passieren würde. D. h., dass sie die Objekte als solche auch erkannt hatten.

In einem zweiten optisch identischen Szenario wurden in der physischen Umgebung reale Gegenstücke zu den virtuellen Objekten platziert. Konkret handelte es sich um 3 u-förmig angeordnete Tische. Vergleicht man die Bewegungsbahnen der Probandengruppen mit bzw. ohne reale Tische, lassen sich keine markanten Unterschiede feststellen.

Bezüglich der Größe des Bereichs, in dem sich die Probanden aufhielten, ergaben sich kleine Abweichungen. Diese konnten jedoch auf individuelle Unterschiede im Bewegungsverhalten bei Vorträgen zurückgeführt werden. In beiden Gruppen gaben die Probanden an, dass Bewegungsradius, Bewegungsfreiheit und Ausmaß ihrer Bewegungen bzw. zurückgelegte Distanz gleich gewesen wären wie bei einem realen Vortrag.

In beiden Versuchsaufbauten kam es zu keinen nennenswerten Kollisionen, weder mit rein virtuellen Objekten noch mit physisch existierenden. Ebenso wurde die Angst, sich an etwas zu stoßen, von beiden Probandengruppen gleich bewertet. Das Vorhandensein von realen Gegenständen im Bewegungsbereich führte in diesem Zusammenhang also nicht zu einer erhöhten Angst sich zu stoßen.

Mit dieser Arbeit konnten die Ergebnisse von Simeone et al. [6] auch für die Anwendung der VRET bestätigt werden. Somit lässt sich die Forschungsfrage wie folgt beantworten:

Für die Anwendung der VRET zur Behandlung einer Logophobie können virtuelle Objekte verwendet werden, um den Patienten innerhalb eines bestimmten, sicheren Bewegungsbereiches zu halten. Dies stellt somit eine mögliche Alternative zu Lighthouse´s Chaperone [3] [4] dar. In diesem Kontext müssen die beiden Probanden erwähnt werden, welche die virtuelle Begrenzung ignoriert haben. Die Testpersonen wussten, dass sich anstelle der virtuellen Objekte in der Realität eine leere Fläche ohne Hindernisse befand und haben die Begrenzungen bewusst durchquert. Sie kannten in der durchgeführten Studie nur die Aufgabe, in der virtuellen Umgebung einen Vortrag zu halten, nicht aber den Zweck der Studie oder den Zweck der virtuellen Objekte. Bei Anwendung einer VRET unter Verwendung von virtuellen Objekten zur Abgrenzung eines sicheren Bewegungsbereiches würde man die Benutzer vorgängig informieren. Diese wüssten dann, dass sich an bzw. hinter diesen Objekten ein reales Hindernis befindet. Sind die Benutzer in der virtuellen Umgebung so präsent, dass sie diesen Umstand vergessen, kann davon ausgegangen werden, dass dann auch die virtuellen Objekte als real empfunden werden und diese wie reale Objekte behandelt werden.

Des Weiteren konnte gezeigt werden, dass physische Objekte nicht aus dem Bewegungsbereich ausgeschlossen werden müssen und so dazu beitragen können, den in psychotherapeutischen Praxen verfügbaren Platz effizienter nutzbar zu machen. Eine kleine Mehrheit der Probanden sprach sich bei der Befragung für den Einbezug realer Objekte in die virtuelle Umgebung aus. Speziell die Aussage von Proband 23 lohnt sich in diesem Zusammenhang hervorzuheben. Er sagte, dass er in der VR immer Angst habe mit Gegenständen in der realen Umgebung zu kollidieren, weil er seine reale Umgebung nicht sehen kann. Die sowohl virtuell als auch real vorhandenen Tische hätten für ihn einen zusätzlichen Bezugspunkt zwischen VR und der realen Umgebung dargestellt und ihm somit ein gewisses Sicherheitsgefühl bzw. einen Anhaltspunkt bezüglich seiner Position in der realen Umgebung vermittelt.

Interessant sind die Ergebnisse der Studie hinsichtlich eines Avatars. Die große Mehrheit der Probanden 83 % äußerte nach Beendigung der VR-Vorträge im Fragebogen den Wunsch nach einem Avatar, unabhängig davon, ob physische Objekte in ihrem Bewegungsbereich vorhanden waren oder nicht. Die Notwendigkeit dafür konnte in der Studie allerdings nicht nachgewiesen werden. Möglicherweise kennen die Testpersonen Avatare aus Computerspielen und haben sich an diese gewöhnt. Zur Erhöhung der Technologieakzeptanz sollte man diesem Wunsch, wenn immer möglich nachkommen, auch wenn dadurch ein erhöhter Entwicklungsaufwand entsteht.

Interessant wären weitere Untersuchungen dieses Ansatzes. Bspw. könnte eine weiterführende Studie auf einer kleineren, den realen Bedingungen in psychotherapeutischen Einrichtungen entsprechenden Versuchsfläche durchgeführt werden. Zur Begrenzung des sicheren Bewegungsbereiches würden anstelle von Chaperone [3] [4] virtuelle Objekte dienen, gleichzeitig sollten auch reale Gegenstände in die virtuelle Umgebung mit einbezogen werden.

In Bezug auf die Sicherheit bei Verwendung realer Objekte in der virtuellen Umgebung besteht hinsichtlich der Genauigkeit des Trackings der Benutzer und der Kalibrierung der unterschiedlichen Subsysteme aufeinander bzw. der realen Position und der virtuellen Position noch Verbesserungspotential, speziell im Bereich der Arme, Hände und Finger. Hier wäre die Verwendung eines Fingertrackingsystems empfehlenswert. Ebenso wünschenswert wäre ein System, welches das gleichzeitige Tracking des HMD und das Motion Capturing vereint, um die Anzahl aufeinander zu kalibrierender Subsysteme und die damit verbundene Messfehleraddition zu verkleinern.

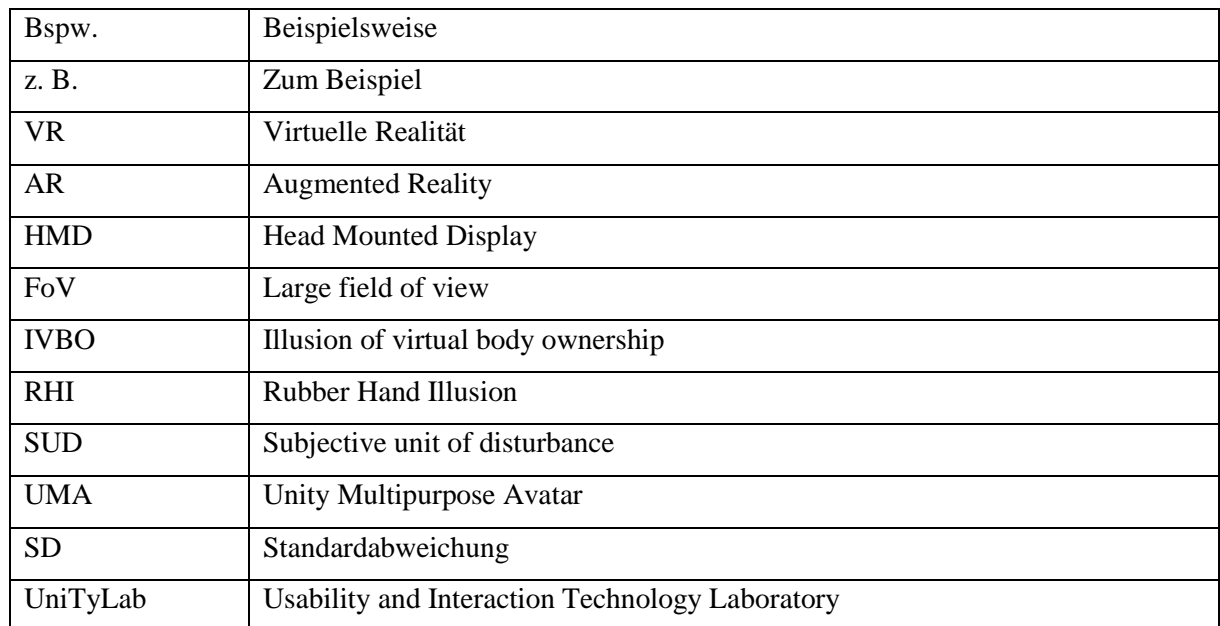

# **6.1 Abkürzungsverzeichnis**

# **6.2 Abbildungsverzeichnis**

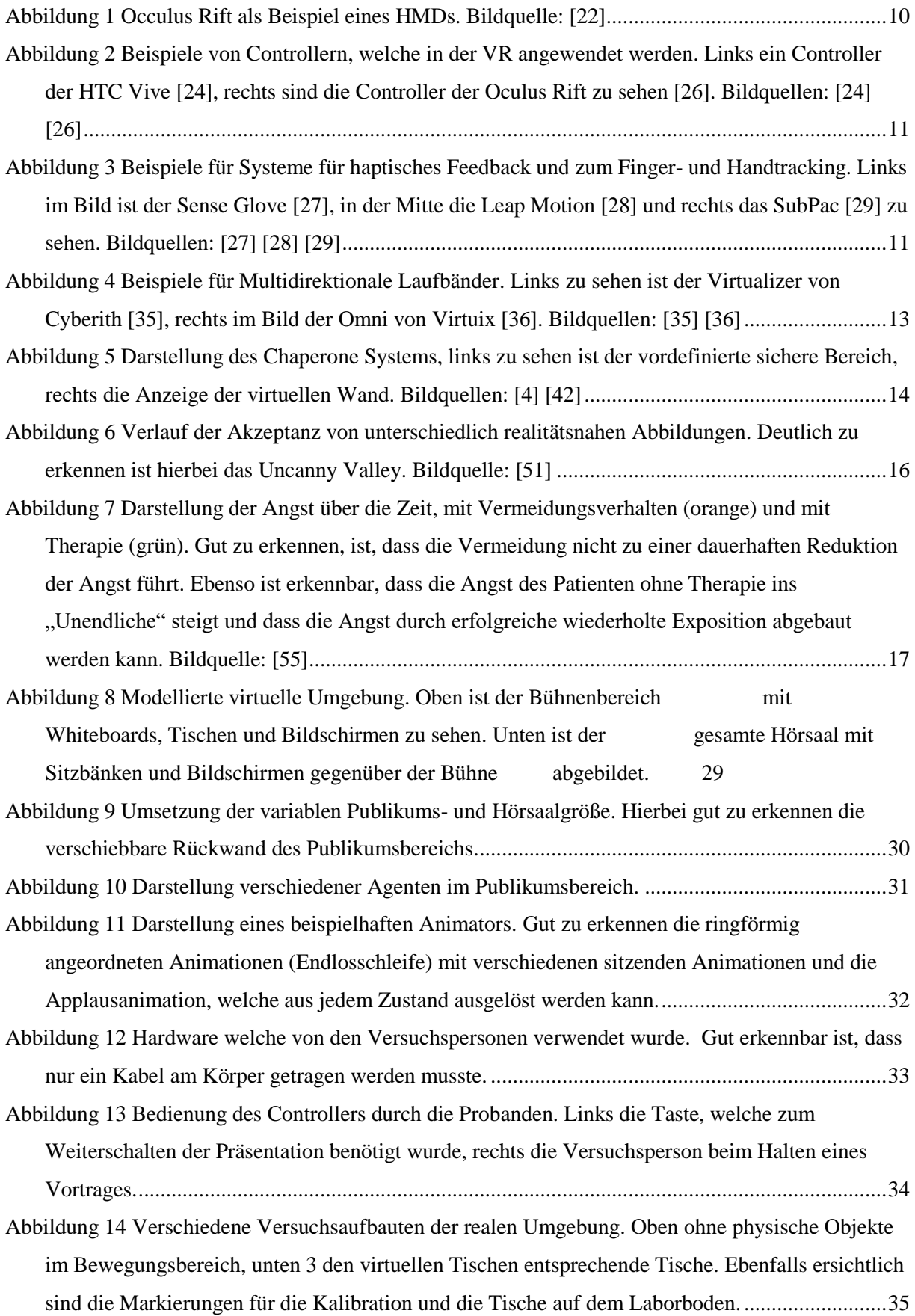

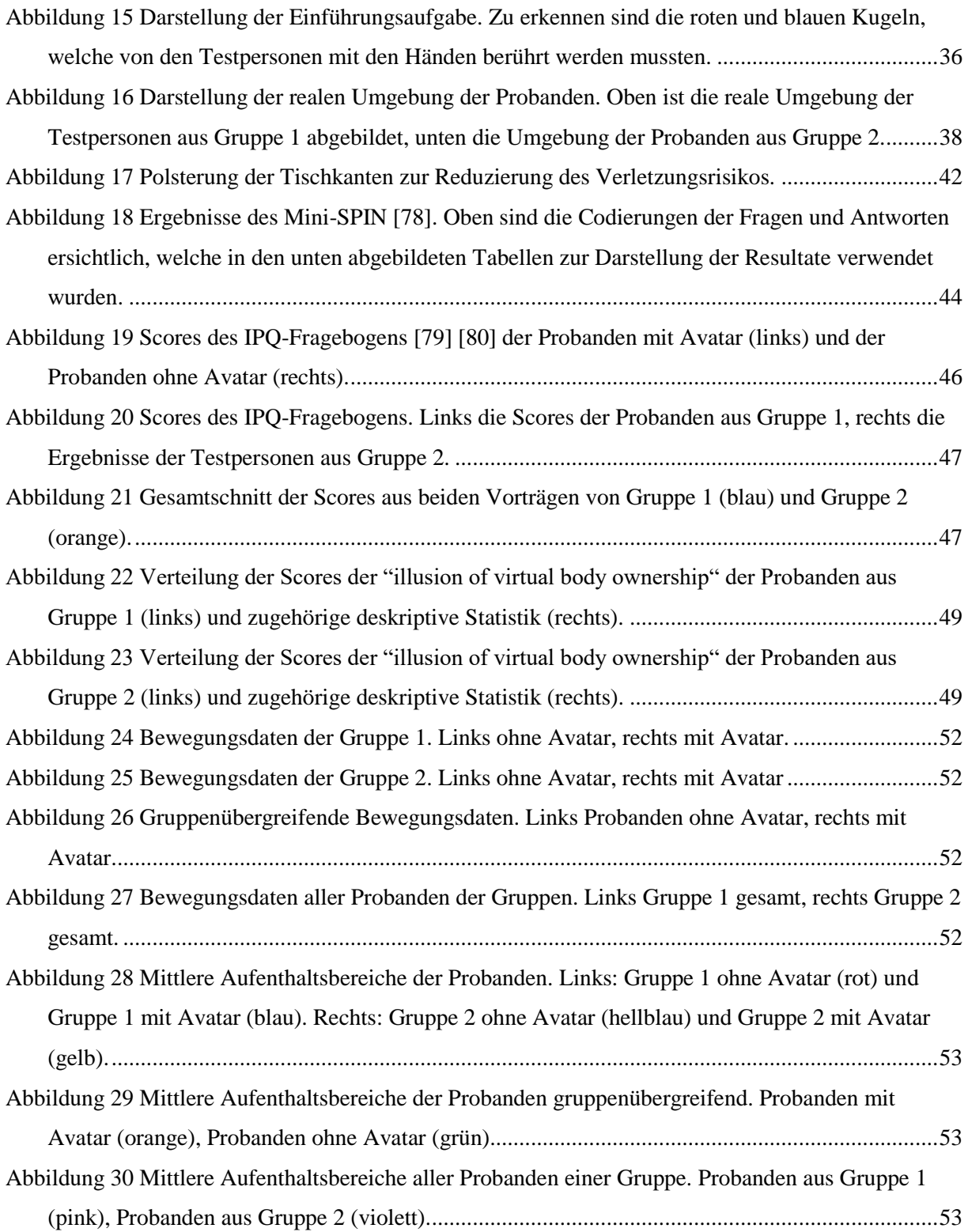

# **6.3 Tabellenverzeichnis**

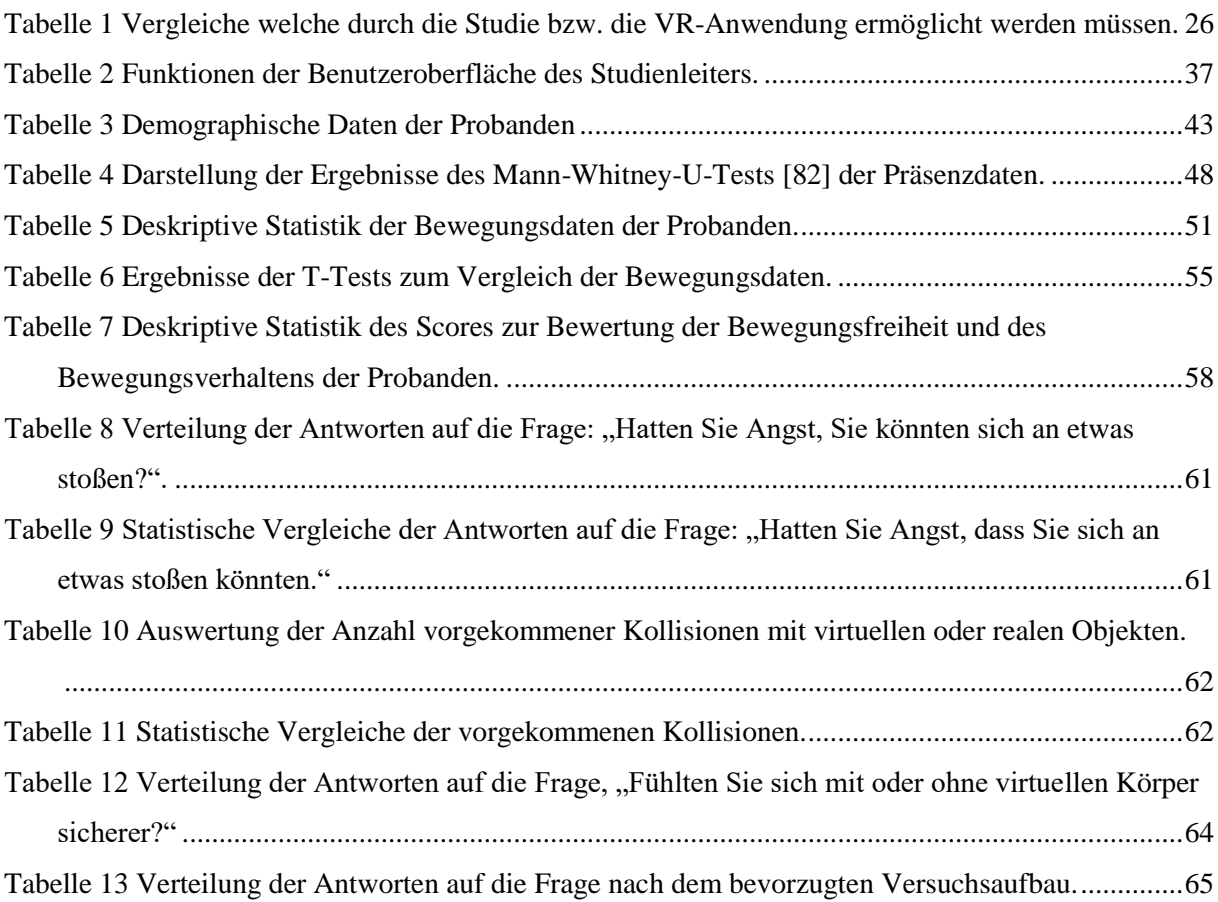

## **6.4 Literaturverzeichnis**

- [1] H. Wittchen und F. Jacobi, "Angststörungen," *Gesundheitsberichterstattung des Bundes*, Nr. 21, 05 2004.
- [2] P. L. Anderson, "Virtual reality exposure therapy for social anxiety disorder: A randomized controlled trial.," *J. Consult. Clin. Psychol.,,* Bd. 81, Nr. 5, p. 751–760, 10 2013.
- [3] Valve, "Chaperone Dokumentation," Valve, [Online]. Available: https://developer.valvesoftware.com/wiki/SteamVR/chaperone\_info.vrchap. [Zugriff am 27 01 2019].
- [4] HTC, "HTC Vive," HTC, [Online]. Available: https://www.vive.com/de/product/. [Zugriff am 12 01 2019].
- [5] Oculus, "Oculus Guardian," Oculus, [Online]. Available: https://developer.oculus.com/documentation/pcsdk/latest/concepts/dg-guardian-system/. [Zugriff am 27 01 2019].
- [6] A. L. Simeone, I. Mavridou und W. Powell, "Altering User Movement Behaviour in Virtual Environments," *Transactions on visualization and computer graphics,* Bd. 23, Nr. 4, 04 2017.
- [7] G. Riva und B. Wiederhold, "Emerging Trends in Cyber Therapy Introduction to the special Issue," *PsychNology journal,* pp. 121-128, 2006.
- [8] M. Koller, "Next Generation virtual Reality Exposure Therapy Systems A Study exploring Design Implications," in *International Conference on Intelligent Systems*, Madeira, 2018.
- [9] D. J. Tichon und J. Banks, "Virtual Reality Exposure Therapy: 150-Degree Screen to Desktop PC," *CyberPsychology & Behavior,* Bd. 9, Nr. 4, 10 08 2006.
- [10] M. Slater, "Place illusion and plausibility can lead to realistic behaviour in immersive virtual environments," *Philosophical Transactions of the Royal Sciety B: Biological Sciences,* Bd. 364, Nr. 1535, pp. 3549-3557, 11 2009.
- [11] M. Slater, P. Khanna, J. Mortensen und I. Yu, "Visual realism enhances realistic response in an immersive virtual environment.," *Computer Graphics and Applications,* Bd. 29, Nr. 3, pp. 76- 84, 05 2009.
- [12] Brockhaus, "virtuelle Realität," Brockhaus.
- [13] M. Brill, Informatik im Fokus, Virtuelle Realität, Berlin Heidelberg: Springer, 2009, pp. 5-43.
- [14] M. Slater, "A Note on Presence Terminology," University College London, 2003.
- [15] G. Schlemminger und M. Roy, "Immersion und Interaktion in virtuellen Realitäten: Der Faktor Präsenz zur Optimierung des geleiteten Sprachlernens," *Zeitschrift für Interkulturellen Fremdsprachenunterricht,* Bd. 19, pp. 187-201.
- [16] M. Slater und S. Wilbur, ...A Framework for Immersive Virtual Environments (FIVE): Speculations on the Role of Presence in Virtual Environments," *Presence Teleoperators Virtual Environ.,* Bd. 6, Nr. 3, pp. 603-616, 12 1997.
- [17] P. Bouvier, "The five pillars of presence: guidelines to reach presence," in *Presence 2008 : The 11th Annual International Workshop on Presence*, 2008.
- [18] M. Lombard und T. Ditton, "At the Heart of It All: Te Concept of Presence," *J. Comput. Commun.,* Bd. 3, Nr. 2, pp. 0-0, 06 2006.
- [19] J. Patel and J. Jay, "Virtual reality device developments," *XRDS: Crossroads, The ACM Magazine for Students,* vol. 22, no. 1, pp. 13-13, 11 2015.
- [20] R. Lamson, "Virtual therapy of anxiety disorders," *CyberEdge Journal*, Bd. 13, Nr. 3, pp. 6-8, 1994.
- [21] B. Rothbaum, L. Hodges, R. Kooper, D. Opdyke, J. Williford und M. North, "Virtual reality graded exposure in the treatment of acrophobia: A case report," *Behavior therapy,* Bd. 26, Nr. 3, pp. 547-554, 1995.
- [22] Oculus, "Oculus Rift," [Online]. Available: https://www.oculus.com/. [Zugriff am 13 01 2019].
- [23] A. Rizzo, S. Koenig und e. al., "Is clinical virtual reality ready for primetime?," *Neuropsychology,* Bd. 26, Nr. 3, p. 877, 2017.
- [24] HTC, "HTC Vive Controller," [Online]. Available: https://www.vive.com/de/accessory/controller/. [Zugriff am 13 01 2019].
- [25] Sony, "Playstation VR," Sony, [Online]. Available: https://www.playstation.com/dede/explore/playstation-vr/. [Zugriff am 22 01 2019].
- [26] Oculus, "Oculus Rift Controller," [Online]. Available: https://www.oculus.com/rift/accessories/. [Zugriff am 13 01 2019].
- [27] Adjuvo, "Sense Glove," [Online]. Available: https://www.senseglove.com/. [Zugriff am 13 01] 2019].
- [28] Leap Motion, "Leap Motion," [Online]. Available: https://www.leapmotion.com/. [Zugriff am 12 01 2019].
- [29] Subpack, "Subpack," [Online]. Available: https://subpac.com/. [Zugriff am 22 01 2019].
- [30] Microsoft, "Microsoft Hololens," [Online]. Available: https://www.microsoft.com/dede/hololens. [Zugriff am 22 01 2019].
- [31] Microsoft, "Microsoft Kinect," Microsoft, [Online]. Available: https://developer.microsoft.com/de-de/windows/kinect. [Zugriff am 23 01 2019].
- [32] The Captury Gmbh Saarbrücken, "The Captury," The Captury Gmbh Saarbrücken, [Online]. Available: http://thecaptury.com/. [Zugriff am 12 01 2019].
- [33] P. Wilson, K. Nguyen, A. Harris und B. Williams, "Walking in place using the Microsoft Kinect to explore a large VE," in *In Proceedingsof the 13th ACM SIGGRAPH International Conference on Virtual-Reality Continuum and its Applications in Industry - VRCAI' 14*, New York, 2014.
- [34] P. Wilson, W. Kalescky, A. MacLaughlin und B. Williams, "VR locomotion: walking, walking in place, arm swinging," in *in Proceedings of the 15th ACM SIGGRAPH Conference on Virtual-Reality Continuum and Its Applications in Industry - VRCAI'16*, 2016.
- [35] Cyberith, "Cyberith," [Online]. Available: https://www.cyberith.com/. [Zugriff am 12 01 2019].
- [36] Virtuix, "Virtuix," [Online]. Available: http://www.virtuix.com/. [Zugriff am 12 01 2019].
- [37] P.Schäfer, M. Koller, J. Diemer und G. Meixner, "Development and evaluation of a virtual reality-system with integrated tracking of extremities under the aspect of Acrophobie," in *2015 SAI Intelligent Systems Conference (IntelliSys)*, 2015.
- [38] G. Cirio, A. Oliver, M. Marchal und J. Pettré, "Kinematic evaluation of virtual walking trajectories," *Transactions on Visualization and Computer Graphics,* Bd. 19, Nr. 4, pp. 671-680, 04 2013.
- [39] M. Usoh, K. Arthur, M. C. Whitton, R. Bastos, A. Steed, M. Slater und F. P. Brooks, "Walking>walking-in-place>flying in virtual environments," in *Proceedings of the 26th Annual Conference on Computer Graphics and Interactive Techniques*, New York, 1999.
- [40] S. Razzaque, Z. Kohn und M. C. Whitton, "Redirected walking," in *Proceedings of EUROGRAPHICS vol. 9*, 2001.
- [41] A. L. Simeone, E. Velloso und H. Gellersen, "Substitutional Reality: Using the physical environment to design virtual reality experiences.," in *In Proceedings of the 33rd Annual ACM-Conference on Human Factors in Computing Systems*, New York, 2015.
- [42] Uploadvr, "Chaperone Boundaries," [Online]. Available: https://uploadvr.com/redirect-yourown-walking-with-this-movement-system/. [Zugriff am 13 01 2019].
- [43] J. L. Souman, P. R. Giordano, M. Schwaiger, I. Frissen, T. Thümmel, H. Ulbrich, A. D. Luca, H. H. Bülthoff und M. O. Ernst, "Cyberwalk: Enabling unconstrained omnidirectional walking through virtual environments.," *Transactions on Applied Perception (TAP),* Bd. 8, Nr. 4, p. 25, 12 2011.
- [44] M. Slater, A. Steed und M. Usoh, "Being there together: Experiments on presence in virtual environments," *Technical Report University College London,* 1990.
- [45] M. Botvinick und J. Cohen, "Rubber hands 'feel' touch that eyes see.," *Nature,* Bd. 391, p. 756, 19 02 1998.
- [46] M. Slater, B. Spanlang, M. V. Sanchez-Vives, O. Blanke und M. A. Williams, "First person experience of body transfer in virtual reality," *PLoS One,* Bd. 5, Nr. 5, 2010.
- [47] D. Banakou, R. Groten und M. Slater, "Illusory ownership of a virtual child body causes overstimation of object sizes and implicit attitude changes.," *Proceedings of the National Academy of Sciences of the United States of America,* Bd. 110, Nr. 31, pp. 12846-12851, 2013.
- [48] T. Peck, S. Seinfeld und M. A. M. Slater, "Putting yourself in the skin of a black avatar reduces implicit racial bias," *Consciousness and Cognition,* Bd. 22, Nr. 3, pp. 779-787, 09 2013.
- [49] J. M. Normand, E. Giannopoulos, B. Spanlang, M. Slater und M. Giurfa, "Multisensory stimulation can induce an illusion of larger belly size in immersive virtual reality," *PLoS ONE,*  19 01 2011.
- [50] J. -L. Lugrin, J. Latt und M. E. Latoschik, "Anthropomorphism and Illusion of Virtual Body Ownership," in *International Conference on Artificial Reality and Telexistence, Eurographics Symposium on Virtual Environments*, 2015.
- [51] Wikipedia, "Wikipedia Uncanny Valley," [Online]. Available: https://de.wikipedia.org/wiki/Uncanny\_Valley#/media/File:Mori\_Uncanny\_Valley\_de.svg. [Zugriff am 12 01 2019].
- [52] M. Mori, K. F. MacDorman und N. Kageki, "The Uncanny Valley," *IEEE Robotics & Automation Magazine,* Nr. 19, pp. 98-100, 2012.
- [53] F. H. Kanfer und D. Schmelzer, Wegweiser Verhaltenstherapie, Heidelberg / Berlin: Springer, 2005.
- [54] R. Leahy, Techniken kognitiver Therapie: ein Handbuch für Praktiker, Junfermann, 2007.
- [55] M. Mühlberger und U. Voderholzer, InFo Neurologie & Psychiatrie, 11 Hrsg., Bd. 17, Springer Medizin, 2015, pp. 36-46.
- [56] M.Mühlberger und U. Voderholzer, Konfrontationstherpie im Fokus, 11 Hrsg., Bd. 17, InFo Neurol. Psychiatr., 2015, pp. 36 - 46.
- [57] A. Hackmann, J. Bennett-Levy und E. A. Holmes, Imaginationstechniken in der kognitiven Therapie, Beltz, 2012.
- [58] M. Krijn, P. M. G. Emmelkamp, R. P. Olafsson und R. Biemond, "Virtual reality exposure therpapy of anxiety disorders: A review," *Clin. Psychol. Rev.,* Bd. 24, Nr. 3, pp. 259 - 281, 2004.
- [59] M. Slater, "Measuring Presence: A Response to the Witmer and Singer Presence Questionnaire," *Presence: Teleoper. Virtual Environment,* Bd. 8, pp. 560 - 565, 1999.
- [60] W. Stangl, "Online Lexikon für Psychologie und Pädagogik," [Online]. Available: http://lexikon.stangl.eu/13524/logophobie/. [Zugriff am 12 01 2019].
- [61] J. Martin, "Angst Verstehen," 14 07 2017. [Online]. Available: https://www.angstverstehen.de/logophobie/. [Zugriff am 12 01 2019].
- [62] Y. Shiban, P. Pauli und A. Mühlberger, "Effect of multiple contextexposure on renewal in spider phobia.," *Behaviour research and therapy,* Bd. 51, Nr. 2, pp. 68-74, 02 2013.
- [63] I. Ahmed, A. Petlund, A. Rimala, M. Riegler, C. Griwodz und P. Hlvorsen, "Combining virtual reality and biofeedback for exposure therapy to treat social anxiety," in *Proceedings of the 8th ACM on Multimedia Systems Conference - MMSys´17*, New York.
- [64] M. Slater, M. Usoh und A. Steed, "Taking steps: the influence of a walking technique on presence in virtual reality," *Transactions on Computer-Human Interaction,* Bd. 2, Nr. 3, pp. 201-219, 1995.
- [65] Autodesk, "Autodesk Maya," [Online]. Available: https://www.autodesk.de/products/maya/overview. [Zugriff am 22 01 2019].
- [66] Vertex Studio, "Unity Assetstore," [Online]. Available: https://assetstore.unity.com/packages/3d/props/electronics/free-laptop-90315. [Zugriff am 22 01 2019].
- [67] Codiscite, "Unity Assetstore," [Online]. Available: https://assetstore.unity.com/packages/3d/props/interior/hq-office-props-codiscite-119407. [Zugriff am 22 01 2019].
- [68] 3DMONDRA, "Unity Assetstore," [Online]. Available: https://assetstore.unity.com/packages/3d/props/electronics/printer-lowpoly-4996. [Zugriff am 22 01 2019].
- [69] UMA Steeringgroup, "UMA," [Online]. Available: https://github.com/umasteeringgroup/UMA. [Zugriff am 22 01 2019].
- [70] Secretanorak, "UMA Wiki," [Online]. Available: http://umawiki.secretanorak.com/Main\_Page. [Zugriff am 22 01 2019].
- [71] Nesalis Games, "Unity Assetstore," [Online]. Available: https://assetstore.unity.com/packages/3d/characters/uma-clothing-pack-119640. [Zugriff am 22 01 2019].
- [72] Mixamo/ Adobe, "Mixamo," [Online]. Available: https://www.mixamo.com/#/. [Zugriff am 22 01 2019].
- [73] HTC, "HTC Vive PRO," [Online]. Available: https://www.vive.com/de/product/vive-pro/. [Zugriff am 22 01 2019].
- [74] HTC, "HTC Vive Wireless," [Online]. Available: https://www.vive.com/de/wireless-adapter/. [Zugriff am 22 01 2019].
- [75] Steam, "Steam VR," [Online]. Available: https://steamcommunity.com/steamvr. [Zugriff am 22 01 2019].
- [76] Steam, "SteamVR Unity Plugin," [Online]. Available: https://assetstore.unity.com/packages/tools/integration/steamvr-plugin-32647. [Zugriff am 22 01 2019].
- [77] D. Lochner, "Entwicklung einer Interaktionsschnittstelle für soziale VR Expositionstherapie," 12 2018.
- [78] J. Wiltink und e. al., "Mini social phobia inventory (mini-SPIN): pschometric properties and population based norms of the German version," *BMC Psychiatry,* Bd. 17, Nr. 1, p. 377, 12 2017.
- [79] T. Schubert, F. Friedmann und H. Regenbrecht, "The experience of presence: Factor analytic insights.," *Presence: Teleoperators and virtual environments,* Bd. 10, Nr. 3, pp. 266-2581, 2001.
- [80] T. Schubert, F. Friedmann und H. Regenbrecht, "Embodied Presence in Virtual Environments," *Visual Representations and Interpretations,* pp. 269-278, 1999.
- [81] M. Gonzalez-Franco und T. C. Peck, "Avatar Embodiment. Towards a Standardized Questionnaire," *Frontiers in Robotics and AI,* 18 06 2018.
- [82] H. Mann und D. Whitney, "On a test of whether one of two random variables is stochastically larger than the other.," in *Annals of mathematical Statistics*, Bd. 18, 1947, p. 50–60.
- [83] G. FREEMAN und J. HALTON, "Note on an exact treatment of contingency, goodness of fit and other problems of significance.," *Biometrika,* pp. 141-149, 06 1951.
- [84] IGroup, "IGroup Presence Questionnaire," [Online]. Available: http://www.igroup.org/projects/ipq/. [Zugriff am 22 01 2019].
- [85] J. Lindeberg, "Eine neue Herleitung des Exponentialgesetzes in der Wahrscheinlichkeitsrechnung," *Mathematische Zeitschrift,* Bd. 15, p. 211–225, 1922.
- [86] Student, "The Probable Error of a Mean," *Biometrika*, Bd. 6, Nr. 1, p. 1–25, 03 1908.
- [87] HU Berlin, "MM-Stat," 2018. [Online]. Available: https://mars.wiwi.huberlin.de/mediawiki/mmstat3/index.php/Zentraler\_Grenzwertsatz. [Zugriff am 27 01 2019].
- [88] R. Fisher, "On the interpretation of  $\chi$ 2 from contingency tables, and the calculation of P," *Journal of the Royal Statistical Society,* Bd. 85, Nr. 1, p. 87–94, 1922.

## **6.5 Eidesstattliche Erklärung**

Ich erkläre hiermit an Eides statt, dass ich die vorliegende Arbeit selbstständig und ohne Benutzung anderer als der angegebenen Hilfsmittel angefertigt habe; die aus fremden Quellen direkt oder indirekt übernommenen Gedanken sind als solche kenntlich gemacht.

Die Zeichnungen oder Abbildungen in dieser Arbeit sind von mir selbst erstellt worden oder mit einem entsprechenden Quellennachweis versehen.

Die Arbeit wurde bisher in gleicher oder ähnlicher Form keiner anderen Prüfungskommission vorgelegt und auch nicht veröffentlicht.

Heilbronn, 31. Januar 2019 Matthias Lüönd

## **6.6 Anhang**

Anhang A-E befinden sich auf der beigelegten CD.